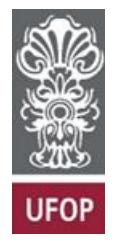

**UNIVERSIDADE FEDERAL DE OURO PRETO – UFOP**

**ESCOLA DE MINAS**

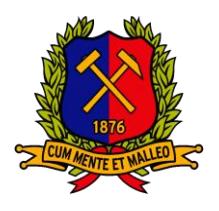

**DEPARTAMENTO DE ENGENHARIA MECÂNICA**

**ORLANDO DUTRA RODRIGUES**

# **SIMULAÇÃO COMPUTACIONAL DE UMA MICROTURBINA A GÁS UTILIZANDO UM TURBOCOMPRESSOR**

**OURO PRETO - MG 2022**

### **ORLANDO DUTRA RODRIGUES**

**orlandodut.ro@gmail.com**

# **SIMULAÇÃO COMPUTACIONAL DE UMA MICROTURBINA A GÁS UTILIZANDO UM TURBOCOMPRESSOR**

Monografia apresentada ao Curso de Graduação em Engenharia Mecânica da Universidade Federal de Ouro Preto como requisito para a obtenção do título de Engenheiro Mecânico.

**Professora orientadora:** DSc. Elisangela Martins Leal

**OURO PRETO – MG 2022**

## SISBIN - SISTEMA DE BIBLIOTECAS E INFORMAÇÃO

| R696s Rodrigues, Orlando Dutra.<br>Simulação computacional de uma microturbina a gás do utilizando<br>um turbocompressor. [manuscrito] / Orlando Dutra Rodrigues. - 2022.<br>64 f.: il.: color., gráf., tab                                           |
|----------------------------------------------------------------------------------------------------|
| Orientadora: Profa. Dra. Elisangela Martins Leal.<br>Monografia (Bacharelado). Universidade Federal de Ouro Preto.<br>Escola de Minas. Graduação em Engenharia Mecânica.                                                                              |
| 1. Motores de combustão interna - Microturbina a Gás. 2. Motores de<br>combustão interna. 3. Turbocompressor. 4. Simulação Computacional<br>(Solidworks, ANSYS). I. Leal, Elisangela Martins. II. Universidade Federal<br>de Ouro Preto. III. Título. |
|                                                                                                    |
| CDU 621                                                                                                    |
|                                                                                                    |

Bibliotecário(a) Responsável: Maristela Sanches Lima Mesquita - CRB-1716

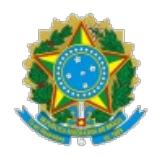

MINISTÉRIO DA EDUCAÇÃO UNIVERSIDADE FEDERAL DE OURO PRETO **REITORIA** ESCOLA DE MINAS DEPARTAMENTO DE ENGENHARIA MECANICA

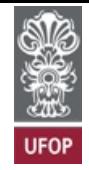

### **FOLHA DE APROVAÇÃO**

### **Orlando Dutra Rodrigues**

### **Simulação Computacional De Uma Microturbina A Gás Do Utilizando Um Turbocompressor**

Monografia apresentada ao Curso de Engenharia Mecânica da Universidade Federal de Ouro Preto como requisito parcial para obtenção do título de Engenheiro Mecânico

Aprovada em 16 de fevereiro de 2022

Membros da banca

[Ph.D.] - Elisângela Martins Leal - Orientadora (Universidade Federal de Ouro Preto) [D.Sc.] - Luís Antônio Bortolaia - (Universidade Federal de Ouro Preto) [D.Sc.] - José Francisco Vilela Rosa - (Universidade Federal de Ouro Preto)

Elisangela Martins Leal, orientadora do trabalho, aprovou a versão final e autorizou seu depósito na Biblioteca Digital de Trabalhos de Conclusão de Curso da UFOP em 22/02/2022

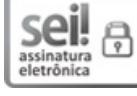

Documento assinado eletronicamente por **Elisangela Martins Leal**, **PROFESSOR DE MAGISTERIO SUPERIOR**, em 22/02/2022, às 09:27, conforme horário oficial de Brasília, com fundamento no art. 6º, § 1º, do [Decreto](http://www.planalto.gov.br/ccivil_03/_Ato2015-2018/2015/Decreto/D8539.htm) nº 8.539, de 8 de outubro de 2015.

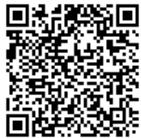

A autenticidade deste documento pode ser conferida no site http://sei.ufop.br/sei/controlador\_externo.php? [acao=documento\\_conferir&id\\_orgao\\_acesso\\_externo=0](http://sei.ufop.br/sei/controlador_externo.php?acao=documento_conferir&id_orgao_acesso_externo=0) , informando o código verificador **0283393** e o código CRC **6A295F15**.

Referência: Caso responda este documento, indicar expressamente o Processo nº 23109.002013/2022-24 SEI nº 0283393

R. Diogo de Vasconcelos, 122, - Bairro Pilar Ouro Preto/MG, CEP 35400-000 Telefone: (31)3559-1533 - www.ufop.br

Aos que caminharam do meu lado e têm histórias para contar.

### **AGRADECIMENTOS**

Agradeço aos meus pais, Célia e Eduardo, por me darem a vida e todo o apoio necessário ao longo dessa caminhada, seja fazendo "o jogo do contente" quando tudo parecia estar perdido, seja me lembrando que "é de batalhas que se vive a vida" e que sempre dá para tentar outra vez.

Aos meus irmãos, Otávio e Eduarda, agradeço o carinho, as risadas e a energia que me deram. Vocês dois com certeza deixaram a minha vida mais leve e mais feliz.

À minha querida, Paloma, companheira de tudo. Obrigado por ser um porto seguro da minha vida nas piores tempestades, sempre ao meu lado, de janeiro a janeiro, com um sorriso no rosto.

Aos meus cachorros, Sophie, BC, John, Katrina e Lis. Poucos sabem o real sentimento que vocês podem dar e a importância que tiveram para que eu pudesse chegar até o fim.

A todos os amigos que fiz ao longo desses anos. Em especial ao Mec Pro, Irmandade, Carcarás, 12 Bis, LAPPEM, Clã Inconfidentes, Rotaract e Diferencial EJ, por todo o aprendizado, troca de experiências e momentos de alegria e descontração.

Ao 8º GEOP por ser um dos agentes de formação do meu caráter. Agradeço, especialmente, ao Rodrigo e à Andrea por serem mentores e amigos durante boa parte da minha vida.

A todas as professoras e professores, gigantes que dedicaram valioso tempo por essa vocação. Em especial à minha orientadora Elisangela por despertar em mim a vontade de se fazer engenharia de verdade, por mais difícil que seja.

Ao Matheus, pela parceria neste projeto com importante contribuição no seu desenvolvimento.

"A vida é curta; parte dela é desperdiçada por pessoas que se deixam levar por uma vida vegetativa. Um pouco de andança por este mundo magnífico lhe dará essa abertura de espírito e esta disposição que desenvolve a alma das pessoas, a boa vontade e a paz no mundo."

Robert Baden-Powell

#### **RESUMO**

RODRIGUES, Orlando Dutra. Simulação computacional de uma microturbina a gás utilizando um turbocompressor. Monografia (Bacharelado em Engenharia Mecânica), Escola de Minas, Universidade Federal de Ouro Preto, 64 páginas, 2022.

A necessidade de se movimentar condicionou a humanidade ao desenvolvimento de meios mais rápidos e eficientes, seja como forma de conectar várias partes do mundo ou de superioridade em caso de guerra. As aeronaves movidas por motores a reação são um exemplo de meio de transporte que nasceu na Segunda Guerra Mundial e hoje domina os céus nas mais diversas operações. Para garantir o desenvolvimento de motores com componentes cada vez mais complexos é que se recorre à utilização de tecnologias computacionais como o Projeto Assistido por Computador (do inglês *Computer Aided Design* - CAD) e o Método dos Elementos Finitos (do inglês *Finite Element Method* - FEM). Este trabalho propõe a análise da simulação de dinâmica dos fluidos computacional de uma microturbina a gás utilizando um turbocompressor automotivo, que auxiliará a construção de um protótipo modelo de bancada para testes. Desta maneira, realiza-se um estudo bibliográfico e exploratório, contendo a base matemática e conceitos teóricos, assim como as referências paras as discussões dos resultados. Com isso, os resultados obtidos para a análise fluidodinâmica do compressor centrífugo e da turbina radial são compatíveis com o presumido, sendo que os seus desvios são abordados seguindo as literaturas de apoio. Com as simulações realizadas, encontra-se para o compressor centrífugo e para a turbina radial as eficiências de 87% e 72%, respectivamente. Conclui-se que este estudo, juntamente com uma análise detalhada da câmara de combustão, assim como um projeto completo contendo os demais componentes necessários para o funcionamento da turbina, auxilia na construção do equipamento.

**Palavras-chave**: Microturbina a Gás, Combustão, Turbocompressor, Simulação Computacional (*Solidworks, ANSYS*).

#### **ABSTRACT**

*RODRIGUES, Orlando Dutra. Computer simulation of gas microturbine using a turbocharger. Monograph (Bachelor of Mechanical Engineering), School of Mines, Federal University of Ouro Preto, 64 pages, 2022.*

*The need to move has conditioned humanity to the development of faster and more efficient means, as a way of connecting various parts of the world or of superiority in the event of war. Aircraft powered by jet engines are an example of a means of transport that was born in World War II and today dominates the skies in the most diverse operations. To ensure the development of engines with increasingly complex components, computer technologies such as Computer Aided Design (CAD) and the Finite Element Method (FEM) are used. This work come up with the computational fluid dynamics analysis of a gas microturbine using an automotive turbocharger, which helps the construction of a bench model prototype for tests and demonstrations. In this way, a bibliographic and exploratory study is carried out, containing the mathematical basis and theoretical concepts, as well as references for the discussions of the results. Thus, the results obtained for the fluid dynamic analysis of the centrifugal compressor and the radial turbine are compatible with the assumed, and their deviations are addressed following the supporting literature. With the simulations performed, the efficiencies are 87% and 72%, respectively, for the centrifugal compressor and for the radial turbine. In conclusion, this study together with a detailed analysis of the combustion chamber, as well as a complete project containing the other components necessary for the operation of a turbine, helps in the manufacture of the equipment.*

*Keywords: Gas Microturbine, Combustion, Turbocharger, Computer Simulation (Solidworks, ANSYS*).

### **LISTA DE SÍMBOLOS**

- q Transferência de calor por unidade de massa [kJ.kg<sup>-1</sup>]
- w Trabalho por unidade de massa [kJ.kg<sup>-1</sup>]
- h Entalpia específica [kJ.kg<sup>-1</sup>]
- $V -$  Velocidade  $[m.s^{-1}]$
- $g$  Aceleração da gravidade  $[m.s^2]$
- $z Altura$  [m]
- p Pressão [Pa]
- r<sup>p</sup> Razão de pressão [adimensional]
- $\dot{W}$  Potência [kW]
- $\dot{m}$  Vazão mássica [kg.s<sup>-1</sup>]
- η Eficiência [adimensional]
- $\dot{Q}_H$  Taxa de calor absorvido [kW]
- $\Delta h$  Variação de entalpia [kJ.kg]
- $T Temperature$ Temperatura [K]
- $\Delta s$  Variação de entropia [kJ.kg<sup>-1</sup>.K<sup>-1</sup>]
- $C_p$  Calor específico a pressão constante [kJ.kg<sup>-1</sup>.K<sup>-1</sup>]
- $C_v$  Calor específico a volume constante [kJ.kg<sup>-1</sup>.K<sup>-1</sup>]
- $R$  Constante universal dos gases [kJ.kmol<sup>-1</sup>.K<sup>-1</sup>]
- $k$  Constante de Boltzmann [m<sup>2</sup>.kg.s<sup>-2</sup>.K]
- k Razão entre  $C_p$  e  $C_v$  [adimensional]
- $\dot{Q}_L$  Calor rejeitado [kW]
- $\rho$  Massa específica [kg.m<sup>-3</sup>]
- $\mu$  Viscosidade dinâmica [kg.m<sup>-1</sup>.s<sup>-1</sup>]
- $\sigma$  Tensão [Pa]
- E Módulo de elasticidade [Pa]
- $\varepsilon$  Deformação [adimensional]
- Ma Número de Mach [adimensional]
- Velocidade do escoamento [m/s]
- Velocidade do som no fluido analisado [m/s]

### **LISTA DE ABREVIATURAS**

- CO Monóxido de Carbono
- CO<sup>2</sup> Dióxido de Carbono
- H2O Água
- SO<sup>2</sup> Dióxido de Enxofre
- GLP Gás Liquefeito de Petróleo
- C4H<sup>10</sup> Gás Butano
- C3H<sup>8</sup> Gás Propano
- $SO_x \acute{O}x$ idos de Enxofre
- $NO<sub>x</sub> \acute{O}x$ idos de Nitrogênio
- CAD Projeto Auxiliado por Computador (*Computer-Aided Design*)
- CAE Engenharia Auxiliada por Computador (*Computer-Aided Engineering*)
- CAM Manufatura Auxiliada por Computador (*Computer-Aided Manufacture*)
- CNC Controle Numérico Computacional (*Computer Numerical Control*)
- CAA Montagem Auxiliada por Computador (*Computer-Aided Assembly*)
- FEM Método dos Elementos Finitos (*Finite Elements Method*)
- FEA Análise por Elementos Finitos (*Finite Elements Analysis*)
- CFD Fluidodinâmica Computacional (*Computational Fluid Dynamics*)
- PCI Poder Calorífico Inferior

### **LISTA DE FIGURAS**

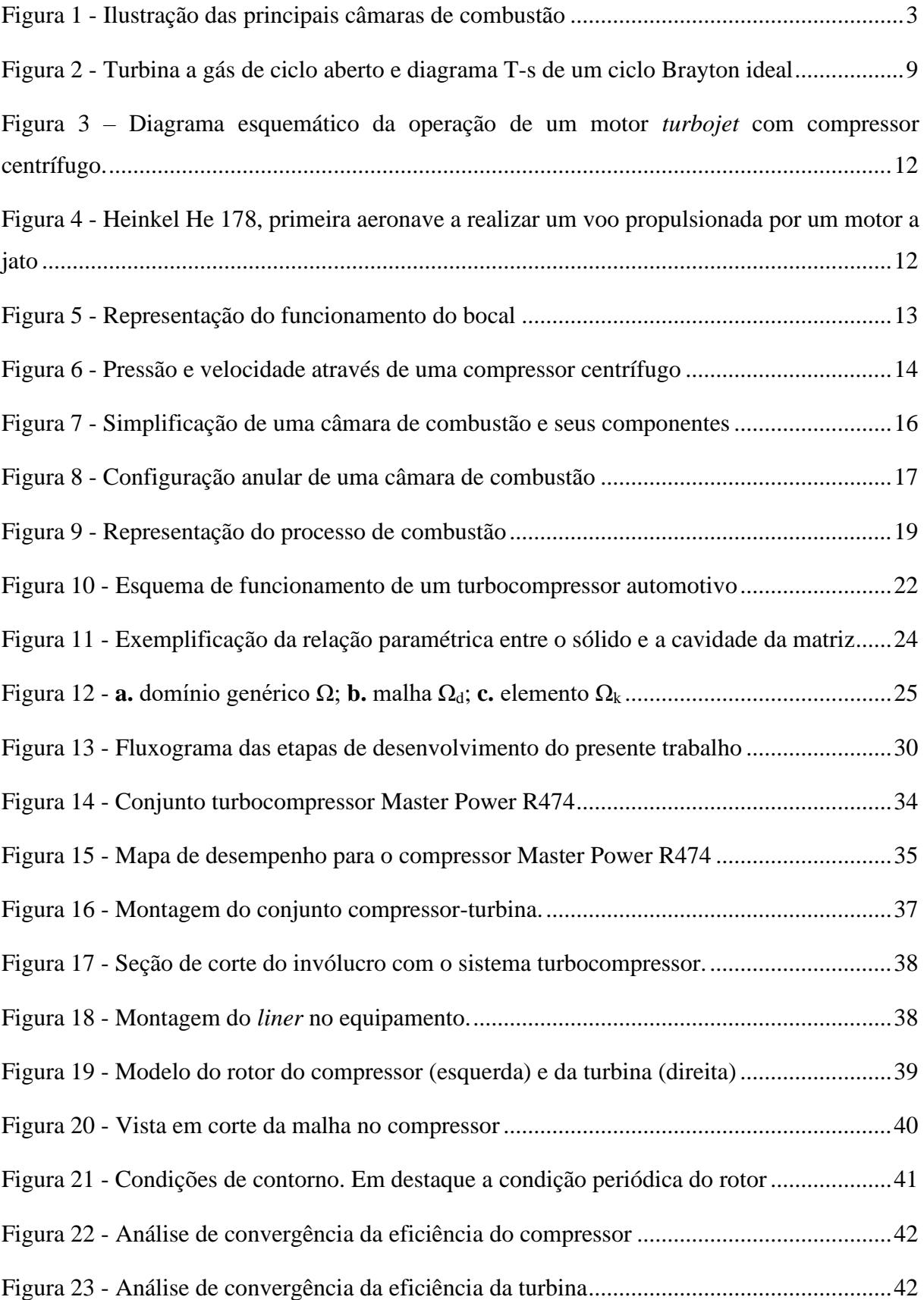

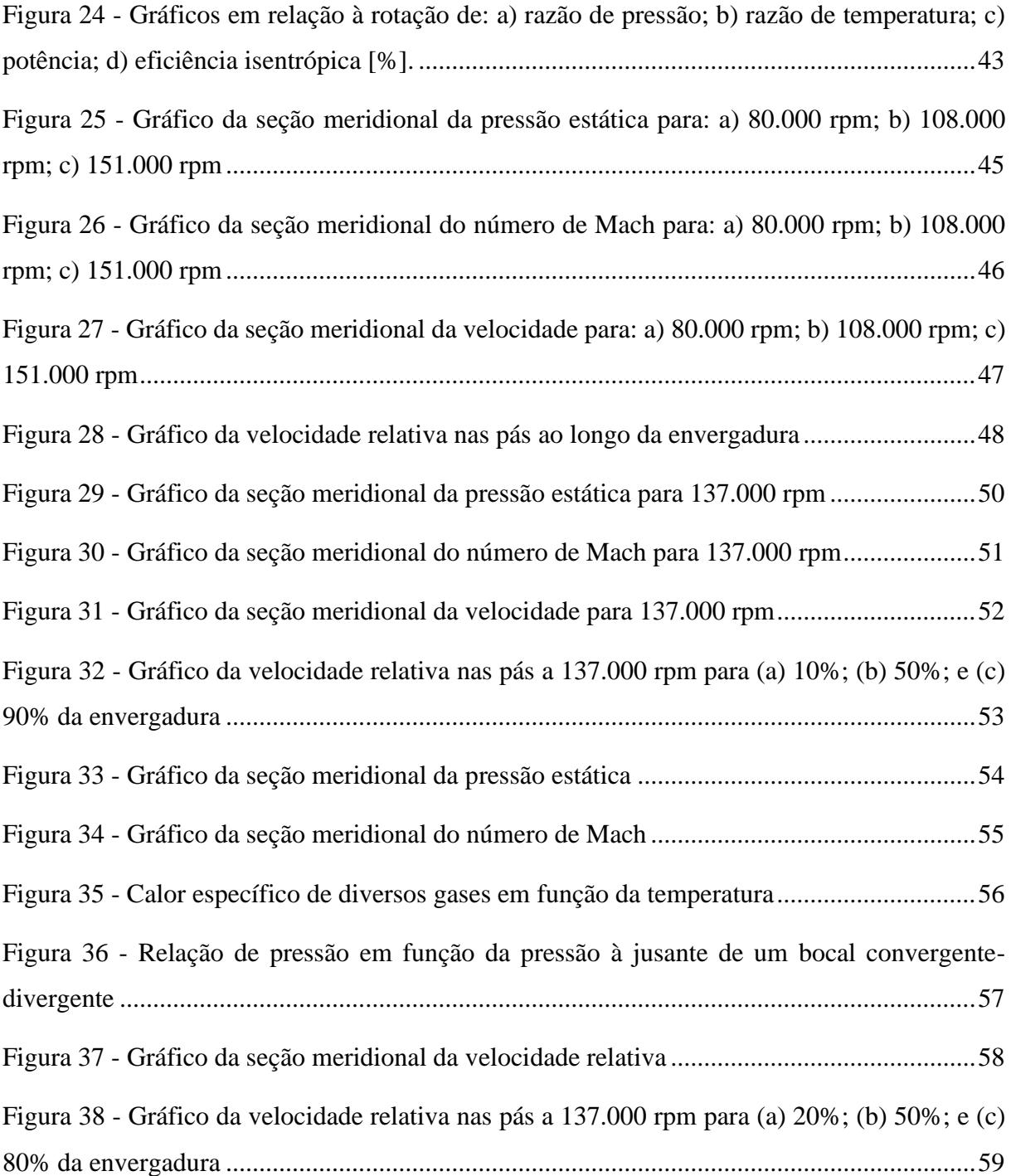

### **LISTA DE TABELAS E QUADROS**

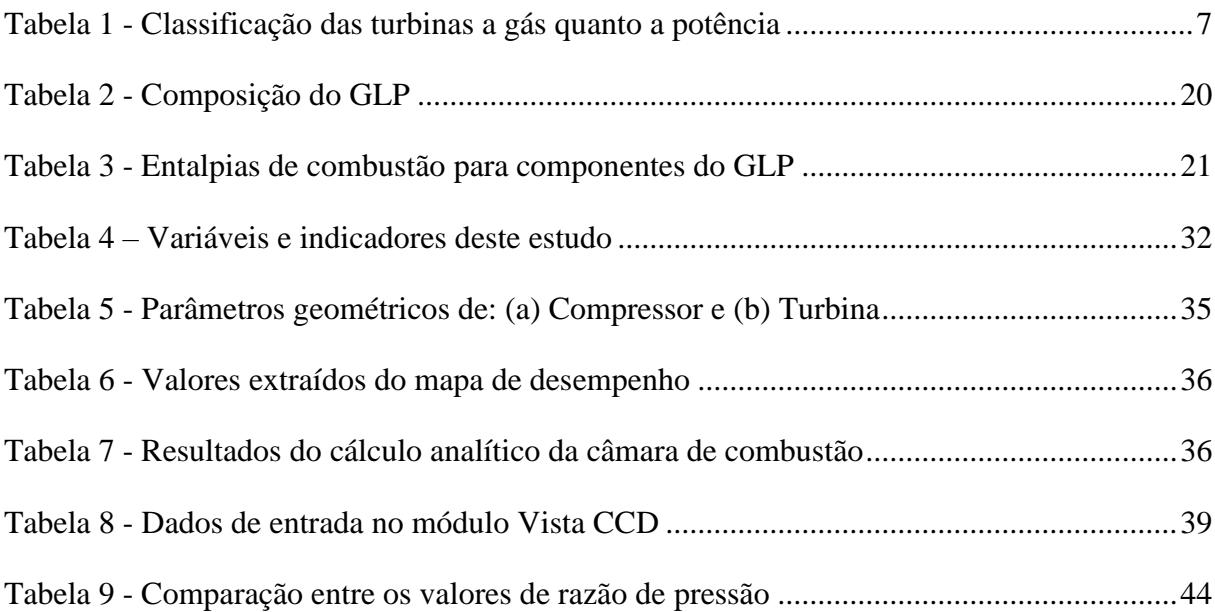

# **SUMÁRIO**

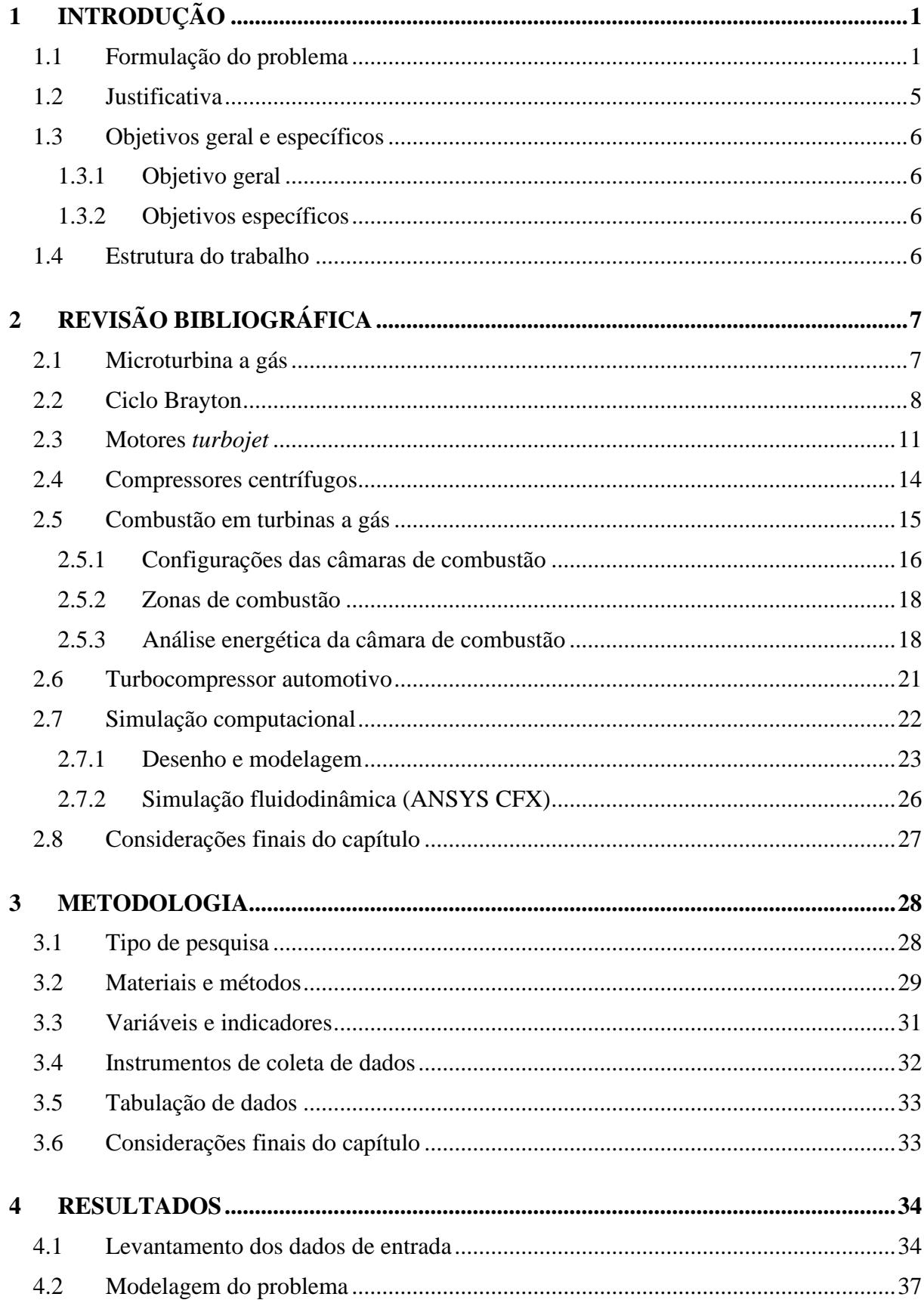

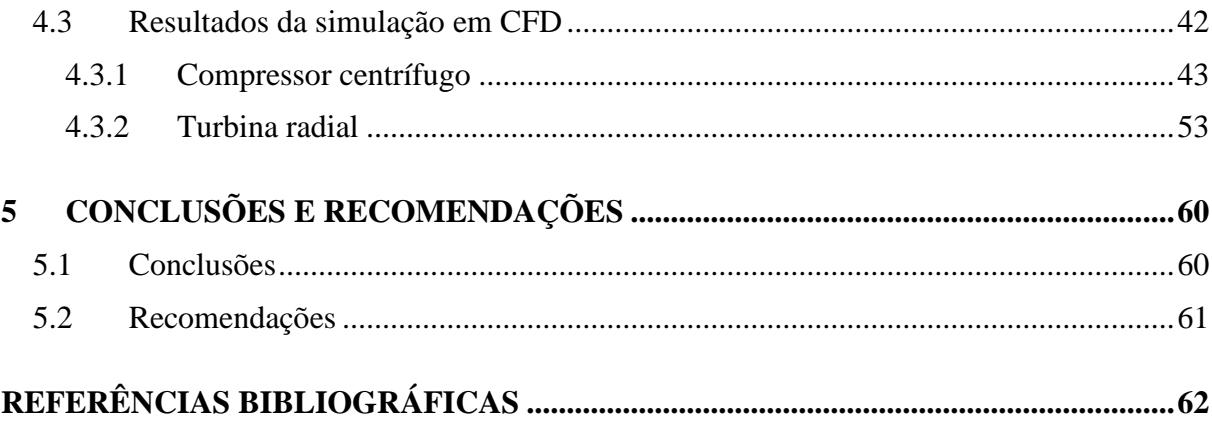

### <span id="page-17-0"></span>**1 INTRODUÇÃO**

Neste capítulo apresenta-se a formulação do problema, que contextualiza as questões que motivaram o desenvolvimento deste trabalho, e, consequentemente, a sua justificativa e relevância. Em seguida, apresenta-se os objetivos gerais e específicos, assim como a estrutura do trabalho.

### <span id="page-17-1"></span>**1.1 Formulação do problema**

A humanidade sempre se preocupou por estar em constante movimento, que, de acordo com o dicionário Oxford, significa tanto o ato de mover-se quanto a mobilização por um mesmo fim (SIMPSON e WEINER, 1997). Ambas as definições se encaixam à afirmação pelo fato da mobilização em prol da evolução das tecnologias dos meios de transporte com o objetivo de ter um mundo cada vez mais conectado de forma eficiente e ecologicamente correta.

Sem dúvida uma das tecnologias que mais impactou esse setor foram a propulsão a reação em aeronaves, que são capazes de percorrer longas distâncias em pouco tempo em virtude dos seus eficientes motores acionados por uma turbina a gás (SCHRECKLING, 1994). É possível observar que essa tecnologia vem chamando atenção no setor de aeronaves de controle remoto e de veículos aéreos não tripulados (VANT) com o desenvolvimento de microturbinas a gás devido às suas altas eficiências e razões empuxo-peso (BENINI e GIACOMETTI, 2007).

A microturbina a gás é composta principalmente, pelos seguintes componentes: compressor, câmara de combustão e turbina. No compressor ocorre o aumento da pressão do fluido de trabalho, no caso o ar, que segue para a câmara de combustão onde ocorre a injeção e queima de um combustível para aumentar a energia do fluido que move a turbina ligada ao compressor. Assim, é necessário que ocorra um acréscimo na energia do fluido de forma a compensar tanto as perdas por atrito quanto a irreversibilidade dos processos de compressão e expansão, o que gera um aumento na entropia de um ciclo real (SARAVANAMUTTOO *et al.*, 2001).

Assim, microturbinas a gás são máquinas térmicas que se apresentam como uma solução viável tanto para geração de energia quanto na aplicação em motores *turbojet*, justamente por serem uma fonte efetiva, flexível e possuírem um sistema moderno capaz de gerar potência de eixo (KONEČNÁ *et al.*, 2020) ou empuxo (BENINI e GIACOMETTI, 2007).

Os motores *turbojet* na aviação têm o seu funcionamento baseado na terceira lei de Newton, que, devido ao processo de expulsão dos gases de combustão na sua parte traseira através do bocal de saída (*nozzle*), causa o movimento para frente da aeronave e um escoamento de ar na asa é iniciado para gerar sustentação (EHYAEI *et al.*, 2013).

Diferentemente das turbinas a gás aplicadas na geração de energia, motores navais e *turboprop* que devem fornecer uma potência útil de eixo, conforme Saravanamuttoo *et al.* (2001), os motores *turbojet* exigem das turbinas potência suficiente para acionar o compressor, já que a movimentação da aeronave ocorre pela expansão dos gases na atmosfera que formam um jato de alta velocidade, daí o nome *turbojet*.

Para que os gases de exaustão tenham energia suficiente para o funcionamento do motor é fundamental que seja feito um estudo dos seus componentes, tais como as câmaras de combustão. Como supracitado, a câmara de combustão recebe o fluido de trabalho comprimido e realiza a combustão de um combustível que libera energia na forma de calor, o que ocasiona um fluxo uniforme de gases que se expandem na turbina. Assim sendo, o correto dimensionamento desta está diretamente relacionado com a eficiência e a emissão de poluentes do motor (OLIVEIRA e NASCIMENTO, 2017).

É necessário, portanto, que a câmara de combustão atenda a alguns requisitos como: alta eficiência na combustão, ou seja, garantir que o máximo da energia química do combustível se transforme em calor; manutenção da ignição em diferentes condições de temperatura e pressão do ambiente; elevada faixa de estabilidade; baixa perda de pressão; baixa emissão de poluentes; compatibilidade dimensional com o motor; durabilidade; manutenabilidade; e flexibilidade de combustível (LEFEBVRE e BALLAL, 2010).

Assim, de acordo com Lefebvre e Ballal (2010), destacam-se os três tipos principais de câmara de combustão (vide [Figura 1\)](#page-19-0): tubular, anular e tubo anular, que se diferem pela geometria, posicionamento na turbina a gás e escoamento do fluido. Apesar das particularidades e aplicações de cada tipo, todas as câmaras de combustão possuem, sobretudo, três zonas: a zona primária, que tem a função de ancorar a chama e garantir que a mistura ar-combustível tenha o tempo, a temperatura e a turbulência necessária para a combustão completa; a zona intermediária, que garante a combustão das moléculas de CO e outros hidrocarbonetos não queimados e, por fim, a zona de diluição, que recebe o ar que resfriou as paredes da câmara e a mistura com os gases de exaustão a fim de estabelecer para o fluido de trabalho a temperatura ideal de entrada na turbina.

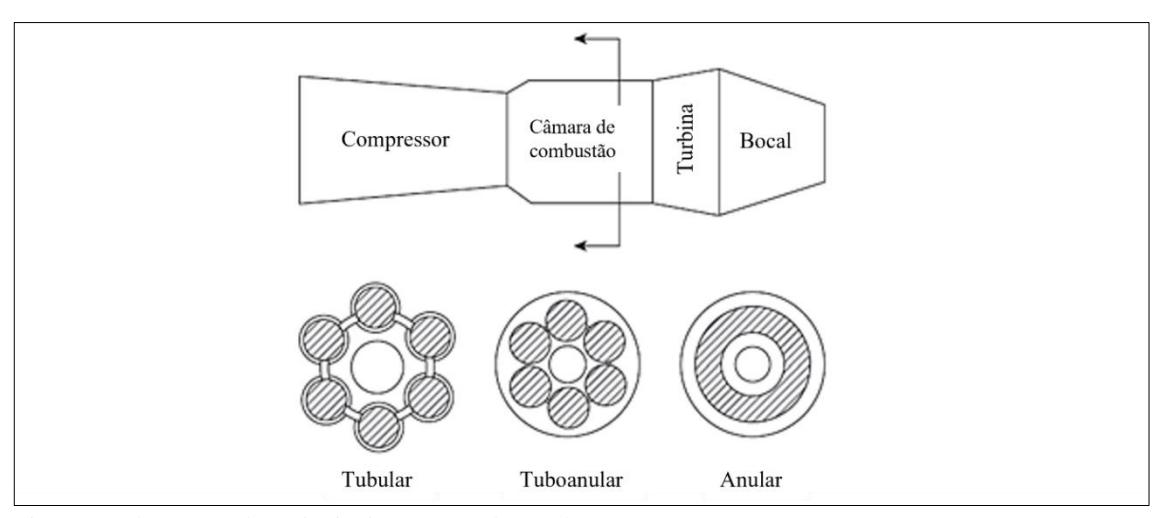

<span id="page-19-0"></span>Figura 1 - Ilustração das principais câmaras de combustão Fonte: LEFEBVRE e BALLAL, 2010.

De forma simples, a combustão é um processo em que um combustível é queimado. A combustão nada mais é que uma reação química entre os elementos, em geral hidrocarbonetos, do combustível com o oxigênio para gerar dióxido de carbono, água e calor como produtos (BOYCE 2011).

Portanto, a reação exotérmica do processo de combustão fornece energia, na forma de calor, para o fluido de trabalho na câmara de combustão. No dimensionamento busca-se realizar a combustão completa, que é descrita como sendo a reação ideal de combustão, ou seja, quando todo o carbono é oxidado para dióxido de carbono  $(CO_2)$ , todo hidrogênio para água (H<sub>2</sub>O) e todo enxofre para dióxido de enxofre  $(SO<sub>2</sub>)$  (LEAL, 2017).

Como combustível, o gás liquefeito de petróleo (GLP) é uma mistura de hidrocarbonetos composta, predominantemente, de butano  $(C_4H_{10})$  e propano  $(C_3H_8)$ . Seu uso é vantajoso devido a sua facilidade de transporte e estocagem, já que se liquefazem em pressões moderadas. O GLP apresenta, além de uma queima limpa e baixo teor de enxofre, um alto poder calorífico (CAMPOS e LAGE *apud* OCTAVIANI, 2000).

Uma microturbina a gás será projetada e construída com a utilização de um turbocompressor automotivo. O turbocompressor é um equipamento acoplado a motores de combustão interna com o objetivo de aumentar a sua potência devido à introdução de ar (ou uma mistura ar/combustível) no cilindro do motor com uma massa específica maior que a do ambiente. Esse aumento no número de moléculas de ar em um mesmo volume permite que mais combustível seja aproveitado por combustão, o que resulta em uma maior potência (WATSON e JANOTA, 1982).

Watson e Janota (1982) destacam que apenas o processo de injeção de ar comprimido nos cilindros não aumenta a eficiência, entretanto, o turbocompressor utiliza dos gases de exaustão que iriam para atmosfera para acionar uma turbina radial que, por serem acoplados por um eixo, aciona o compressor radial.

De acordo com Saravanamuttoo *et al*. (2001), o compressor radial, ou centrífugo, é um dos tipos mais comuns de compressores, com aplicações em motores aeronáuticos, turbinas a gás industriais e turbocompressores automotivos. Seu funcionamento se dá por um rotor que acelera o ar, que tem a sua energia cinética aumentada contra a parede da carcaça, que o desacelera aumentando a pressão estática do ar. Em seguida, o ar comprimido segue para os difusores que, no caso da microturbina, o conduz para a câmara de combustão.

Segundo Boyce (2011), as turbinas radiais têm sido utilizadas por muito tempo devido às suas vantagens como alta taxa de trabalho produzido, comparada às axiais e seu baixo custo de fabricação. Seu princípio de funcionamento se assemelha ao compressor centrífugo, já que ela recebe os gases de exaustão em alta velocidade e temperatura da câmara de combustão e converte essa energia em movimento de eixo.

Com o exposto, é possível perceber a importância e a complexidade que as turbinas a gás possuem, e, com isso, a necessidade de se obter dados e informações precisas dos componentes na etapa de desenvolvimento justificada pela busca da redução de custos. Com a evolução dos computadores, as ferramentas computacionais e modelos matemáticos para projetar as turbinas a gás e simular seu comportamento em diferentes condições, antes mesmo de um protótipo construído, têm se mostrado uma alternativa viável para a engenharia (FAWKE e SARAVANAMUTTOO, 1971).

Ao citar as ferramentas computacionais, é importante destacar os *softwares* de CAD (*Computer Aided Design)* ou projeto auxiliado por computador, em tradução literal do inglês, que utilizam um computador para a criação, modificação, análise e otimização nos processos de desenvolvimento (GROOVER e ZIMMERS, 1983) e os *softwares* de CAE (*Computer Aided Engineering*) ou engenharia auxiliada por computador, que correspondem à todas as atividades de engenharia como análises estruturais, termo e fluidodinâmicas realizadas a partir de modelos computacionais (MEYWERK, 2007).

Um exemplo de *software* de CAD é o *Solidworks*® da empresa francesa *Dassault Systèmes S.A.* que é um *software* paramétrico usado para o desenvolvimento de sistemas

mecânicos desde a etapa inicial de planejamento e modelagem até o final das etapas de montagem de todos os componentes (CAPITOL UNIVERSITY, 2021).

Já na esfera dos *softwares* de CAE, o ANSYS é um programa de simulação e análise multifísica baseado no método dos elementos finitos (FEM em inglês) que permite a criação de um modelo virtual e sua operação sob condições reais. Destacam-se, entre outros, as plataformas de análise estrutural (ANSYS *Mechanical*) e a de fluidodinâmica (CFX) (MICHIGAN STATE UNIVERSITY, 2021).

Portanto, conforme as informações evidenciadas, tem-se o seguinte questionamento:

### **Como a simulação computacional pode contribuir no projeto de uma microturbina a gás usando um turbocompressor?**

### <span id="page-21-0"></span>**1.2 Justificativa**

De acordo com Boyce (2011), a turbina a gás é uma geradora de potência que produz uma quantidade considerável de energia para o seu tamanho e peso. Essa característica contribuiu para que a indústria aeronáutica liderasse as tecnologias para o desenvolvimento de motores movidos por uma turbina a gás de alta performance e confiabilidade.

Saravanamuttoo *et al.* (2001) ressaltam que as etapas do ciclo termodinâmico de compressão, combustão e expansão das turbinas a gás, diferentemente dos motores a pistão que ocorrem em um só componente, ocorrem em estágios separados, o que é uma vantagem desse sistema. Tal observação se justifica pelo fato de que os componentes podem ser projetados, desenvolvidos e otimizados individualmente, assim como podem ser associados de diversas maneiras para formar a turbina a gás.

Fawke e Saravanamuttoo (1971) concluem que as simulações computacionais fornecem um resultado preciso comparados aos modelos físicos podendo ser utilizados para o estudo de qualquer tipo de turbina a gás.

Sendo assim, a simulação computacional de uma microturbina a gás utilizando um turbocompressor permite o estudo dos componentes e a sua interação com o fluido de trabalho e a investigação de um sistema baseado em um turbocompressor automotivo. Este trabalho passa pelas análises termodinâmicas, fluidodinâmicas e estruturais para viabilizar a construção de um turbina. Ademais, os estudos e técnicas desenvolvidas contribuirão de forma significativa para trabalhos futuros e desenvolvimento profissional e acadêmico.

### <span id="page-22-0"></span>**1.3 Objetivos geral e específicos**

### <span id="page-22-1"></span>**1.3.1 Objetivo geral**

Simular computacionalmente uma microturbina a gás construída a partir de um turbocompressor.

### <span id="page-22-2"></span>**1.3.2 Objetivos específicos**

- Realizar uma revisão bibliográfica acerca de Microturbina a gás, câmara de combustão, combustão, turbocompressor automotivo, simulação computacional (*Solidworks*® *e ANSYS CFX*);
- Descrever a metodologia adotada, apontar as variáveis e os indicadores do estudo e apresentar a instrumentação de coleta e tabulação de dados obtidos;
- Estudar a microturbina no *software ANSYS* plataforma CFX projetando a mesma no *software Solidworks*®;
- Interpretar as respostas dos *softwares* para o projeto conceitual da microturbina;
- Sugerir trabalhos futuros.

### <span id="page-22-3"></span>**1.4 Estrutura do trabalho**

Este trabalho é dividido em cinco capítulos. O primeiro capítulo apresenta a formulação do problema, a justificativa da realização do trabalho e os objetivos gerais e específicos. O segundo capítulo trata da fundamentação teórica dos conceitos de turbina e microturbina a gás, câmara de combustão, combustão, turbocompressor e simulação computacional. O terceiro capítulo detalha a metodologia empregada para a simulação computacional dos componentes do motor. O quarto capítulo expõe os resultados obtidos nas simulações. Por fim, o quinto capítulo apresenta as conclusões deste trabalho, destacando os parâmetros necessários para o desenvolvimento e operação de uma turbina construída a partir de um turbocompressor automotivo, e sugestões para trabalhos futuros.

### <span id="page-23-1"></span>**2 REVISÃO BIBLIOGRÁFICA**

Este capítulo trata da fundamentação teórica utilizada para a modelagem e a simulação computacional de uma microturbina a gás a partir de um turbocompressor automotivo. Portanto, é realizado o estudo abrangendo os conceitos científicos necessários para o desenvolvimento do trabalho.

### <span id="page-23-2"></span>**2.1 Microturbina a gás**

As microturbinas operam seguindo os mesmos princípios das turbinas que seguem o ciclo Brayton aberto, em que o ar é comprimido no compressor, recebe energia na câmara de combustão e se expande na turbina, gerando potência de eixo. Quando utilizadas na geração de energia elétrica, as microturbinas são acopladas a um gerador e são dimensionadas de forma que a maior parte da energia do fluido na saída da câmara de combustão se transforme em trabalho de eixo para suprir tanto a energia consumida na compressão quanto a demanda de geração (NASCIMENTO *et al.*, 2013).

Segundo Giampaolo (2006), independentemente do tamanho e divisão (*heavy industrial, aero-derivative, mini turbines* ou *microturbines*) todas as turbinas a gás são máquinas de fluxo e termodinamicamente iguais. Sendo que as aeroderivativas são turbinas a gás normalmente utilizadas em motores aeronáuticos e as microturbinas são aplicadas em geração de energia distribuída e ciclos combinados de calor e potência. A classificação das turbinas a gás quanto a potência é mostrada na [Tabela 1.](#page-23-0)

<span id="page-23-0"></span>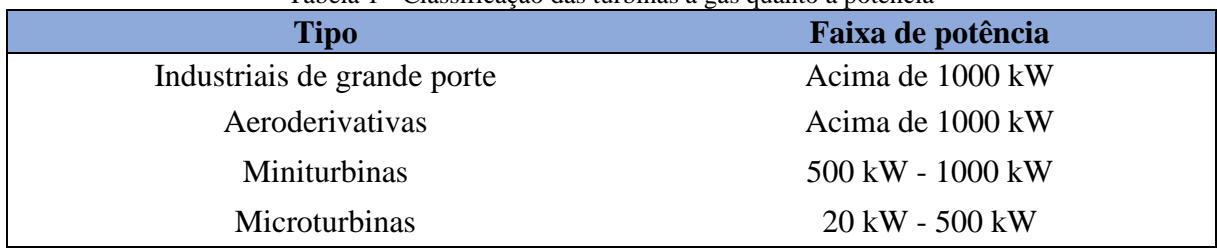

Tabela 1 - Classificação das turbinas a gás quanto a potência

Fonte: Adaptado de Giampaolo (2006).

Apesar de serem complexas e com grande tecnologia embarcada, as turbinas a gás se mostram uma solução rentável já que a sua eficiência na operação garante um baixo consumo de combustível, além de demandar um menor espaço de instalação para produzir a mesma potência quando comparada a outros equipamentos (ROGALSKI, 2015).

Segundo Saravanamuttoo *et al.* (2001), as turbinas e microturbinas a gás possuem vantagens sobre os motores a pistão como: ausência de movimento recíproco e elementos em fricção. Essas vantagens contribuem para o balanço da máquina térmica e para o baixo consumo de lubrificante, aumentam a sua confiabilidade, possibilitam maior relação potência/peso e favorecem o desenvolvimento de aeronaves mais leves e eficientes.

Conforme Giampaolo (2006), os compressores podem ser axiais, de até dezenove estágios, ou centrífugos, com um ou dois rotores. Ambos são acoplados à turbina e realizam trabalho para comprimir o ar de entrada e direcioná-lo à câmara de combustão. O axial é mais utilizado em gerações de alta potência e em motores *turbofan* e *turbojet* ao passo que o centrífugo é aplicado em gerações distribuídas de baixa potência em microturbinas e em motores *turboprop*, já que o objetivo desse é a potência de eixo e não o empuxo.

A combustão em uma turbina a gás é um processo contínuo realizado à pressão constante, em que o combustível é continuamente injetado no ar para ser misturado e queimado ao longo do escoamento pela zona de chama. Por sua vez, a chama contínua não toca as paredes da camisa da câmara de combustão, sendo estabilizada e modelada pela distribuição de ar admitido, que também refrigera o componente. Podem ser utilizadas misturas ar-combustível com elevada faixa de variação, já que a proporção é mantida normal na região da chama e o excesso de ar é injetado à jusante da mesma (QUEIROZ e MATIAS, 2013).

Saravanamuttoo *et al.* (2001) destacam também o fato de que, com exceção dos motores *turboprop*, as turbinas a gás utilizadas na aviação, majoritariamente nos motores *turbojet* e *turbofan*, se diferem das que fornecem potência de eixo, já que a potência útil é obtida na forma do empuxo gerado pela exaustão dos gases de combustão no bocal de saída da turbina.

### <span id="page-24-0"></span>**2.2 Ciclo Brayton**

De acordo com Boyce (2011), o ciclo Brayton ideal é formado por dois processos isobáricos: combustão e exaustão, e dois processos isentrópicos: compressão e expansão, conforme mostra a [Figura 2.](#page-25-0)

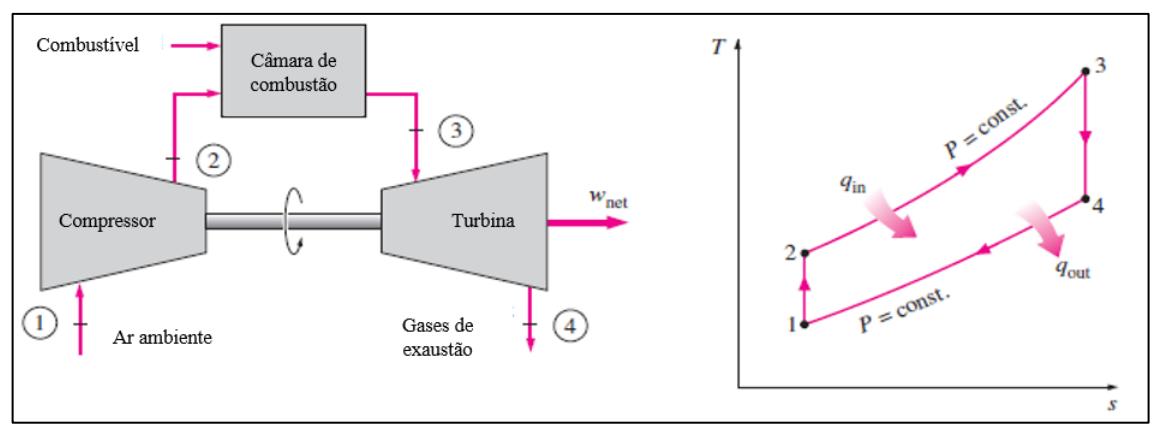

<span id="page-25-0"></span>Figura 2 - Turbina a gás de ciclo aberto e diagrama T-s de um ciclo Brayton ideal Fonte: adaptado de Cengel *et al.* (2006).

Segundo Çengel *et al.* (2006), os quatro processos devem ser analisados como sendo de escoamento desenvolvido e, após definir um volume de controle, o balanço de energia, em regime permanente, pela primeira lei da termodinâmica é:

$$
q - w = h_{out} - h_{in} + \frac{V_{out}^2 - V_{in}^2}{2} + g(z_{out} - z_{in})
$$
 (1)

Sendo:  $q$  e  $w$  o calor transferido e o trabalho realizado por unidade de massa em kJ/kg,  $h_{out} - h_{in}$  a variação entre as entalpias de entrada e saída em kJ/kg,  $\frac{V_{out}^2 - V_{in}^2}{2}$  $\frac{e^{-v}in}{2}$  a variação de energia cinética em kJ/kg e  $g(z_{out} - z_{in})$  a variação da energia potencial em kJ/kg.

Assim, com as variações de energia cinética e potencial na entrada e saída de cada processo desprezadas, observa-se o seguinte balanço de energia de acordo com a primeira lei da termodinâmica (ÇENGEL *et al.,* 2006):

$$
q - w = h_{out} - h_{in} \tag{2}
$$

Sabe-se que o processo de compressão, quando considerado reversível e adiabático, comprime o ar que entra à pressão ambiente de acordo com a sua razão de pressão  $(r_p)$ , como pode ser observado a seguir (ÇENGEL *et al.,* 2006):

$$
p_2 = p_1 r_p \tag{3}
$$

Assim, é possível determinar a potência do compressor e da turbina a partir da primeira lei da termodinâmica (BOYCE, 2011):

$$
\dot{W}_c = \dot{m}_a (h_2 - h_1) \tag{4}
$$

$$
\dot{W}_t = (m_a + m_f)(h_3 - h_4) \tag{5}
$$

Em que  $\dot{m}_a$  e  $\dot{m}_f$  são, respectivamente, a vazão mássica de ar e de combustível.

Çengel *et al*. (2006) apresentam que mais da metade da potência desenvolvida pela turbina é utilizada na compressão do ar no compressor e que as eficiências isentrópicas de cada componente influenciam para a eficiência geral do sistema  $(\eta_{th})$  que, segundo Boyce (2011), pode ser definida da seguinte forma:

$$
\eta_{th} = \frac{\dot{W}_t - \dot{W}_c}{\dot{Q}_H} \tag{6}
$$

Cada componente pode ser analisado considerando a variação de entalpia e entropia, propriedades que podem ser, respectivamente, definidas, segundo Çengel *et al*. (2006), por:

$$
\Delta h(T_i, T_j) = \int_{T_i}^{T_j} c_p(T) dT \tag{7}
$$

$$
\Delta s(T_i, T_j, r_p) = \int_{T_i}^{T_j} \frac{c_p(T)}{T} - Rh(r_p) dT \tag{8}
$$

Em que:

$$
r_p = \frac{p_j}{p_i} \tag{9}
$$

Portanto, segundo Çengel *et al.* (2006), as equações para os processos do ciclo Brayton ideal são mostradas a seguir.

Processo 1-2, compressão isentrópica no compressor:

$$
\frac{T_2}{T_1} = \left(\frac{P_2}{P_1}\right)^{\frac{k-1}{k}}
$$
\n(10)

Processo 2-3, adição de calor à pressão constante:

$$
\dot{Q}_H = \dot{m}C_p(T_3 - T_2) \tag{11}
$$

Processo 3-4, expansão isentrópica na turbina:

$$
\frac{T_4}{T_3} = \left(\frac{P_4}{P_3}\right)^{\frac{k-1}{k}}
$$
\n(12)

Processo 4-1, rejeição de calor  $(\dot{Q}_L)$  à pressão constante:

$$
\dot{Q}_L = \dot{m}\bar{C}_p(T_4 - T_1) \tag{13}
$$

Assim sendo, de acordo com a primeira lei, a potência líquida  $(\dot{W}_{liq})$  do ciclo é, considerando o calor específico constante:

$$
\dot{W}_{liq} = \dot{Q}_H - \dot{Q}_L = \dot{m}C_p[(T_3 - T_2) - (T_4 - T_1)]
$$
\n(14)

### <span id="page-27-0"></span>**2.3 Motores** *turbojet*

As turbinas a gás são aplicadas tanto de forma estacionária como em plantas de geração de energia, quanto unidade motora de um veículo, seja aéreo, marinho ou terrestre. Apesar de alguns exemplos de utilização de turbinas a gás em motores terrestres e navais, é no ar que elas se destacaram na forma de motores *turbojet, turbofan* e *turboprop.* Os dois primeiros possuem princípio de funcionamento semelhantes, já que utilizam o empuxo causado pela exaustão dos gases de combustão após saírem da turbina, diferenciando-se apenas pela parcela de ar que, nos motores *turbofan*, passa por fora da turbina a gás e não é queimado. Já os motores *turboprop* apresentam uma turbina a gás dimensionada para gerar potência de eixo para acionar uma hélice com praticamente nenhum empuxo na saída da turbina (GIAMPAOLO, 2006).

Os motores *turbojet* são a forma mais simples de aplicação de uma turbina a gás como propulsão aeronáutica, já que quase não há adição de outros componentes para que esta função possa ser exercida. Por conseguinte, o seu desenvolvimento tem como objetivo que o trabalho líquido seja zero, ou seja, que a turbina gere a potência suficiente para acionar o compressor. Segundo Saravanamuttoo *et al.* (2001), a propulsão efetiva das aeronaves é obtida devido à expansão dos gases em alta pressão e temperatura que deixam a turbina através do bocal de saída (*nozzle*) criando um jato de alta velocidade, como pode ser observado na [Figura 3.](#page-28-0)

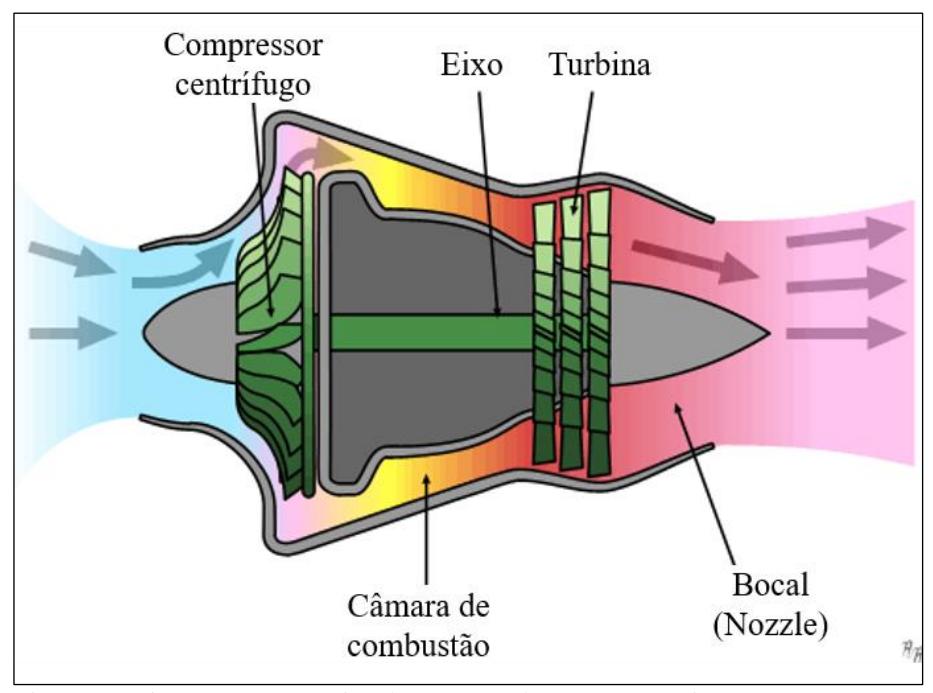

<span id="page-28-0"></span>Figura 3 – Diagrama esquemático da operação de um motor *turbojet* com compressor centrífugo.

Fonte: Emoscopes (2005).

O motor *turbojet*, de acordo com Niccoli (2016), foi o maior desenvolvimento tecnológico da Segunda Guerra Mundial e permanece, atualmente, como base da aviação moderna. Saravanamuttoo *et al.* (2001) discorrem sobre o fato de que o desenvolvimento do conceito do motor *turbojet* foi realizado paralelamente na Inglaterra, pelo engenheiro Frank Whittle e na Alemanha pelo engenheiro Hans von Ohain. Apesar da patente do motor britânico ser de 1930, o primeiro voo só viria a ocorrer em 1941 pela aeronave Gloster E.28/39, enquanto o motor alemão, patenteado em 1936, ganhou os céus com o Heinkel He 178 [\(Figura 4\)](#page-28-1) em 27 de agosto de 1939, no primeiro voo de uma aeronave movida a jato.

<span id="page-28-1"></span>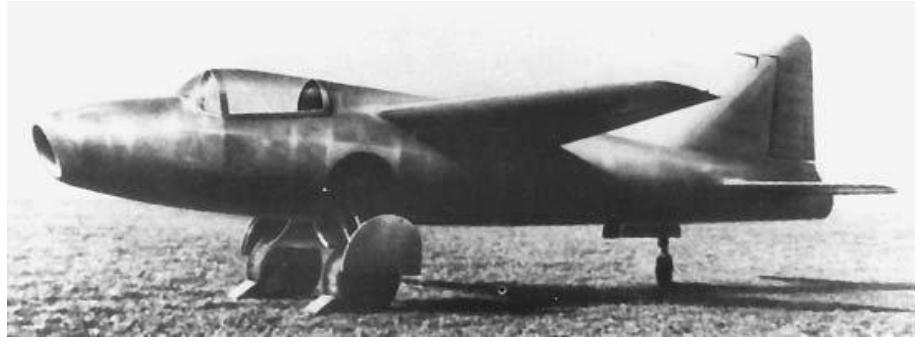

Figura 4 - Heinkel He 178, primeira aeronave a realizar um voo propulsionada por um motor a jato Fonte: Encyclopedia Britannica (2021).

Saravanamuttoo *et al.* (2001) ressaltam que as eficiências tanto da região da entrada quanto da saída do motor influenciam no funcionamento do equipamento por garantirem que as condições de operação da turbina a gás sejam próximas das ideias, uma vez que os motores são inseridos em diferentes condições de temperatura, pressão, densidade e velocidade do ar ambiente ao longo das etapas de voo.

Os bocais (*nozzle*) são comumente utilizados em motores a jato, foguetes e espaçonaves e são um dispositivo relativamente simples com uma entrada e uma saída em que o fluido é convergido fazendo com que a sua pressão seja reduzida e a sua velocidade aumentada como pode ser visto na [Figura 5](#page-29-0) (HUANG *et al.*, 2004).

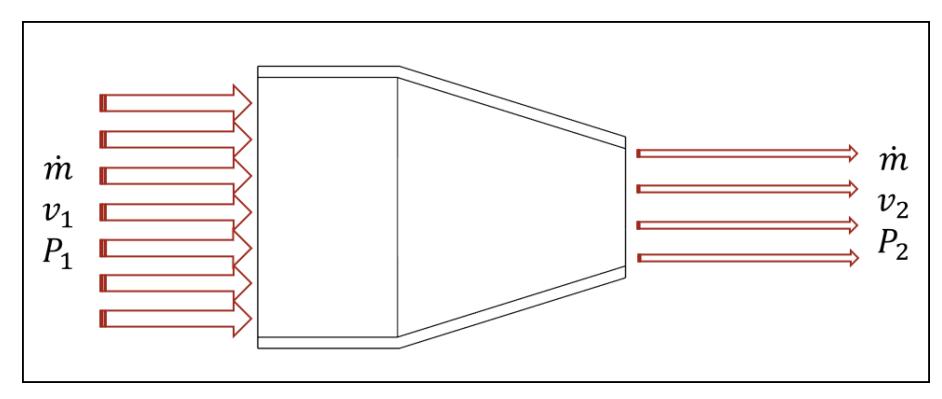

<span id="page-29-0"></span>Figura 5 - Representação do funcionamento do bocal Fonte: Pesquisa direta (2021).

Conforme Huang *et al.* (2004), a eficiência isentrópica do bocal de saída (*nozzle*) pode ser obtida pela relação entre a energia cinética real e a energia cinética do processo isentrópico. Ademais, como não há interação de trabalho nem transferência de calor e a variação de energia potencial do fluido é desprezível, o balanço de energia é apresentado pela primeira lei da termodinâmica da seguinte forma:

$$
\eta_N = \frac{v_{2r}^2}{v_{2s}^2} \tag{15}
$$

$$
(h_2 - h_1) + \frac{(v_2^2 - v_1^2)}{2} = 0
$$
\n(16)

Em que  $\eta_N$  é a eficiência isentrópica do bocal,  $(h_2 - h_1)$  é a variação de entalpia e  $(v_2^2 - v_1^2)$  $\frac{-\nu_1}{2}$ é a variação de energia cinética.

### <span id="page-30-1"></span>**2.4 Compressores centrífugos**

Os compressores centrífugos são amplamente utilizados devido à alta confiabilidade de seu funcionamento e alta tolerância a flutuações do processo quando comparados com outros tipos de compressores, sendo que, em geral, esses compressores são dimensionados visando mais uma maior razão de pressão por estágio, podendo chegar a 3,5:1, do que uma alta vazão mássica, diferentemente dos compressores axiais (BOYCE, 2011).

Boyce (2011) descreve o princípio de funcionamento dos compressores centrífugos em que, na maior parte dos casos, o fluido é forçado através do rotor pelas pás, aumentando a sua velocidade. Em seguida essa velocidade é convertida em pressão, sendo uma parte no próprio rotor e a outra no difusor estacionário, como visto na [Figura 6.](#page-30-0)

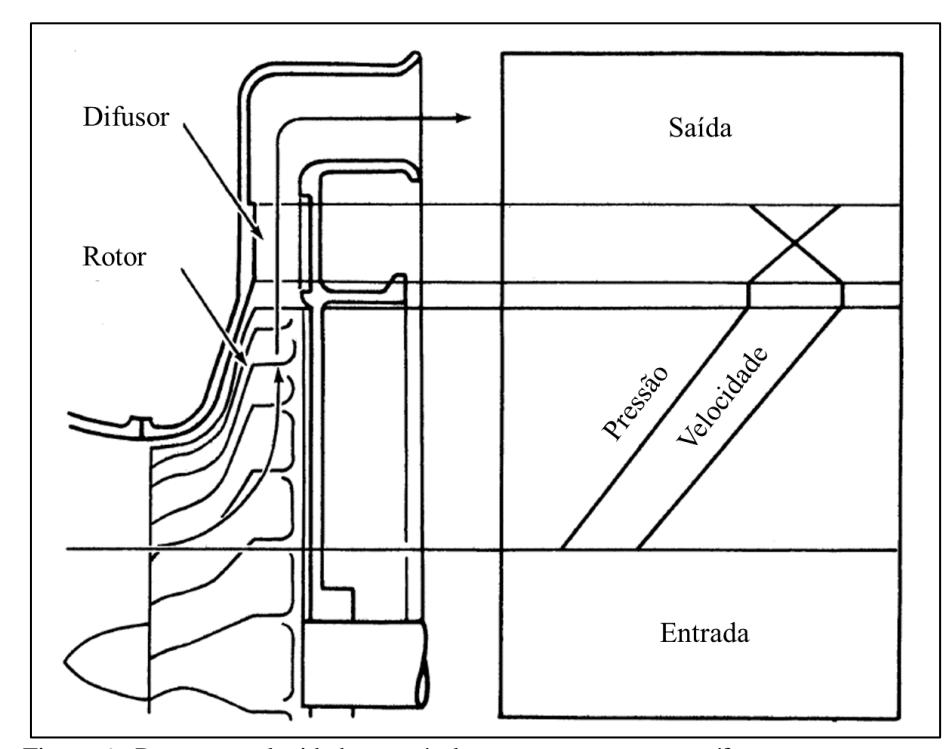

Figura 6 - Pressão e velocidade através de uma compressor centrífugo Fonte: Adaptado de Boyce (2011).

<span id="page-30-0"></span>Na Figura 6 observa-se a seção meridional de um compressor centrífugo e, à direita, um gráfico que representa a pressão e a velocidade ao longo do equipamento.

### <span id="page-31-0"></span>**2.5 Combustão em turbinas a gás**

A energia na forma de calor é transferida para o fluido de trabalho no ciclo Brayton aberto pela câmara de combustão, onde ocorre a injeção e queima constante de um combustível que tem a sua energia química transformada e transferida para o fluido de trabalho que, após o combustor, aciona a turbina (BOYCE, 2011).

O processo de combustão, segundo Leal (2017), se caracteriza por uma reação exotérmica muito rápida entre o combustível, composto geralmente de carbono, hidrogênio e enxofre, e o oxidante. Utilizado para descrever a reação ideal de combustão, o termo combustão completa caracteriza o processo em que todo o carbono é oxidado para dióxido de carbono  $(CO<sub>2</sub>)$ , todo hidrogênio para água  $(H<sub>2</sub>O)$  e todo enxofre para dióxido de enxofre  $(SO<sub>2</sub>)$ .

De acordo com Lefebvre e Ballal (2010), a câmara de combustão de uma turbina a gás deve satisfazer vários requisitos, sendo os principais:

- 1. Alta eficiência de combustão;
- 2. Ignição confiável e suave;
- 3. Amplos limites de estabilidade;
- 4. Baixa perda de pressão;
- 5. Temperatura de saída compatível de forma a maximizar a vida das pás da turbina e do estator;
- 6. Baixa emissão de gases condensáveis/material particulado e gases poluentes;
- 7. Ausência de flutuações de pressão e qualquer outra manifestação de instabilidade;
- 8. Tamanho e geometria compatíveis com o invólucro do motor;
- 9. Minimizar os custos e facilitar a fabricação;
- 10. Manutenabilidade;
- 11. Durabilidade;
- 12. Capacidade de operar com combustíveis à base de petróleo, sintéticos e biocombustíveis.

Lefebvre e Ballal (2010) ainda ressaltam que, para os motores aeronáuticos, o tamanho e o peso são considerações importantes, enquanto para turbinas industriais, fatores como longa vida útil e operação com vários combustíveis são mais significativos, mas que aspectos como baixo consumo são desejados em ambas as operações.

De acordo com Queiroz e Matias (2003), a câmara de combustão pode ser tubular, tubo anular ou anular. Embora de desenvolvimento mais complexo quando comparado com o tubular, o combustor anular é mais empregado na indústria aeronáutica devido à sua compacidade e maior eficiência na refrigeração da câmara. Por outro lado, os combustores tubulares, mais empregados em aplicações industriais, apresentam uma maior simplicidade de projeto e manutenção, além de maior vida útil.

### <span id="page-32-1"></span>**2.5.1 Configurações das câmaras de combustão**

Antes de apresentar as configurações é importante destacar, assim como Lefebvre e Ballal (2010) destacam, que a forma mais simples de um combustor seria um tubo reto com um injetor de combustível. Entretanto, essa forma se mostra impraticável devido à perda de pressão e à necessidade da redução na velocidade e certa recirculação para que tanto a chama se mantenha ancorada quanto as paredes da câmara se mantenham refrigeradas. Sendo assim, os principais componentes de uma câmara de combustão são: o *air casing* ou invólucro, o *diffuser* ou difusor, o *liner* e o injetor de combustível, conforme mostra a [Figura 7.](#page-32-0)

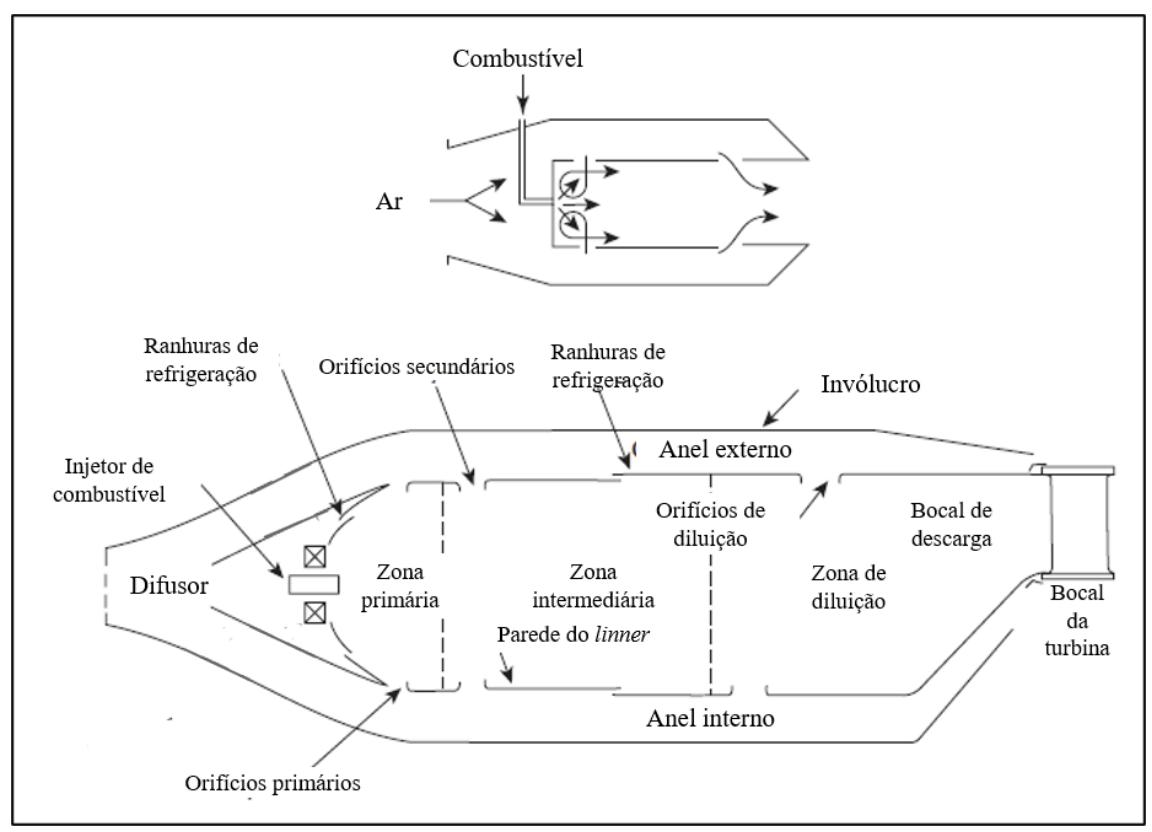

<span id="page-32-0"></span>Figura 7 - Simplificação de uma câmara de combustão e seus componentes Fonte: adaptado de Lefebvre e Ballal (2010).

A configuração do tipo tubular, de acordo com Lefebvre e Ballal (2010), é composta de *liners* cilíndricos montados concentricamente dentro de *casings* cilíndricos individuais. Sendo que essa configuração apresenta vantagens na aplicação industrial pela facilidade de acesso aos componentes e até mesmo na sua substituição de forma separada dos combustores no caso de manutenção. Apesar de ter maior integridade estrutural, sua aplicação na indústria aeronáutica se torna inviável por causa da maior dimensão e peso quando comparada com as outras configurações.

Já a configuração do tipo tubo anular ganhou destaque à medida que as taxas de compressão dos motores começaram a subir, sendo que nessa configuração um conjunto de *liners* tubulares são arranjados dentro de um único *casing* anular na tentativa de combinar a resistência do tipo tubular com a compacidade do tipo anular.

Por fim, Lefebvre e Ballal (2010) falam que a configuração do combustor anular consiste em um *liner* anular montado concentricamente com um *casing* também anular, de acordo com a [Figura 8.](#page-33-0) Os autores ressaltam que essa configuração é considerada a mais ideal aerodinamicamente, já que o fluxo se desenvolve de forma mais uniforme quando comparado com os outros tipos, fazendo com que as perdas de pressão sejam menores.

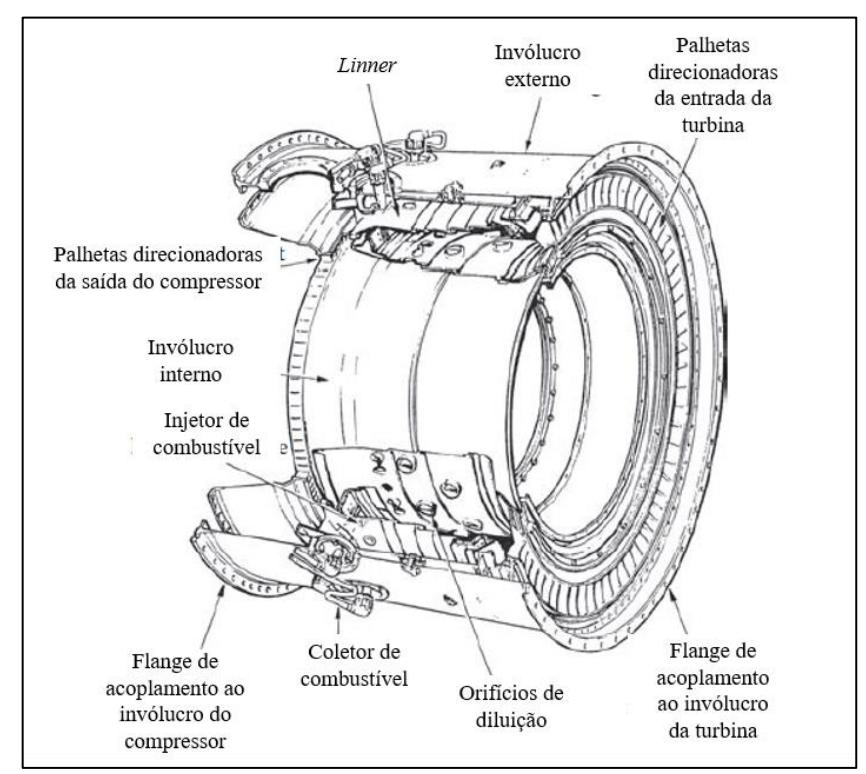

<span id="page-33-0"></span>Figura 8 - Configuração anular de uma câmara de combustão Fonte: adaptado de Rolls Royce *apud* Lefebvre e Ballal (2010).

Na [Figura 8](#page-33-0) se destacam, além dos componentes principais supracitados como tais o *liner* e o invólucro (*casing*), os coletores e injetores de combustível, os orifícios de diluição do ar de refrigeração, os flanges de acoplamento nas estruturas do compressor e da turbina e as palhetas direcionadoras do fluxo do ar na saída do compressor e dos gases na entrada da turbina.

### <span id="page-34-0"></span>**2.5.2 Zonas de combustão**

A combustão em turbinas a gás se diferencia da que ocorre nos motores de combustão interna por ser realizada de forma contínua ao longo da câmara que pode ser distribuída em três zonas principais: zona primária, intermediária e de diluição.

A zona primária tem como função principal a ancoragem da chama para garantir o tempo, a temperatura e a turbulência suficientes para que ocorra a combustão completa da mistura ar-combustível. A forma mais comum de garantir essa ancoragem é pela formação de fluxos toroidais reversos ao escoamento principal, que circula uma porção dos gases quentes da combustão para garantir a ignição contínua do combustível admitido (LEFEBVRE e BALLAL, 2010).

Os autores salientam que a importância do dimensionamento da zona intermediária de combustão se dá para garantir que o restante da mistura, que apresenta alta temperatura e baixa concentração de combustível, seja queimada e que pequenas adições do ar que passa por fora do *liner* sejam realizadas a fim de se reduzir a temperatura para inibir a formação de monóxido de carbono (CO) e hidrocarbonetos não queimados.

Por fim, Lefebvre e Ballal (2010) apontam que o papel da zona de diluição é admitir o restante do ar de arrefecimento que circunda as paredes do *liner* para reduzir a temperatura dos gases provenientes da combustão para que a temperatura ideal ao funcionamento e à vida útil das pás das turbinas seja atingida.

#### <span id="page-34-1"></span>**2.5.3 Análise energética da câmara de combustão**

Para que seja realizada a análise energética da câmara de combustão é importante discorrer sobre a composição do combustível que, para este trabalho, é o gás liquefeito de petróleo ou GLP.

O GLP é a mistura formada por moléculas de hidrocarbonetos, em sua maioria isobutano  $(C_4H_{10})$ , n-butano  $(C_4H_{10})$ , buteno  $(C_4H_8)$ , propano  $(C_3H_8)$  e propeno  $(C_3H_6)$ , que, embora

gasosos nas condições normais de temperatura e pressão, podem ser liquefeitos por resfriamento e/ou compressão. Destaca-se que a queima do GLP, quando comparada a outros combustíveis mais pesados, é mais limpa e possui menor nível de emissão de particulados, óxidos de enxofre  $(SO_x)$  e óxidos de nitrogênio  $(NO_x)$ , além de produzir baixo nível de emissões de CO<sup>2</sup> devido a sua alta proporção hidrogênio/carbono (PETROBRAS, 2019).

A análise da câmara de combustão é realizada considerando os escoamentos ao longo do combustor como representado na [Figura 9.](#page-35-0)

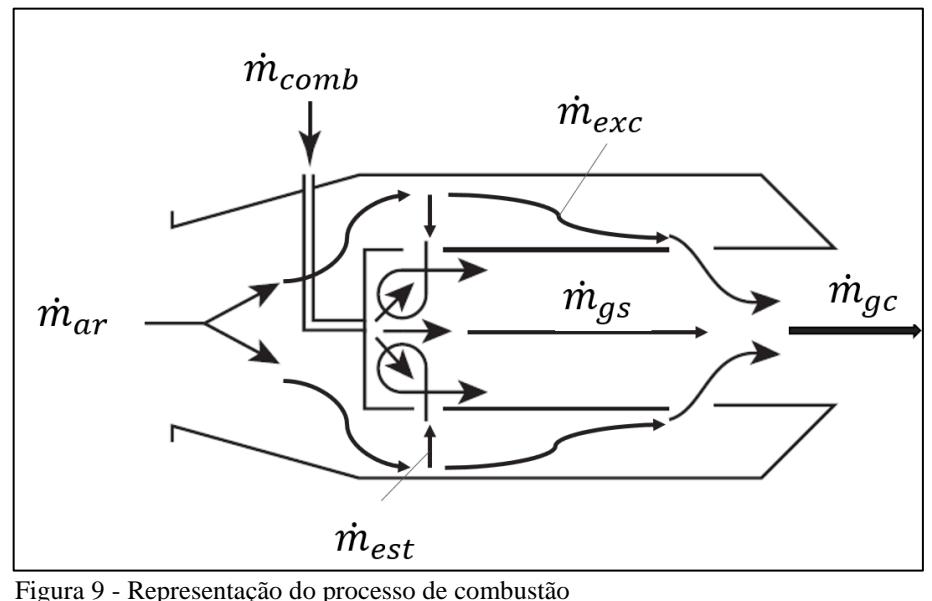

<span id="page-35-0"></span>Fonte: adaptado de Lefebvre e Ballal (2010).

A Figura 9 mostra que  $\dot{m}_{ar}$  é a vazão mássica de ar (kg/s);  $\dot{m}_{comb}$  é a vazão mássica de combustível (kg/s);  $\dot{m}_{est}$  é a vazão mássica de ar estequiométrico (kg/s);  $\dot{m}_{gs}$  é a vazão mássica dos gases de combustão estequiométricos (kg/s);  $\dot{m}_{exc}$  é a vazão mássica do ar excedente de resfriamento (kg/s);  $\dot{m}_{ac}$  é a vazão mássica dos gases de combustão que vão para turbina (kg/s).

A composição química média do GLP, de acordo com Santos (2021), pode ser vista na [Tabela 2.](#page-36-0)
| <b>Componente</b> | Fórmula química | Fração volumétrica |
|-------------------|-----------------|--------------------|
| <b>Butenos</b>    | $C_4H_8$        | 31,76%             |
| Propeno           | $C_3H_6$        | 30,47%             |
| <b>Butanos</b>    | $C_4H_{10}$     | 23,33%             |
| Propano           | $C_3H_8$        | 14,34%             |
| Etano             | $C_2H_6$        | 0,30%              |
| Pentano           | $C_5H_{12}$     | 0,07%              |

Tabela 2 - Composição do GLP

Fonte: adaptado de Dos Santos (2021).

Para os cálculos, os componentes etano e pentano são desprezados já que representam menos do que 0,40% da composição total do GLP. Assim, a equação da combustão estequiométrica, conforme van Wylen (1995), é escrita da forma:

$$
A(C_4H_8) + B(C_3H_6) + C(C_4H_{10}) + D(C_3H_8) + \alpha(0_2 + 3,76N_2)
$$
  

$$
\rightarrow x(CO_2) + y(H_2O) + z(N_2)
$$
 (17)

Para a combustão estequiométrica a razão ar-combustível (RAC) é definida por:

$$
RAC = \frac{m_{ar}}{m_{comb}} = \frac{\alpha (O_2 + 3,76N_2)}{A(C_4H_8) + B(C_3H_6) + C(C_4H_{10}) + D(C_3H_8)}
$$
(18)

Em que:  $m_{ar}$  é a massa de ar e  $m_{comb}$  a massa de combustível.

Leal (2017) apresenta que a energia da combustão pode ser obtida avaliando a variação da entalpia do reagente e do produto que, para um processo em que não há troca térmica com o meio, observa-se a seguinte relação entre a variação da entalpia de combustão,  $H_c$  e as entalpias do reagente e do produto,  $H_R$  e  $H_P$  respectivamente:

$$
\Delta H_C = H_R - H_P \tag{19}
$$

A autora ainda destaca o conceito da temperatura de chama adiabática como sendo a maior temperatura obtida no processo de combustão. Essa definição pode ser correlacionada com a variação da entalpia de combustão, desde que o calor específico à pressão constante, Cp, seja definindo. Assim, é possível observar que, como o GLP se trata de uma mistura de gases, os calores específicos de cada um dos produtos (Cpi) devem ser ponderados com os correspondentes números de moles (n<sub>i</sub>) da seguinte forma:

$$
\Delta H_C = \int_{T_i}^{T_f} \sum_i n_i C p_i dT \tag{20}
$$

Os valores das entalpias de combustão, também chamados de Poder Calorífico Inferior (PCI), considerando a água do produto na forma de vapor, dos principais elementos que compõem o GLP podem ser observados na [Tabela 3.](#page-37-0)

<span id="page-37-0"></span>

| Substância    | PCI [kJ/mol] | PCI [kJ/kg] |
|---------------|--------------|-------------|
| $\rm{C_4H_8}$ | 2539,06      | 45,28       |
| $C_3H_6$      | 1926,43      | 45,78       |
| $C_4H_{10}$   | 2658,45      | 45,74       |
| $C_3H_8$      | 2044,00      | 45,99       |

Tabela 3 - Entalpias de combustão para componentes do GLP

Fonte: adaptado de Perry e Clinton *apud* Leal (2017).

#### **2.6 Turbocompressor automotivo**

O desempenho de um motor de combustão interna está fortemente associado à quantidade de ar admitido e retido no interior dos cilindros, já que quanto maior a quantidade de ar admitido, maior é a quantidade de combustível que pode ser adicionada para o processo de combustão (BRUNETTI, 2018).

Brunetti (2018) apresenta que, diferentemente do processo de um motor naturalmente aspirado, que utiliza da diferença entre a pressão atmosférica e a pressão interna do cilindro para fazer a admissão, os motores com turbocompressor admitem o ar à pressão maior que a atmosférica. O aumento da pressão é obtido por esse dispositivo que utiliza a energia residual dos gases de exaustão para acionar uma turbina acoplada a um compressor que, por sua vez, transfere o trabalho ao ar e o direciona à câmara de combustão reiniciando o ciclo.

A [Figura 10](#page-38-0) mostra o esquema de funcionamento de um turbocompressor automotivo.

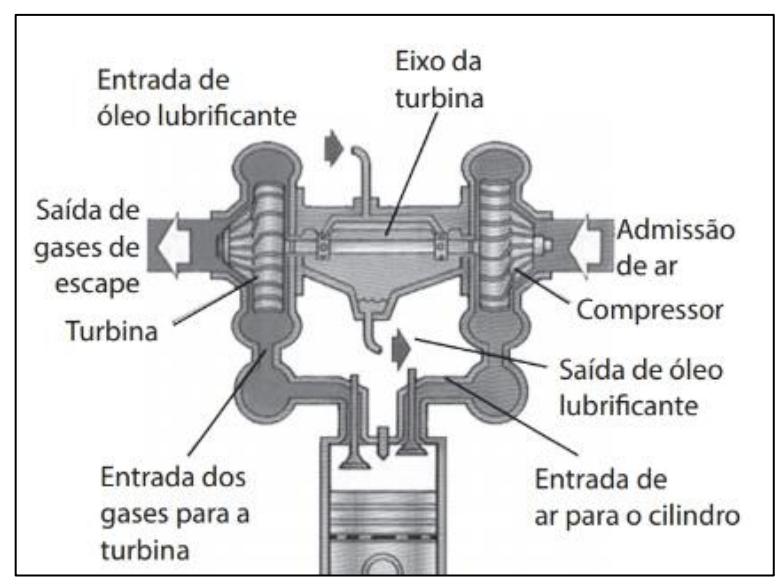

Figura 10 - Esquema de funcionamento de um turbocompressor automotivo Fonte: adaptado de Brunetti (2018).

<span id="page-38-0"></span>Portanto, o processo realizado pelo turbocompressor utiliza a energia disponível dos gases de exaustão, que normalmente seria dissipada no ambiente, para acionar o compressor sem que haja um acionamento diretamente acoplado ao motor de combustão interna (WATSON e JANOTA, 1982).

Segundo Tetsui (2002), vários estudos vêm sendo destinados a esse componente e são justificados pela tentativa da indústria automotiva em atender as crescentes regulamentações ambientais, visto que a utilização do turbocompressor em motores de combustão interna contribui para a eficiência geral do ciclo, o que leva à diminuição do uso de combustível e, consequentemente, de emissão de poluentes.

Tetsui (2002) ressalta ainda que uma forma de aumentar a eficiência dos turbocompressores é o desenvolvimento e aplicação de materiais mais leves nas partes rotativas, que incluem o compressor, a turbina e o eixo de acoplamento.

## **2.7 Simulação computacional**

Os métodos de simulação computacional são apresentados como os sistemas de desenho assistido por computador (CAD) e os sistemas de análise pelo método dos elementos finitos (FEM/FEA).

### **2.7.1 Desenho e modelagem**

O desenho assistido por computador (CAD, em inglês *Computer Aided Design/Drafting*) teve seu desenvolvimento iniciado à medida que os computadores também foram se desenvolvendo por volta dos anos 1950 e 1960. Sendo os resultados, no início, apenas representações gráficas monocromáticas simplificadas com posterior evolução para representações em três dimensões, o que facilitou de forma significativa a interpretação de objetos (RODRIGUES *et al.*, 2015).

Rodrigues *et al.* (2015) ainda ressaltam que os sistemas CAD podem ser empregados em diversas áreas tais como arquitetura, civil, mecânica, elétrica e até medicina, sendo que para cada existem modelos e *softwares* diferentes. Entretanto, a maior parte dos programas podem ser classificados em: Pequeno Porte (*Low-end*), Médio Porte (*Middle-end*) e Grande Porte (*High-end*).

Os sistemas *Low-end* foram os primeiros a ser desenvolvidos e, apesar de utilizarem geometrias simples tais como retas, curvas e círculos, possuem a vantagem de serem mais baratos, de fácil acesso e exigirem menos capacidade computacional que os demais. Com esses sistemas é possível criar vistas de uma peça tal qual uma prancheta virtual.

Já os sistemas *Middle-end*, segundo Rodrigues *et al.* (2015), possuem a capacidade de representação de uma peça em três dimensões de forma realística e não por perspectivas. Ademais, possuem a possibilidade de informar características mecânicas tais como o centro de gravidade e volume. Muitos desses sistemas são chamados de paramétricos por permitirem que todas as dimensões de um produto sejam relacionadas entre si. Assim, é possível criar relações matemáticas entre essas o que facilita a alteração e o desenvolvimento de uma família de peças, tais como chave-parafuso e matriz-produto, já que qualquer alteração em uma dimensão ou forma acarreta a alteração automática das dimensões relacionadas, como pode ser visto na [Figura 11.](#page-40-0)

Além do mais, em alguns sistemas é possível atribuir associações entre as entidades tais como perpendicularidade, paralelismo, tangência, simetria, coincidência, entre outros, como é o caso do *Solidworks*®. Nesses sistemas também é possível realizar desenhos em duas dimensões, modelamento em três dimensões, de formas complexas, e em chapas, projeto de ferramental e montagens (RODRIGUES *et al.*, 2015).

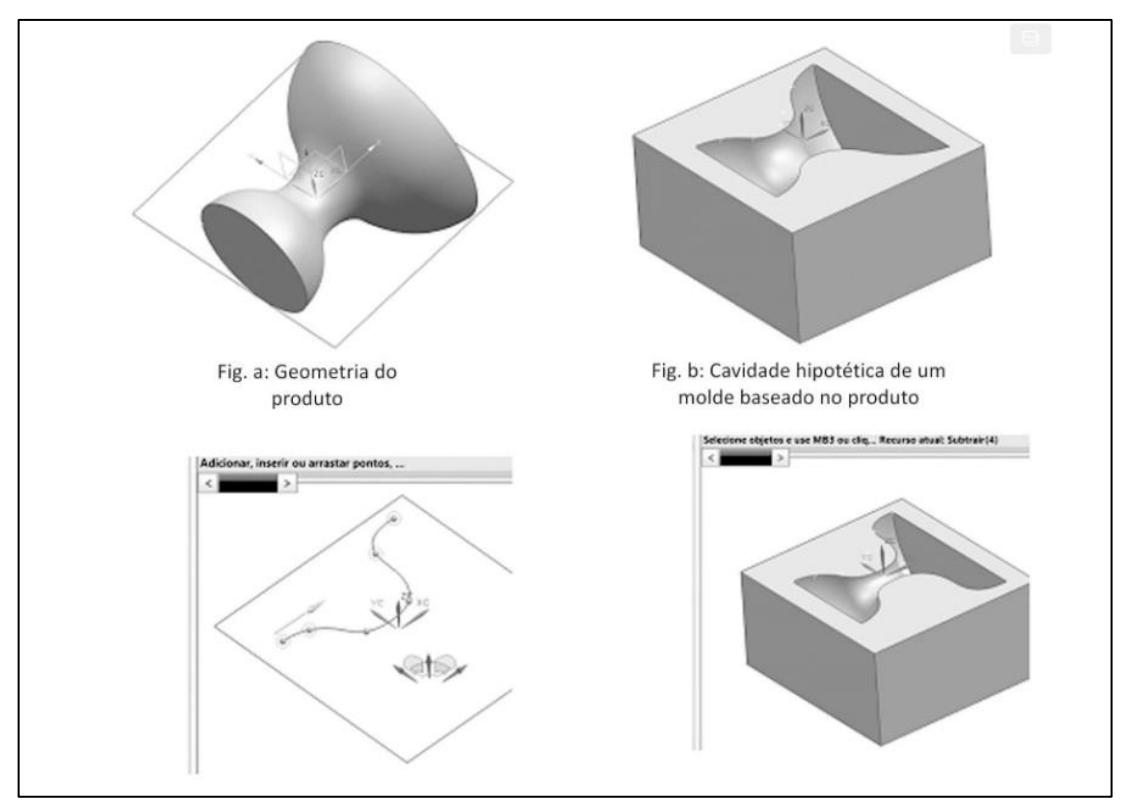

<span id="page-40-0"></span>Figura 11 - Exemplificação da relação paramétrica entre o sólido e a cavidade da matriz Fonte: adaptado de Rodrigues *et al.* (2015).

Por fim, os sistemas *High-end* são *softwares* robustos capazes não só de modelar de forma parametrizada geometrias complexas, mas também projetos de tubulações, chapas, moldes, elementos de máquina, processos de usinagem e conformação, entre outros. Muitas vezes essas aplicações são desenvolvidas em módulos que integram os sistemas. Uma das aplicações desses sistemas é a manufatura assistida por computador (CAM em inglês *Computer Aided Manufacture*), que permite a programação em CNC para usinagem, eletroerosão e manufatura aditiva.

A função de montagem assistida por computador (CAA em inglês *Computer Aided Assembly*) é destacada por Rodrigues *et al.* (2015) pela possibilidade de se montar e avaliar cada componente ou estrutura de um conjunto quanto à interferência, engrenamento, posição de segurança, movimentação, pontos de contato, tolerâncias e acoplamentos. Um dos métodos adotados na área de projetos é o *digital twin*, ou gêmeo digital, que permite que qualquer alteração do projeto possa ser testada primeiro de forma computacional a fim de minimizar custos, perdas e riscos.

Os métodos de análise por elementos finitos FEA (do inglês *Finite Element Analysis*) e FEM (do inglês *Finite Element Method*) são ferramentas computacionais para solução aproximada de várias funções contínuas de problemas físicos com domínios complexos com diversas condições de contorno. É importante ressaltar que o FEA tem se tornado um passo essencial no projeto e modelagem dos fenômenos físicos em várias áreas da engenharia (MADENCI e GUVEN, 2015).

Bem como o FEM é amplamente utilizado para a resolução de forma numérica de problemas estruturais, de escoamento de fluidos e multifísicos pelo fato de que cientistas e engenheiros podem modelar e resolver matematicamente problemas complexos para ter clareza e prever o comportamento real de determinado fenômeno (BATHE, 2008).

A base do FEA consiste na decomposição de um domínio em uma malha de número finito de subdomínios (elementos) para qual a aproximação sistemática da solução é construída. Para Madenci e Guvem (2015), os principais passos para a análise utilizando FEM são: (i) discretização do domínio em um número finito de elementos (malha); (ii) seleção das funções de interpolação; (iii) construção da matriz para cada elemento e a construção da matriz global; (iv) imposição das condições de contorno; e (v) solução das equações.

Os elementos finitos são conectados por pontos nodais localizados nas suas extremidades, sendo utilizados para representar o volume do sistema. Bathe (2008) salienta que os elementos finitos não devem se sobrepor geometricamente, mas sim na forma de malha para completarem o volume do sólido ou fluido. Como exemplifica Tekkaya (2019) na [Figura 12,](#page-41-0) um domínio genérico Ω com as suas condições de apoio e carregamento pode ser modelado em uma malha de elementos (subdomínios)  $\Omega_d$ , em que as condições iniciais de contorno estão aplicadas nos nós mais representativos e o cálculo é realizado em cada elemento  $\Omega_k$  para que a solução aproximada do problema possa ser obtida.

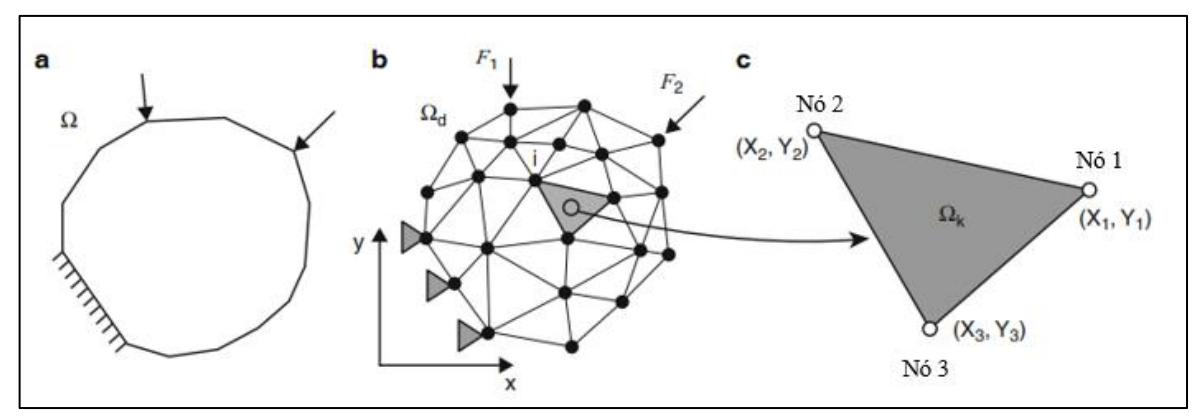

<span id="page-41-0"></span>Figura 12 - **a.** domínio genérico Ω; **b.** malha  $\Omega_d$ ; **c.** elemento  $\Omega_k$ Fonte: adaptado de Tekkaya (2019).

Logo, um sistema físico contínuo pode ser, conforme Madenci e Guven (2015), modelado matematicamente e as equações globais do sistema apresentadas na forma de notação matricial:

$$
K \cdot u = F \tag{21}
$$

Em que  $K \notin \mathfrak{a}$  matriz de rigidez do sistema,  $u \notin \mathfrak{a}$  vetor das variáveis desconhecidas (deslocamento, pressão, temperatura, entre outros) e  $F$ o vetor da carga aplicada. Em alguns casos K pode ser dependente de  $u \in F$  pode ser dependente do tempo sendo que passariam a ser representados por  $K(u)$  e  $F(t)$  respectivamente.

Bathe (2007) salienta que o primeiro requisito para qualquer análise é a seleção de um modelo matemático apropriado que represente de forma satisfatória o fenômeno físico em questão. Por exemplo, na análise dos sólidos, um modelo eficiente é o baseado no deslocamento dos nós em que o sistema contínuo é modelado tal qual um conjunto de molas enquanto que para a fluidodinâmica a modelagem interpola variáveis como velocidade e pressão em um sistema baseado nas condições de escoamento.

### **2.7.2 Simulação fluidodinâmica (ANSYS CFX)**

O conjunto de equações que descrevem o comportamento de um fluido são conhecidas como as equações de Navier-Stokes, que são equações diferenciais parciais derivadas que podem ser discretizadas para uma solução numérica de um problema contínuo (ANSYS, 2016).

$$
\nabla \cdot u = \frac{\delta \rho}{\delta t} \tag{22}
$$

$$
\rho \left( \frac{\partial v}{\partial t} + (v \cdot \nabla) v \right) = -\nabla P + \mu \nabla^2 v \tag{23}
$$

Em que  $\rho$  é a massa específica do fluido,  $\nu$  é a velocidade,  $t$  é o tempo,  $P$  é a pressão e  $\mu$  é a viscosidade. Com isso, pode-se avaliar que  $\frac{\partial v}{\partial t}$  é a variação da velocidade no tempo, ( $v$  · ∇)u representa a velocidade e a direção do escoamento, ∇ é o gradiente de pressões internas e  $\mu \nabla^2 v$  as forças internas associadas à viscosidade. Segundo White (2018), apesar das equações de Navier-Stokes terem um número limitado de soluções analíticas conhecidas, é possível obter resultados aproximados em análises CFD.

Outro destaque, no caso da análise de escoamento de um fluido compressível, é a verificação do número de Mach, que, segundo White (2018), é o parâmetro mais importante de ser verificado. Ao contrário dos escoamentos incompressíveis, que exigiriam pressões na ordem de 1000 atm para que a velocidade do escoamento superasse a do som no fluido, o escoamento de gases, em uma razão de pressão de 2:1, já podem apresentar um escoamento supersônico. O número adimensional de Mach pode ser visto na Equaçã[o \(22\),](#page-43-0) em que o termo  $V$  é a velocidade do fluido e o termo  $a \notin a$  velocidade do som no fluido, ambos em m/s.

<span id="page-43-0"></span>
$$
Ma = \frac{V}{a} \tag{22}
$$

Mesmo que com diferentes métodos para uma solução em fluidodinâmica computacional (CFD em inglês *Computational Fluid Dynamics*), o Ansys CFX é baseado na técnica do volume finito. Nessa técnica, a região de interesse é dividida em sub-regiões menores, chamados de volumes de controle. Assim, as equações são discretizadas e solucionadas de forma iterativa para cada volume de controle, tendo como resultado uma aproximação de cada variável nos pontos específicos ao longo do domínio. Com isso, é possível obter uma representação do comportamento do escoamento (ANSYS, 2016).

### **2.8 Considerações finais do capítulo**

Neste capítulo são apresentadas as informações da base teórica, inclusive o equacionamento necessário, acerca das turbinas a gás do ciclo termodinâmico Brayton, dos motores *turbojet*, do processo de combustão em turbinas a gás, do turbocompressor automotivo e da simulação computacional. Tais conceitos são utilizados para o desenvolvimento do quarto capítulo, resultados e discussões, deste trabalho.

## **3 METODOLOGIA**

Este capítulo exprime a metodologia utilizada na pesquisa, de forma que são caracterizadas a natureza e classificação da pesquisa, bem como os materiais e métodos aplicados. Posteriormente, enuncia-se as variáveis e indicadores adotados para a execução das análises e cálculos, os instrumentos de coleta de dados e, por fim, o procedimento para a tabulação.

### **3.1 Tipo de pesquisa**

Uma pesquisa pode ser classificada como qualitativa quando se baseia na interpretação, em que um conjunto de técnicas são adotadas para construir uma realidade e ela ocupa um lugar central na teoria (MINAYO, 2003). Por outro lado, o método quantitativo é baseado na coleta e análise de dados, assim como na utilização de ferramentas estatísticas para o tratamento das informações obtidas (LAKATOS e MARCONI, 2006).

É importante ressaltar que, a pesquisa qualitativa explora as características e cenários que não podem ser prontamente analisados numericamente, sendo que os dados são coletados pela observação, descrição e gravação. Já a pesquisa quantitativa é todo o tipo de informação que pode ser traduzida em números utilizando métodos estatísticos, isto é, seus dados são obtidos de acordo com uma pesquisa de campo ou bibliográfica (SILVA, 2004).

No que tange o objetivo da pesquisa, classifica-se como do tipo exploratória, já que possui a finalidade de esclarecer, desenvolver e modificar ideias e conceitos, levando em consideração o levantamento bibliográfico, documental, entrevistas e estudos de caso, assim como proporcionar tanto uma visão geral e aproximada acerca de determinado fato como hipóteses pesquisáveis para estudos posteriores (GIL, 1999). Ademais, a pesquisa descritiva é apontada como uma observação e análise descritiva das características de determinado fenômeno ao estabelecer relações entre variáveis por meio de coleta de dados. Por fim, Gil (1999), caracteriza a pesquisa explicativa por identificar os fatores que contribuem ou determinam a ocorrência dos fenômenos, de modo a aprofundar o conhecimento da realidade, já que explica a razão e o motivo desses.

No que se refere aos procedimentos técnicos, a pesquisa bibliográfica baseia-se na consulta em livros e obras acadêmicas, tanto impressas quanto obtidas via internet, assim como por meio de dados que são obtidos via estudos de caso e experimentos. Ao passo que a pesquisa experimental se aproxima mais das ciências naturais tendo em vista que permite a manipulação

de variáveis controladas adequadamente com o objetivo de se observar, examinar e interpretar as alterações e reações ocorridas em seu objeto de estudo. Tal abordagem faz com que a pesquisa experimental contribua com uma maior parcela dos avanços científicos quando comparada com a pesquisa bibliográfica.

Além disso, a pesquisa-ação é realizada e concebida a partir de bases empíricas em estreita associação com uma ação ou resolução de um problema no qual os pesquisadores e participantes estão envolvidos de modos cooperativo ou participativo. Tal qual, segundo Fonseca (2002), a pesquisa documental é descrita como elaborada por meio de diversas fontes sem tratamento analítico e a pesquisa participante como a que o pesquisador se envolve e se identifica com o grupo pesquisado.

Por fim, conforme Yin (2001), o estudo de caso envolve um estudo minucioso e exaustivo de um ou mais objetos de maneira a permitir seu amplo e detalhado conhecimento, com a lógica do planejamento, da coleta e análise de dados. Sendo que, de acordo com Gil (1999), os exemplos mais característicos desse tipo de pesquisa são os de investigações sobre ideologias e os de análise das diversas posições acerca de um problema.

Portanto, este trabalho consiste, baseado nas informações apresentadas neste capítulo, em uma abordagem de pesquisa quantitativa, já que utiliza de dados numéricos, cálculos e processo de análise estatístico, sem considerar resultados obtidos por observações e interpretações. No que tange o objetivo, este estudo caracteriza-se como uma pesquisa descritiva, visto que se observa e analisa o princípio de funcionamento de uma microturbina a gás, construída a partir de um turbocompressor automotivo, com o intuito de descrever, registrar e comparar os resultados obtidos de eficiência, além de testificar o emprego da simulação computacional no projeto e construção desse equipamento. No mais, o presente trabalho ainda engloba o conceito de pesquisa de caráter bibliográfico, posto que é fundamentado em uma variedade de livros, teses, dissertações, artigos e materiais da internet, com o objetivo de enriquecimento teórico para a sua realização.

### **3.2 Materiais e métodos**

Este trabalho é fundamentado de acordo com um estudo bibliográfico sobre a microturbina a gás, seus componentes e funcionamento, sobre os motores aeronáuticos a jato, bem como sobre as ferramentas e *softwares* que contribuem para o desenvolvimento do estudo, como pode ser observado no fluxograma da [Figura 13.](#page-46-0)

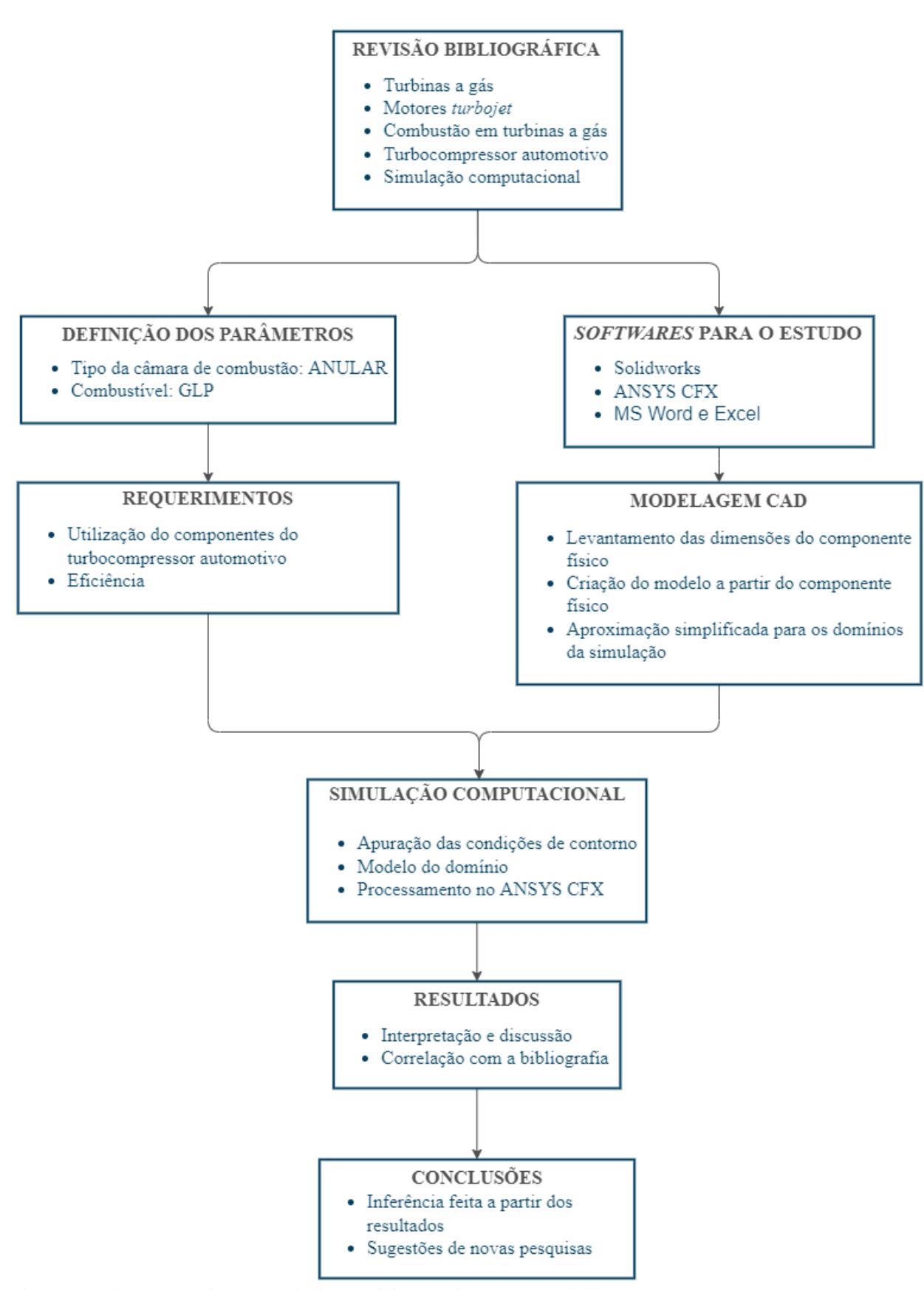

<span id="page-46-0"></span>Figura 13 - Fluxograma das etapas de desenvolvimento do presente trabalho Fonte: Pesquisa direta (2021).

A etapa da revisão bibliográfica constitui na pesquisa sobre os elementos abordados neste trabalho, já que ele também se caracteriza como sendo de caráter bibliográfico. O capítulo da revisão fundamenta o trabalho, visto que contém a base teórica, ou seja, toda a informação necessária sobre turbinas a gás, combustão em turbinas a gás, turbocompressores e simulação computacional. Ademais, destaca-se que a informação nele contida está referenciada com a literatura acerca do tema, o que valida esse procedimento técnico.

Em seguida, é realizada, de forma concomitante, a definição dos parâmetros do equipamento e dos programas que são utilizados como ferramentas de obtenção de dados. Como principais parâmetros definidos, destaca-se o tipo de câmara de combustão, anular, e o combustível, GLP. É importante ressaltar que o tipo do compressor e da turbina não são discutidos, já que eles são obtidos a partir de um turbocompressor automotivo, que possui ambos os componentes do tipo radial. Para a definição dos *softwares* para o estudo, são observadas as necessidades do trabalho, já que este consiste em uma modelagem computacional. Para tal, o *Solidworks*® e o ANSYS CFX são estabelecidos para a criação do modelo 3D em CAD e para a simulação fluidodinâmica, respectivamente.

Isto posto, a etapa do CAD é responsável por criar um modelo digital de um turbocompressor automotivo, considerando as dimensões, geometrias e montagem dos componentes físicos, além de fazer uma simplificação aproximada para a análise computacional. Paralelamente, define-se os requisitos de operação da turbina a gás, já que tais valores serão considerados nas etapas de simulação numérica.

Posteriormente, é realizada a análise fluidodinâmica, que permite a verificação do comportamento dos fluidos, no caso o ar e os gases de combustão, envolvidos no processo. Por fim, os resultados são coletados, tabulados e discutidos com a seguinte conclusão deste trabalho.

### **3.3 Variáveis e indicadores**

Variáveis são definidas, de acordo com Gil (1999), como sendo quaisquer ocorrências que podem ser classificadas em duas ou mais categorias, ou seja, podem ser consideradas como: uma medida ou classificação, uma quantidade que varia, um conceito operacional que contém valores, propriedade, aspectos ou fatores que são identificados em um objeto de estudo e passíveis de verificação. A Tabela 4 apresenta as variáveis e indicadores deste trabalho.

| <b>Variáveis</b>        | <b>Indicadores</b>                  |  |  |  |
|-------------------------|-------------------------------------|--|--|--|
|                         | Altitude local<br>$\bullet$         |  |  |  |
| Condições ambientais    | Temperatura ambiente                |  |  |  |
|                         | Pressão atmosférica                 |  |  |  |
|                         | Umidade relativa do ar              |  |  |  |
|                         | Razão de pressão<br>$\bullet$       |  |  |  |
|                         | Perda de pressão na entrada         |  |  |  |
|                         | Trabalho requerido<br>$\bullet$     |  |  |  |
| Compressor              | Eficiência isentrópica<br>$\bullet$ |  |  |  |
|                         | Vazão mássica                       |  |  |  |
|                         | Geometria e dimensões               |  |  |  |
|                         | Temperatura de saída<br>$\bullet$   |  |  |  |
|                         | Pressão de saída                    |  |  |  |
| Turbina                 | Trabalho realizado                  |  |  |  |
|                         | Eficiência isentrópica              |  |  |  |
|                         | Ângulo do bocal de saída (Nozzle)   |  |  |  |
|                         | Modelo em CAD                       |  |  |  |
|                         | Volume do domínio                   |  |  |  |
| Modelagem computacional | Malha do domínio                    |  |  |  |
|                         | Condições de contorno               |  |  |  |

Tabela 4 – Variáveis e indicadores deste estudo

Fonte: Pesquisa direta (2021).

# **3.4 Instrumentos de coleta de dados**

Conforme supracitado, esta pesquisa é de natureza bibliográfica, quantitativa e descritiva, logo todos os dados necessários para o estudo são obtidos por meio de uma pesquisa bibliográfica, com a consulta de livros, teses, dissertações, artigos e catálogos. Outro ponto, no que diz respeito ao processo, os dados são obtidos pelas simulações numéricas de fluidodinâmica.

## **3.5 Tabulação de dados**

Levando em conta os dados obtidos, os padrões do sistema são propostos com posterior modelamento em CAD no *software Solidworks*® e, em seguida, são realizadas as simulações numéricas de fluidodinâmica no *software* ANSYS CFX. Ademais, os *softwares* Microsoft Word e Excel são utilizados para o relato do estudo e para a discussão dos resultados obtidos, bem como o desenvolvimento de tabelas, gráficos e cálculos analíticos.

# **3.6 Considerações finais do capítulo**

Neste capítulo é possível classificar o tipo, o objetivo e os procedimentos técnicos da pesquisa deste trabalho de acordo com a referida bibliografia. Em seguida, determina-se os materiais e métodos utilizados para o desenvolvimento deste estudo, que são resumidos no fluxograma da [Figura 13,](#page-46-0) assim como as variáveis e os indicadores do processo, apresentados na Tabela 4. Ademais, observa-se os recursos utilizados para a obtenção dos dados, tal como a sua tabulação. Todos os procedimentos e materiais são usados para a compreensão do capítulo de resultados e discussão.

## **4 RESULTADOS**

Este capítulo apresenta os dados de entrada do problema proposto de forma detalhada, com enfoque nos critérios para o desenvolvimento da turbina por meio do dimensionamento individual de dois dos seus principais componentes, sendo eles: o compressor centrífugo e a turbina radial. Posteriormente, são detalhadas a modelagem em CAD do sistema turbocompressor a partir do componente físico, a construção da malha no domínio e as condições de contorno das respectivas análises fluidodinâmicas.

## **4.1 Levantamento dos dados de entrada**

Para o dimensionamento da microturbina, um turbocompressor automotivo da marca Master Power e modelo R474 [\(Figura 14\)](#page-50-0), cujos parâmetros podem ser observados na [Tabela](#page-51-0)  [5,](#page-51-0) é definido para a adaptação do seu compressor centrífugo e da turbina radial neste projeto.

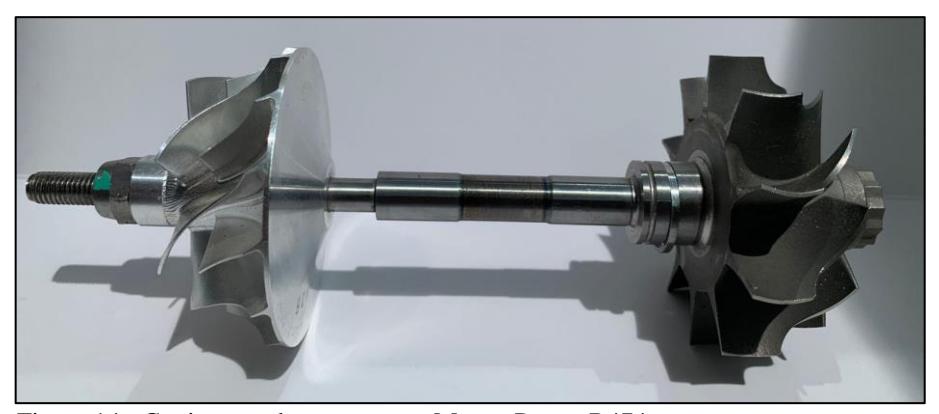

Figura 14 - Conjunto turbocompressor Master Power R474 Fonte: Pesquisa Direta.

<span id="page-50-0"></span>Além dos dados geométricos apresentados na [Tabela 5,](#page-51-0) que são utilizados tanto na modelagem em CAD no *software Solidworks*® quanto na análise computacional no ANSYS, considera-se a temperatura e pressão média da cidade de Ouro Preto – MG, sendo 291,55 K e 89,6 kPa, respectivamente.

<span id="page-51-0"></span>

| Tabela 5 - Parâmetros geométricos de: (a) Compressor e (b) Turbina |              |            |                             |  |  |  |  |
|--------------------------------------------------------------------|--------------|------------|-----------------------------|--|--|--|--|
| (a) Compressor                                                     |              | $(b)$ Turb |                             |  |  |  |  |
| Tipo                                                               | Centrífugo   |            | Tipo                        |  |  |  |  |
| Material                                                           | Alumínio     |            | Material                    |  |  |  |  |
| Diâmetro entrada [mm]                                              | 47,00        |            | Diâmetro entrada [mm]       |  |  |  |  |
| Diâmetro saída [mm]                                                | 60,00        |            | Diâmetro saída [mm]         |  |  |  |  |
| $N°$ de aletas principais                                          |              |            | Razão de entrada e saída    |  |  |  |  |
| Nº de aletas intermediárias                                        |              |            | Razão de entrada e saída    |  |  |  |  |
| Backsweep angle                                                    | $40^{\circ}$ |            | Espessura da aleta na saíon |  |  |  |  |
| Rake angle                                                         | $60^\circ$   |            |                             |  |  |  |  |
|                                                                    |              |            |                             |  |  |  |  |

**(a) Compressor (b) Turbina** Tipo Centrífugo Tipo Radial Material Alumínio Material Aço Diâmetro entrada [mm] 61,50 Diâmetro saída [mm] 60,00 Diâmetro saída [mm] 49,50 Razão de entrada e saída do *Shroud* 0,8 Razão de entrada e saída do *Hub* 0,2 *Backsweep angle* 40° Espessura da aleta na saída [mm] 2,00

Fonte: Pesquisa Direta (2021).

Este trabalho utiliza rotores comerciais encontrados em um turbocompressor automotivo. Logo, as condições de operação devem ser obtidas respeitando as limitações do projeto de cada componente. Portanto, determina-se tais parâmetros a partir do mapa de desempenho fornecido pelo fabricante do equipamento como apresentado na [Figura 15.](#page-51-1)

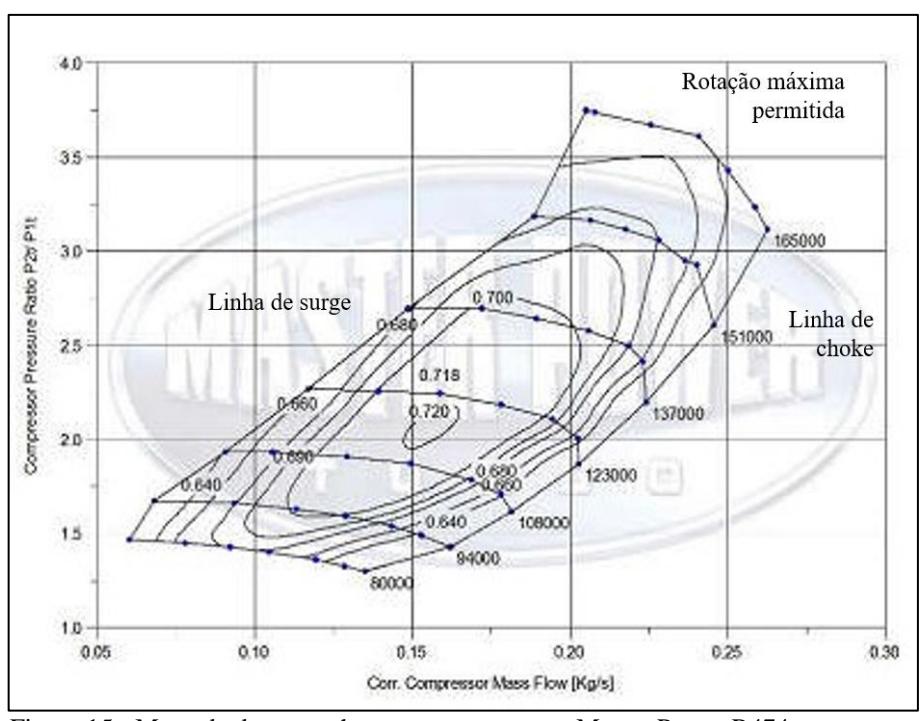

<span id="page-51-1"></span>Figura 15 - Mapa de desempenho para o compressor Master Power R474 Fonte: Adaptado de Master Power (2019).

Com os valores definidos no mapa de desempenho, utiliza-se o *software* Microsoft Excel, como visto na [Tabela 6,](#page-52-0) para indicá-los e utilizá-los como dados de entrada para o cálculo preliminar da câmara de combustão.

<span id="page-52-0"></span>

| valores extraídos do mada de desembemio |         |                                                                               |        |       |                          |       |        |        |       |
|-----------------------------------------|---------|-------------------------------------------------------------------------------|--------|-------|--------------------------|-------|--------|--------|-------|
|                                         | Ponto 1 | Ponto 2   Ponto 3   Ponto 4   Ponto 5   Ponto 6   Ponto 7   Ponto 8   Ponto 9 |        |       |                          |       |        |        |       |
| Rotação<br>[rpm]                        | 80000   | 94000                                                                         | 108000 |       | 123000   137000   151000 |       | 165000 | 113000 | 85000 |
| <b>COMPRESSOR</b>                       |         |                                                                               |        |       |                          |       |        |        |       |
| RP                                      | 1,41    | 1,62                                                                          | 1,89   | 2,22  | 2,6                      | 3,01  | 3,3    | 2      | 1,5   |
|                                         | 68%     | 70%                                                                           | 71,2%  | 71,8% | 70%                      | 67,5% | 63%    | 72%    | 69%   |
| $\dot{m}$ [kg/s]                        | 0,1     | 0,118                                                                         | 0.14   | 0,167 | 0,199                    | 0,232 | 0,256  | 0,15   | 0,1   |
|                                         |         |                                                                               |        |       |                          |       |        |        |       |

Tabela 6 - Valores extraídos do mapa de desempenho

Fonte: Pesquisa Direta (2021).

O cálculo preliminar da câmara de combustão foi realizado em outro trabalho intitulado "Dimensionamento de uma câmara de combustão de uma turbina a gás *turbojet* de bancada" de autoria de Matheus Ekermann Pacheco, no ano de 2021. Os resultados de pressão e temperatura em função da rotação do conjunto estão na [Tabela 7.](#page-52-1)

<span id="page-52-1"></span>

| <b>PONTO</b>            | Rotação          | P <sub>2</sub> | $P_3$ | Tr <sub>2</sub> | T <sub>2</sub> | $T_3$ estimada | $T_3$   | $\Delta T$ cc |
|-------------------------|------------------|----------------|-------|-----------------|----------------|----------------|---------|---------------|
|                         | (rpm)            | (bar)          | (bar) | (K)             | (K)            | (K)            | (K)     | (K)           |
| $\mathbf 1$             | 80000            | 1,263          | 1,238 | 321,62          | 335,77         | 851,51         | 851,51  | 515,73        |
| $\overline{2}$          | 94000            | 1,452          | 1,422 | 334,64          | 353,10         | 875,01         | 875,01  | 521,91        |
| 3                       | 108000           | 1,693          | 1,660 | 349,71          | 373,23         | 901,50         | 901,50  | 528,27        |
| $\overline{\mathbf{4}}$ | 123000           | 1,989          | 1,949 | 366,16          | 395,46         | 929,59         | 929,59  | 534,13        |
| 5                       | 137000           | 2,330          | 2,283 | 383,07          | 422,29         | 957,59         | 957,59  | 535,30        |
| 6                       | 151000           | 2,697          | 2,643 | 399,44          | 451,38         | 983,87         | 983,87  | 532,49        |
| $\overline{7}$          | 165000           | 2,957          | 2,898 | 410,07          | 479,68         | 1000,55        | 1000,55 | 520,87        |
| 8                       | $\approx$ 113000 | 1,792          | 1,756 | 355,40          | 380,24         | 911,33         | 911,33  | 531,09        |
| 9                       | $\approx$ 85000  | 1,344          | 1,317 | 327,36          | 343,45         | 861,94         | 861,94  | 518,49        |

Tabela 7 - Resultados do cálculo analítico da câmara de combustão

Fonte: Adaptado de Pacheco (2021).

Na tabela 7,  $P_2$ ,  $T_{r2}$  e  $T_2$  são, respectivamente, a pressão, a temperatura real e a temperatura estimada na entrada da câmara de combustão. P<sub>3</sub> e  $T_3$  são a pressão e temperatura na saída e ΔTcc é a variação de temperatura entre a entrada e a saída da câmara de combustão.

Os resultados obtidos na [Tabela 7](#page-52-1) são utilizados posteriormente neste trabalho como dados de entrada para a análise numérica preliminar da turbina e como validação da análise numérica da câmara de combustão. Destaca-se, portanto, que o maior ΔT para a câmara de combustão, com o valor de 535,3 K, ocorre no Ponto 5, que é justamente a rotação de 137.000 rpm definida para os cálculos da turbina radial.

### **4.2 Modelagem do problema**

Como apresentado previamente, os dois principais componentes da microturbina a gás foram modelados utilizando o *software* CAD *Solidworks*® para o desenvolvimento do modelo virtual a ser utilizado na simulação computacional. A [Figura 16](#page-53-0) apresenta a montagem do par digital (*digital twin*) do compressor centrífugo e da turbina radial.

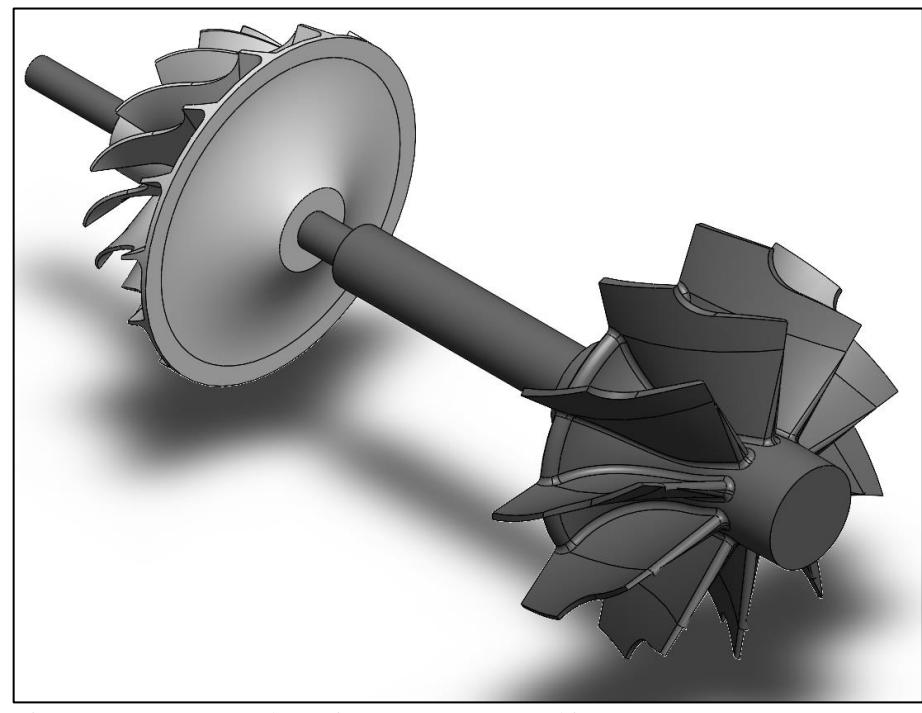

Figura 16 - Montagem do conjunto compressor-turbina. Fonte: Pesquisa Direta (2021).

<span id="page-53-0"></span>Após definidas as geometrias do compressor e da turbina, como mostrado em perspectiva na [Figura 16,](#page-53-0) projetou-se o *case*, ou invólucro, do motor. Vale ressaltar que além de ter função estrutural, o invólucro é responsável por limitar o escoamento da câmara de combustão, criando também a região para a passagem do ar de arrefecimento e diluição. O *case* também possui o bocal de saída (*nozzle*), que é responsável pelo aumento da velocidade dos gases de exaustão. Na [Figura](#page-54-0) 17 é possível observar um corte da montagem do invólucro com o sistema turbocompressor.

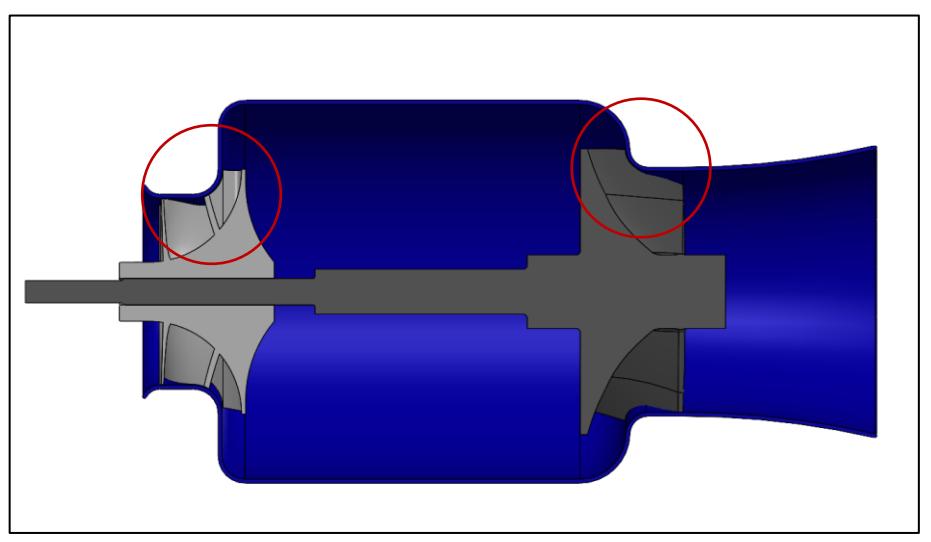

Figura 17 - Seção de corte do invólucro com o sistema turbocompressor. Fonte: Pesquisa Direta (2021).

<span id="page-54-0"></span>A [Figura](#page-54-0) 17 apresenta a relação geométrica do compressor e da turbina com o invólucro, em que, nas regiões destacadas, estão os *shrouds* de cada componente do equipamento.

Por fim, projeta-se de forma preliminar o *liner* da câmara de combustão do tipo anular considerando o espaço disponível tanto do eixo entre a turbina e o compressor quanto o do volume interno do invólucro. A disposição do *liner* da câmara de combustão pode ser vista na [Figura 18.](#page-54-1)

<span id="page-54-1"></span>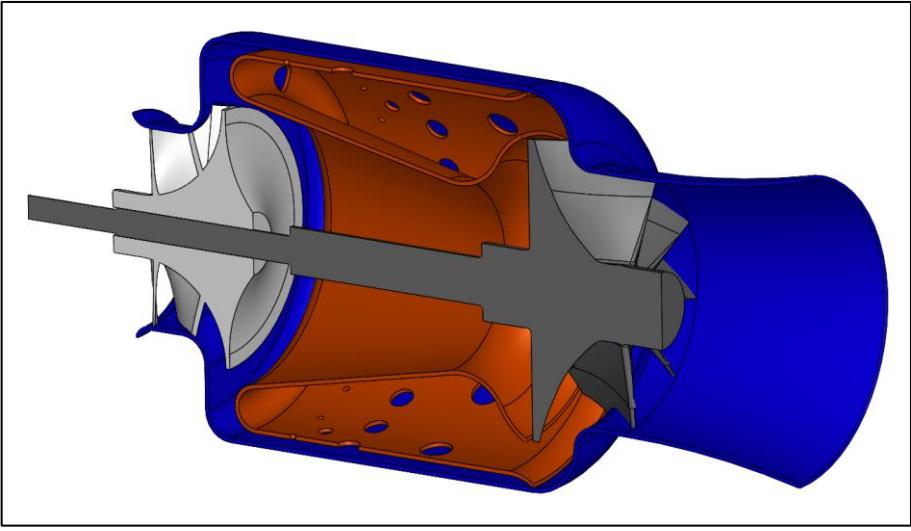

Figura 18 - Montagem do *liner* no equipamento. Fonte: Pesquisa Direta (2021).

Com os desenhos em CAD realizados, segue-se para a análise de fluidodinâmica com o auxílio do *software* ANSYS 2021. Primeiramente os rotores do compressor centrífugo e da turbina radial são modelados utilizando o aplicativo *BladeGen*, considerando os parâmetros dos modelos reais estudados, como pode ser visto na [Figura 19.](#page-55-0)

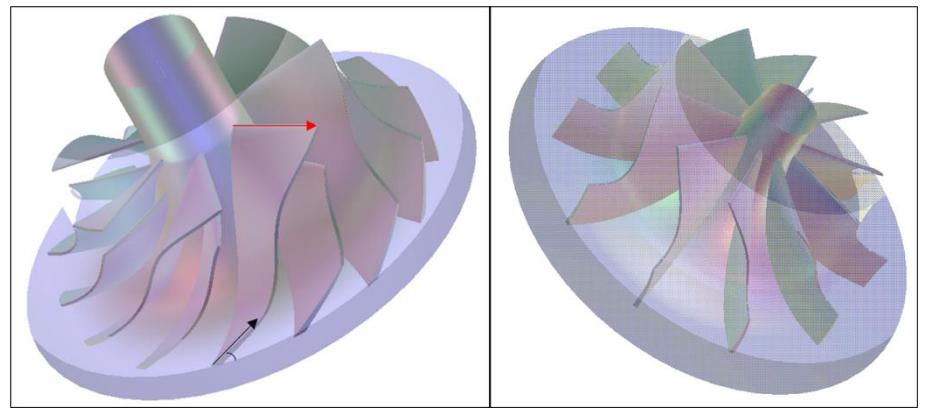

Figura 19 - Modelo do rotor do compressor (esquerda) e da turbina (direita) Fonte: Pesquisa Direta (2021).

<span id="page-55-0"></span>É possível observar, na [Figura 19,](#page-55-0) o modelo criado no *BladeGen* que apresenta o domínio a ser utilizado na simulação CFD, em destaque o *hub*, as palhetas, o *shroud*, o *backsweep angle* (em vermelho) e o *rake angle* (em preto). O rotor do compressor possui 7 aletas principais e 7 intermediárias, enquanto o da turbina possui 10 aletas principais. Para a simulação, os dados que são usados como entrada nos módulos do *BladeGen*, Vista CCD para o compressor e Vista RTD para a turbina, são apresentados na [Tabela 8.](#page-55-1)

<span id="page-55-1"></span>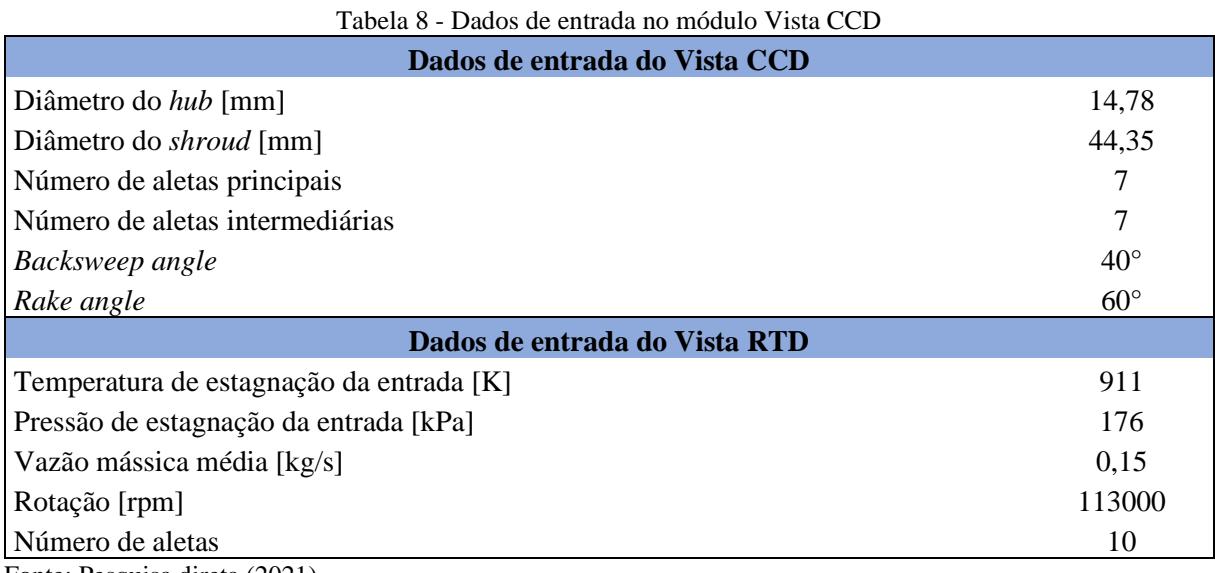

Fonte: Pesquisa direta (2021).

Em seguida, todos os passos foram realizados de forma semelhante tanto para o compressor centrífugo quanto para a turbina radial. Por meio do aplicativo *TurboMesh*, contido no módulo de análise de escoamento de fluidos em turbomáquinas do CFX, define-se a malha no rotor de modo que o número e o tamanho dos elementos representem o seu volume de forma satisfatória. A malha do rotor pode ser vista na [Figura 20,](#page-56-0) em que se destacam as malhas do *hub* (azul), das aletas (cinza), da saída (rosa) e do *shroud* (amarelo).

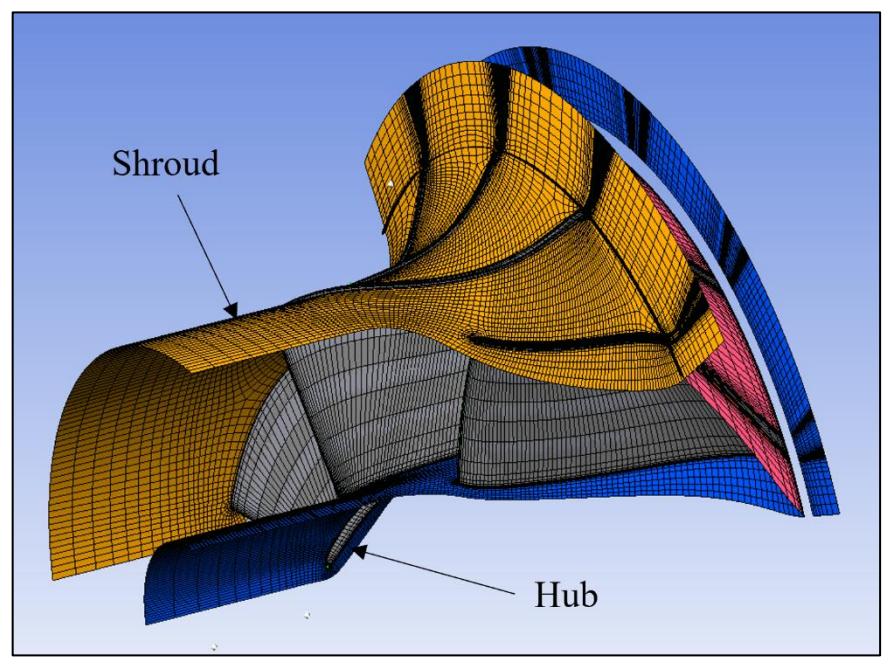

Figura 20 - Vista em corte da malha no compressor Fonte: Pesquisa direta (2021).

<span id="page-56-0"></span>Na [Figura 20](#page-56-0) também é possível observar o refino da malha feito nas regiões em que há interação do escoamento com as pás do rotor, devido ao surgimento da camada limite. Dos parâmetros de dimensionamento e resultados obtidos na geração das malhas no compressor, se destacam: 0,8 o fator global de tamanho, 478.214 nós e 434.889 elementos gerados.

Em seguida, a geometria modelada é importada para o pré-processador para aplicação dos parâmetros das condições de contorno, tais como: rotação, fluxo de massa, condições de entrada e saída e relações de parede e simetria, como destacado na [Figura 21.](#page-57-0) Ressalta-se que essa última relação é aplicada para que seja feita a análise de apenas um período do rotor a fim de se obter uma economia computacional.

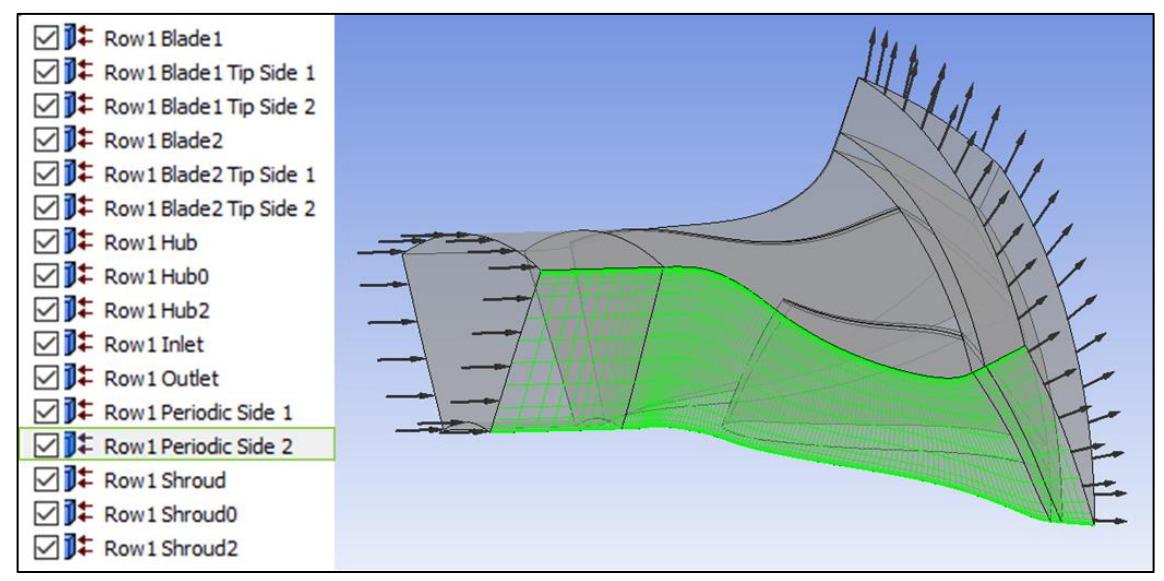

<span id="page-57-0"></span>Figura 21 - Condições de contorno. Em destaque a condição periódica do rotor Fonte: Pesquisa Direta (2021).

De tal forma, na [Figura 21](#page-57-0) é possível observar também que se faz necessário a aplicação de volumes de entrada e saída para que se possa analisar o comportamento e as características do fluido estudado antes e depois da sua interação com a turbo máquina. As condições como rotação e fluxo de massa são as mesmas apresentadas na [Tabela 6,](#page-52-0) sendo que a razão de pressão (RP) obtida pelo método numérico é comparada com a encontrada no mapa de desempenho [\(Figura 15\)](#page-51-1).

Com as condições de contorno definidas, é realizada a solução propriamente dita que, além de se calcular os resultados, apresenta um estudo de convergência, como visto na [Figura](#page-58-0)  [22.](#page-58-0) O estudo de convergência é necessário para a validação do método no que tange a aproximação do resultado numérico com o real. No *solver* define-se a forma de processamento paralelo utilizando os quatro núcleos do processador de forma simultânea para aumentar a velocidade da solução.

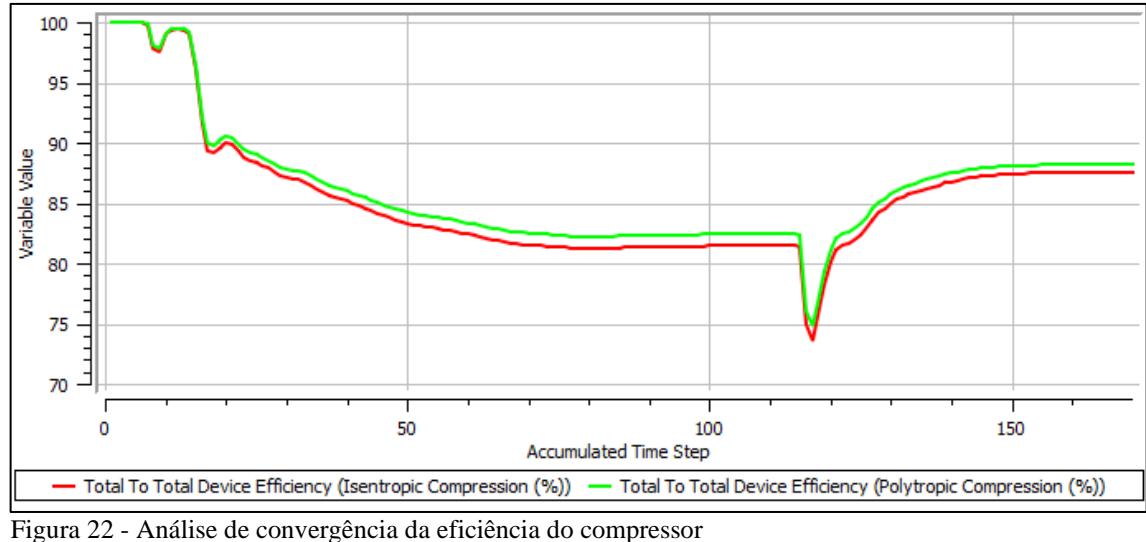

<span id="page-58-0"></span>Fonte: Pesquisa Direta (2021).

Na [Figura 22,](#page-58-0) portanto, é possível observar que foram necessárias 170 iterações, executadas em uma hora e nove minutos, para que o valor da eficiência do compressor se estabilizasse e o *solver* finalizasse o cálculo.

A Figura 23 mostra a análise de convergência para a turbina.

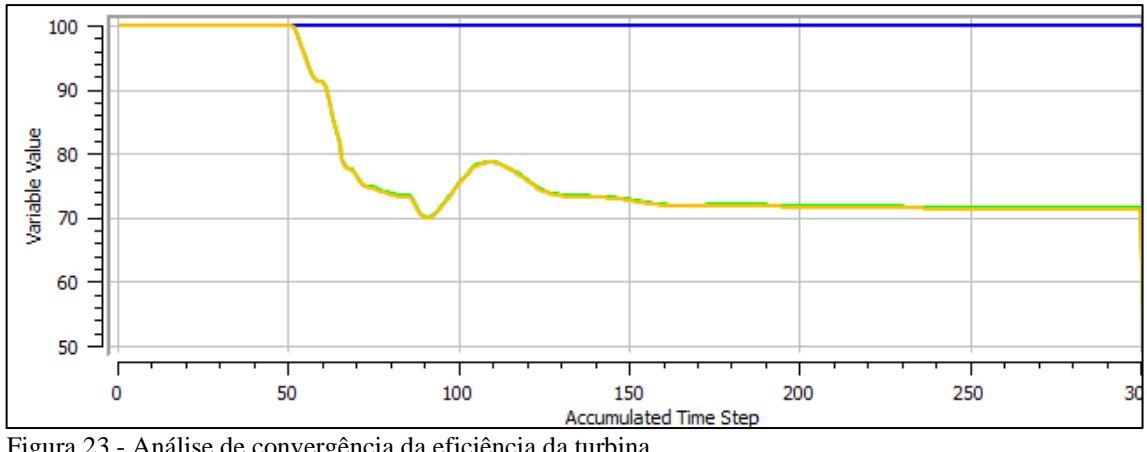

<span id="page-58-1"></span>Figura 23 - Análise de convergência da eficiência da turbina Fonte: Pesquisa Direta (2022).

Para a turbina, como apresentado na [Figura 23,](#page-58-1) foram necessárias cerca de 160 iterações para que o valor da eficiência convergisse.

# **4.3 Resultados da simulação em CFD**

A partir do modelo desenvolvido apresentado no item 4.2, as simulações numéricas do compressor e da turbina foram conduzidas pelo *solver* do ANSYS CFX.

### <span id="page-59-1"></span>**4.3.1 Compressor centrífugo**

No caso do compressor centrífugo, obteve-se os valores da razão de pressão (RP), da razão de temperatura (RT), da potência necessária para o acionamento e da eficiência isentrópica. Utiliza-se o *software* MS Excel para a apresentação desses valores em forma gráfica, como mostra a [Figura 24.](#page-59-0) Apresenta-se também os gráficos de pressão absoluta, número de Mach, velocidade meridional e velocidade relativa do fluxo ao longo da envergadura.

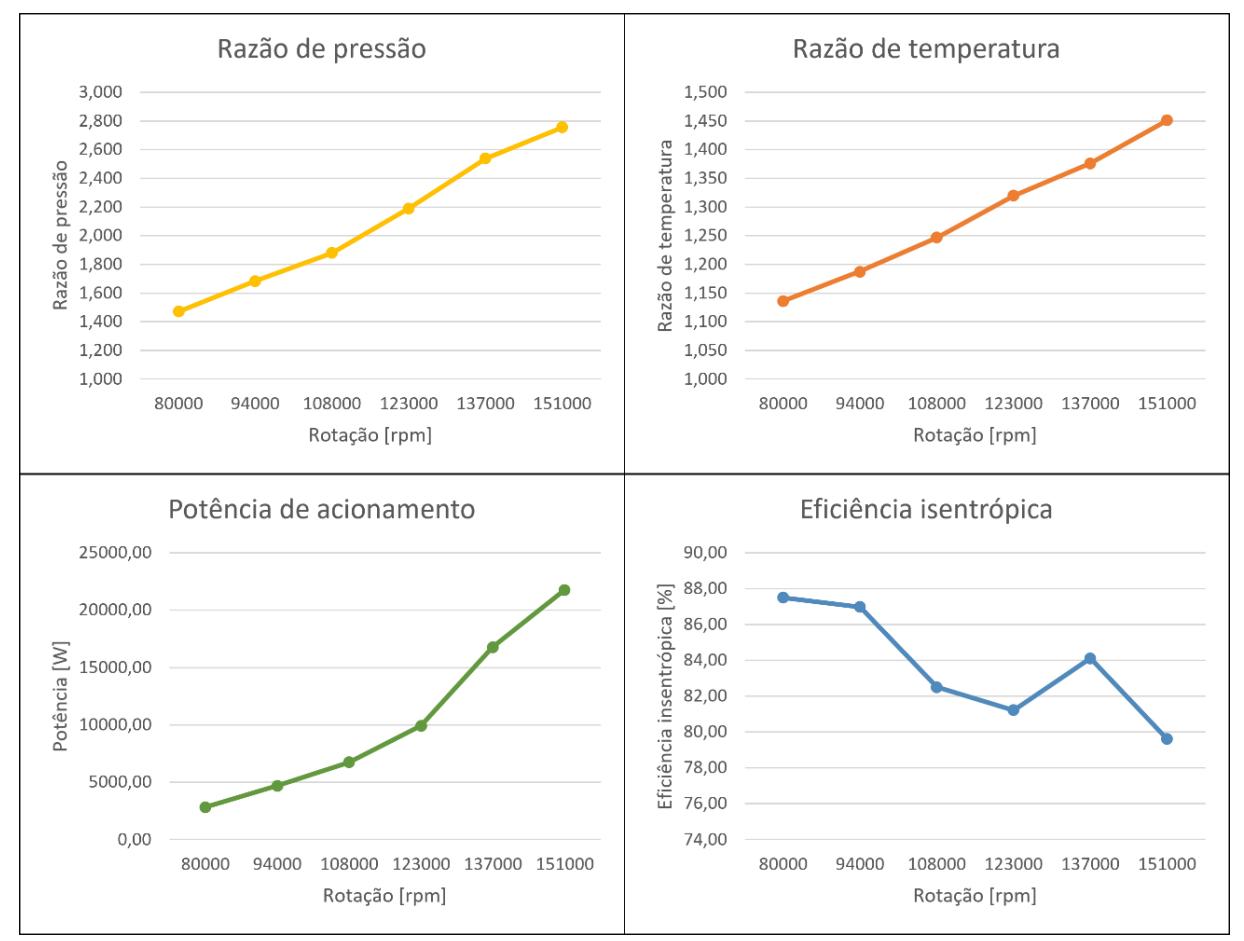

<span id="page-59-0"></span>Figura 24 - Gráficos em relação à rotação de: a) razão de pressão; b) razão de temperatura; c) potência; d) eficiência isentrópica [%]. Fonte: Pesquisa Direta (2021).

Na [Figura 24](#page-59-0) é possível observar que a razão de pressão (a), a razão de temperatura (b) e a potência exigida para o acionamento do compressor (c) aumentam à medida que a rotação se eleva. Em contrapartida, a eficiência isentrópica do equipamento não segue tal tendência já que, apesar de aparente decréscimo com o aumento da rotação, tem-se uma taxa de dispersão maior dos valores. Um exemplo é o valor da eficiência para 137.000 rpm, que apresenta um valor de 84,12%, que é maior em relação aos 81,22% do ponto anterior para 123.000 rpm.

Além do mais, destaca-se também as eficiências dos pontos de rotação menores (80.000 e 94.000 rpm), que se mostram mais altas em relação aos outros. Entretanto, a baixa potência necessária para o acionamento promove, além de eficiências mais altas, razões de pressões mais baixas quando comparadas com o restante.

A [Tabela 9](#page-60-0) apresenta a comparação entre os valores de razão de pressão do mapa de desempenho fornecido pelo fabricante e os obtidos pela simulação numérica.

<span id="page-60-0"></span>

| Rotação [rpm] | RP mapa desempenho | RP simulação | Variação |
|---------------|--------------------|--------------|----------|
| 80000         | 1,41               | 1,47         | 4,34%    |
| 94000         | 1,62               | 1,68         | 3,93%    |
| 108000        | 1,89               | 1,88         | $-0,50%$ |
| 123000        | 2,22               | 2,19         | $-1,37%$ |
| 137000        | 2,60               | 2,54         | $-2,35%$ |
| 151000        | 3,01               | 2,76         | $-8,46%$ |

Tabela 9 - Comparação entre os valores de razão de pressão

Fonte: Pesquisa direta (2022).

Essa comparação corrobora a análise numérica feita já que a maior variação encontrada foi de 8,46%. Desta forma, pode-se inferir que os resultados discutidos a seguir representam de forma aceitável o fenômeno físico real.

Na sequência é possível analisar o gráfico da pressão estática na seção meridional do compressor, considerando rotações de 80.000, 108.000 e 151.000 rpm, na [Figura 25.](#page-61-0)

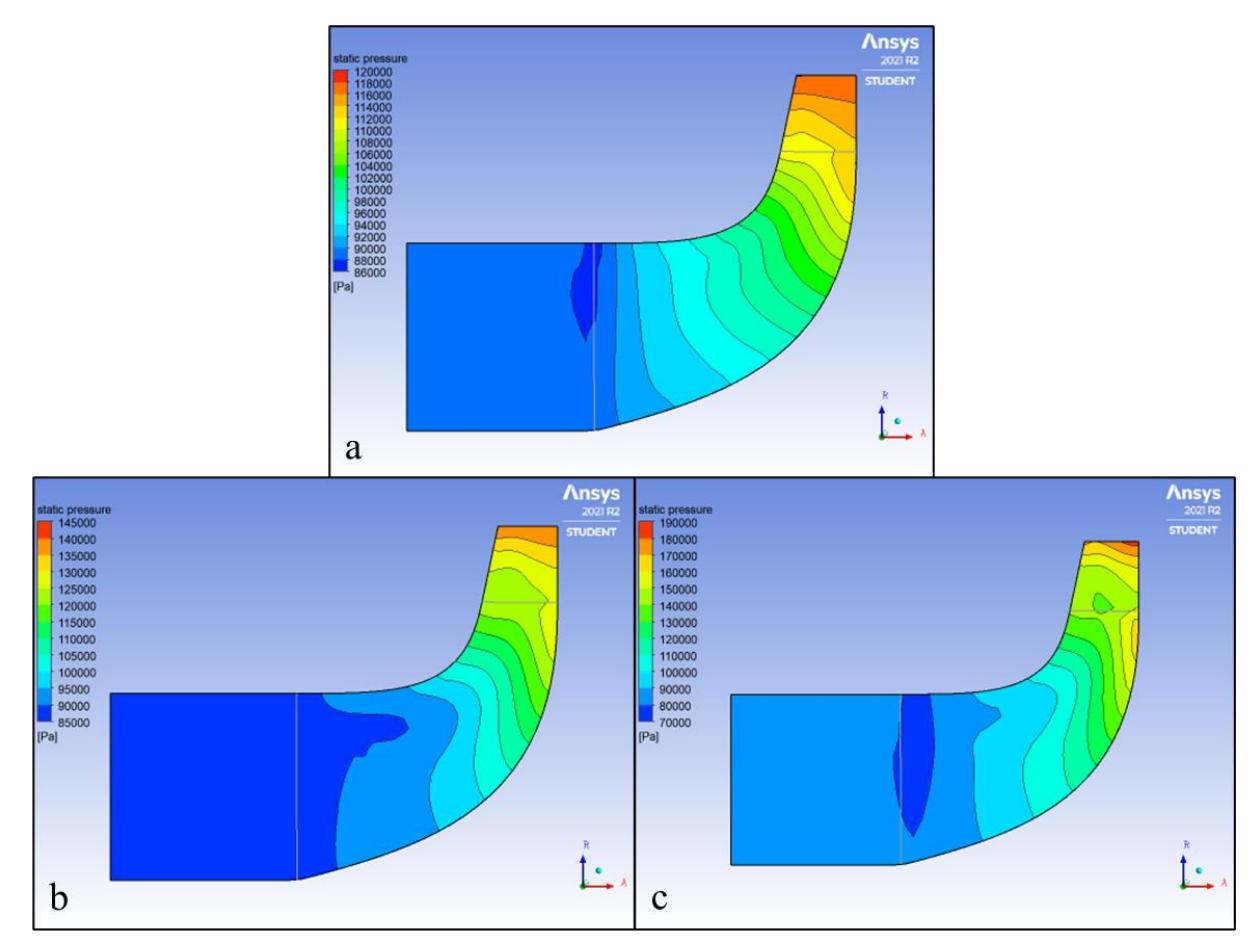

<span id="page-61-0"></span>Figura 25 - Gráfico da seção meridional da pressão estática para: a) 80.000 rpm; b) 108.000 rpm; c) 151.000 rpm Fonte: Pesquisa Direta (2021).

Na [Figura 25](#page-61-0) observa-se, primeiramente, que o gradiente de pressão que é formado ao longo da seção meridional independe da rotação. Esse gradiente se deve a dois principais fatores: o aumento da velocidade tangencial e a redução da área de passagem entre o *hub* e o *shroud*. Como apresentado no ite[m 2.4,](#page-30-0) o funcionamento dos compressores centrífugos consiste na sucção do ar na entrada e na sua aceleração ao longo do rotor. A aceleração é obtida em cada ponto do escoamento devido ao diferencial de pressão criado entre a entrada e a saída do compressor. No difusor, o fluido tem sua velocidade reduzida para aproximadamente a velocidade de entrada do rotor, o que gera o aumento da sua pressão estática.

Em seguida, é possível observar que o aumento da rotação contribui com o aumento da pressão estática máxima, já que, para uma rotação de 151.000 rpm, obtém-se um valor máximo de 190 kPa, comparado aos 120 kPa e 145 kPa obtidos nas rotações de 80.000 e 108.000 rpm respectivamente. Entretanto, destaca-se que o aumento da rotação contribui com a distorção das regiões e linhas do gradiente, visto que as regiões obtidas na rotação de 80.000 rpm são mais homogêneas quando comparadas às regiões do gráfico para 151.000 rpm.

Na [Figura 26](#page-62-0) é possível analisar o gráfico do número de Mach na seção meridional do compressor, considerando rotações de 80.000, 108.000 e 151.000 rpm.

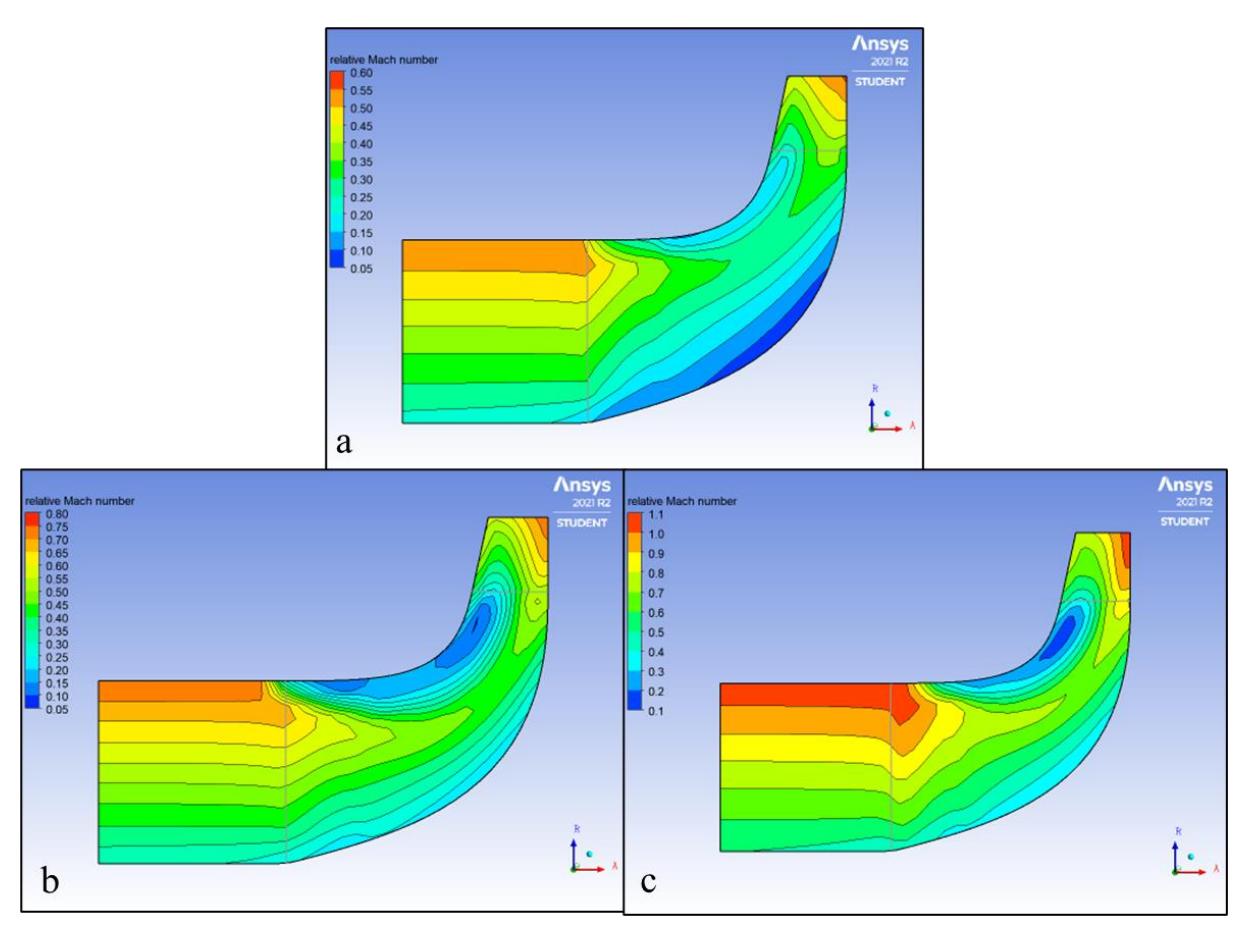

<span id="page-62-0"></span>Figura 26 - Gráfico da seção meridional do número de Mach para: a) 80.000 rpm; b) 108.000 rpm; c) 151.000 rpm Fonte: Pesquisa Direta (2021).

Nota-se na [Figura](#page-62-0) 26 que o número de Mach na seção meridional do compressor apresenta uma variação ao longo do diâmetro do equipamento, já que nas partes mais externas a velocidade tangencial é maior. Observa-se também a redução do número de Mach nas regiões próximas ao *hub* e ao *shroud* causada pelo surgimento da camada limite, que ocorre na interação do fluido com a superfície.

De forma análoga à análise da pressão estática, o aumento da rotação ocasiona o aumento do número de Mach na seção meridional, devido ao aumento da velocidade tangencial do rotor. Destaca-se, porém, que as regiões de menor velocidade para a rotação de 80.000 rpm ocorrem próximas ao *hub*, ao passo que para a rotação de 151.000 rpm, elas aparecem próximas ao *shroud*. Ressalta-se a importância da análise do número de Mach, já que para a realização dos cálculos analíticos é feita a consideração de um escoamento subsônico. No entanto, o

escoamento se apresenta como transônico, ora é subsônico, ora é supersônico. Sendo que a região em que é apresentada uma queda no número de Mach demonstra que o escoamento está ocorrendo no interior da pá do rotor.

Em seguida, a análise da velocidade na seção meridional pode ser feita a partir da [Figura](#page-63-0)  [27.](#page-63-0)

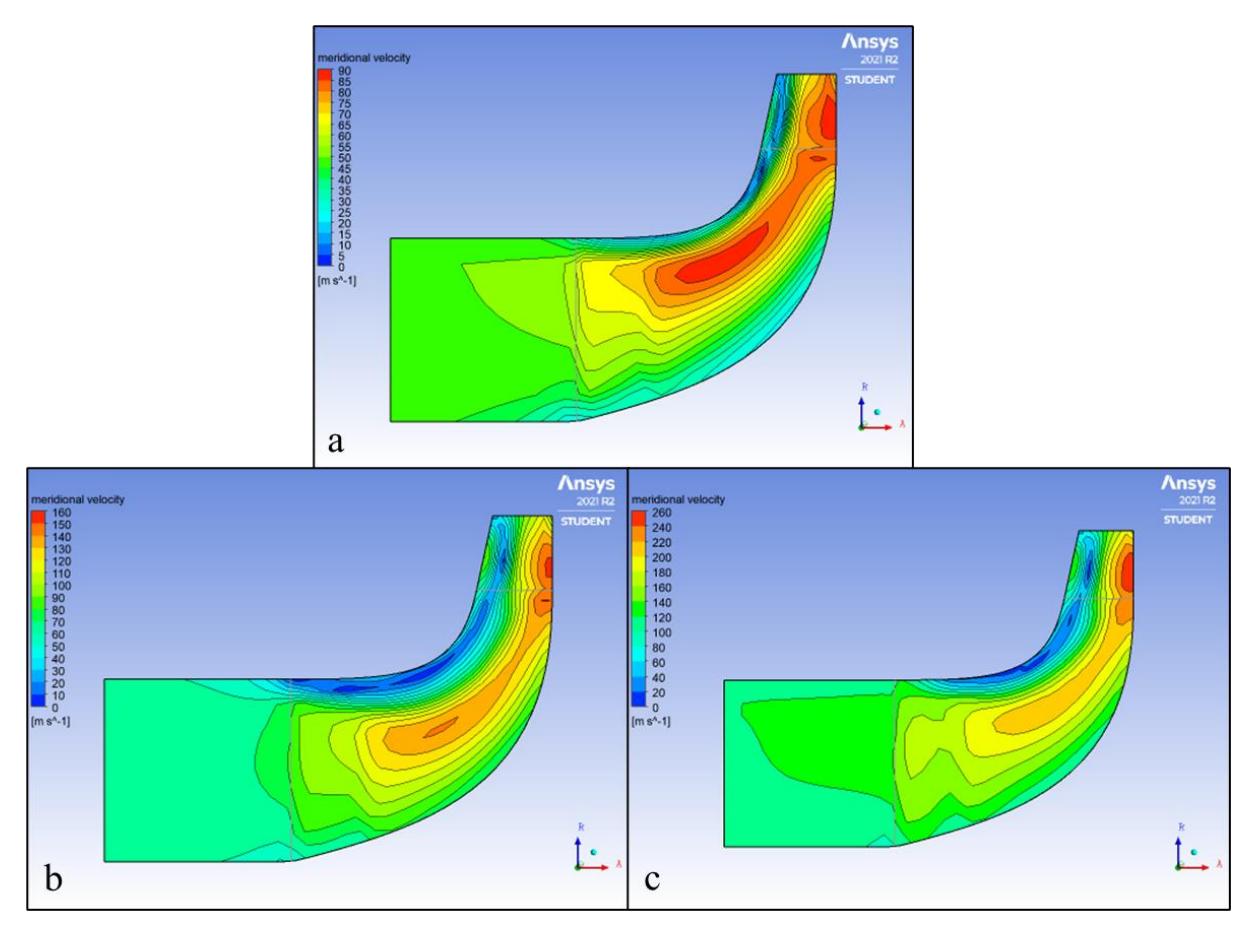

<span id="page-63-0"></span>Figura 27 - Gráfico da seção meridional da velocidade para: a) 80.000 rpm; b) 108.000 rpm; c) 151.000 rpm Fonte: Pesquisa Direta (2021).

Semelhantemente às observações feitas nos gráficos anteriores de número de Mach (Figura 24), a [Figura 27](#page-63-0) apresenta a distribuição das velocidades encontradas na seção meridional do compressor centrífugo. Neles é possível observar a formação das camadas limites na interação do fluido com o *hub* e com o *shroud*, regiões essas que apresentam os menores valores. Já os maiores valores de velocidade, independentemente da rotação, são encontrados na saída do componente. Além disso, se faz notar que o aumento das velocidades é obtido com o aumento da rotação do rotor.

Posteriormente são apresentados os gráficos da velocidade do fluxo relativa à pá do rotor. Tal análise é feita para cada rotação, considerando uma seção próxima à raiz da pá (10% da envergadura), uma seção no meio (50% da envergadura) e uma seção na ponta da pá (90% da envergadura). Na [Figura 28](#page-64-0) estão apresentados os gráficos paras as rotações: 80.000 rpm ('a', 'b' e 'c'), 108.000 rpm ('d', 'e' e 'f') e 151.000 rpm ('g', 'h' e 'i'). Em que a primeira linha representa a envergadura de 10%, a segunda a de 50% e a terceira a de 90%.

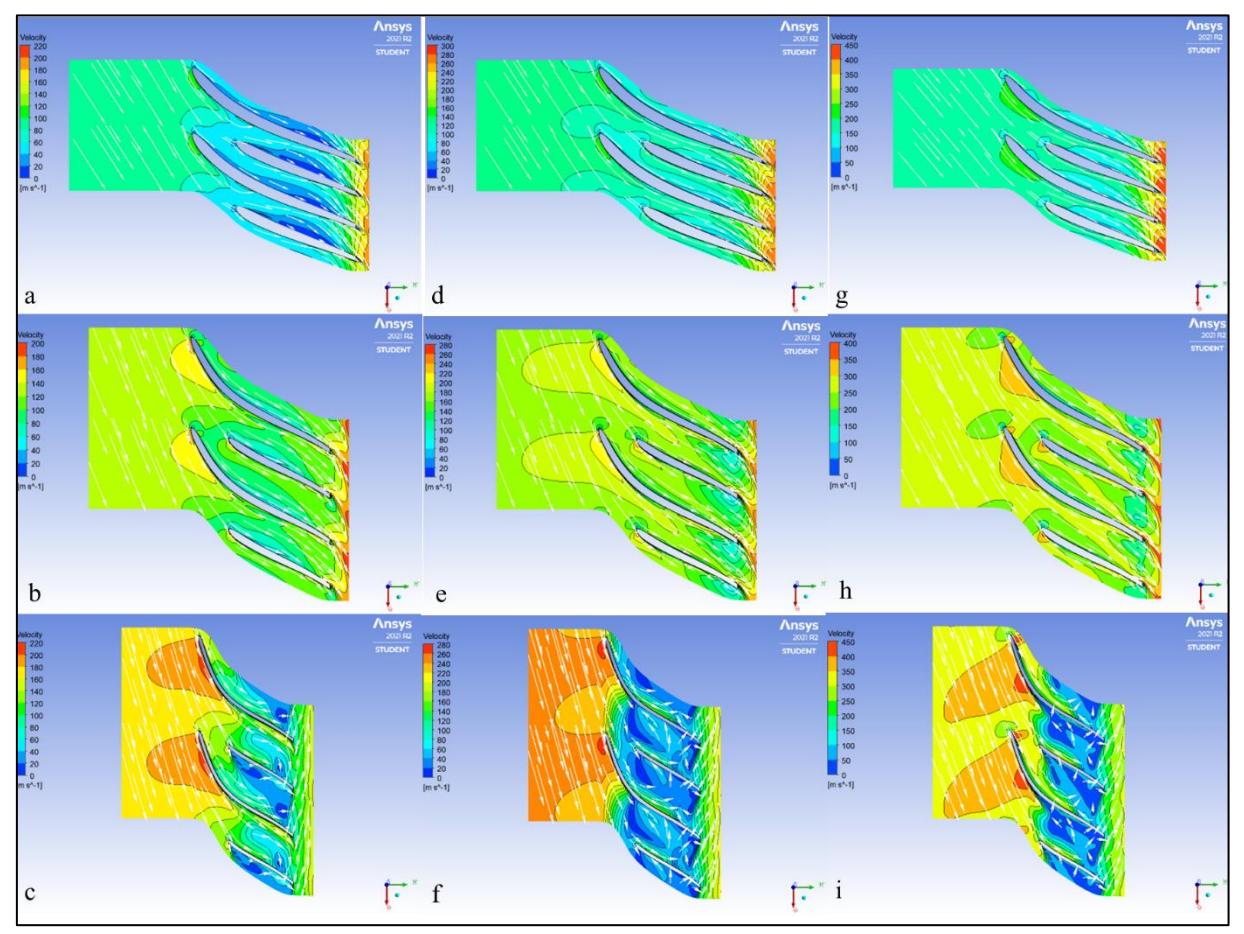

<span id="page-64-0"></span>Figura 28 - Gráfico da velocidade relativa nas pás ao longo da envergadura Fonte: Pesquisa Direta (2021).

Destaca-se na [Figura 28a](#page-64-0) (raiz) a região azul mais escura que representa a baixa velocidade do escoamento na região próxima ao intradorso da pá, causada pela formação da camada limite do escoamento, em que há um gradiente de velocidades partindo da estagnação (em contato com a superfície) até à velocidade média.

Já na [Figura 28c](#page-64-0) (ponta) essa redução na velocidade do escoamento, assim como o refluxo observados pelos vetores, são causados pela deficiência de moléculas de ar. Visto que a maior parte da massa de ar escoa pela raiz e, principalmente, pelo meio da pá, resta para a ponta, portanto, uma menor parcela da vazão, o que resulta em pouca massa de ar a ser comprimida e regiões de vazios no escoamento, o que favorecem o refluxo.

A [Figura 28d](#page-64-0), quando comparada com a [Figura 28a](#page-64-0), apresenta uma redução da região de estagnação próxima ao intradorso da pá, o que sugere uma diminuição da camada limite do escoamento. Observa-se na [Figura 28e](#page-64-0) um escoamento desenvolvido e sem a presença de refluxos, em que os vetores da velocidade do escoamento demonstram que o fluido acompanha a superfície da pá do rotor desde o contato com o bordo de ataque até a saída, o que contribui com a redução de perdas e o aumento da eficiência.

Entretanto, na [Figura 28f](#page-64-0) é possível observar o aumento da região de estagnação, o que corrobora a hipótese da deficiência de massa a ser comprimida na extremidade da envergadura, que fica mais aparente com o aumento da rotação. Observa-se na [Figura 28g](#page-64-0), [Figura 28h](#page-64-0) e [Figura 28i](#page-64-0) o mesmo escoamento desenvolvido, assim como o surgimento e o aumento da região de velocidade nula (azul escuro) na ponta do rotor.

Como apresentado na [Figura 24,](#page-59-0) a rotação de 137.000 rpm apresentou maior eficiência dentre os testes que obtiveram RP maior que 2,0. Desta forma, são apresentados de forma detalhada os mesmos gráficos vistos anteriormente para essa condição de rotação.

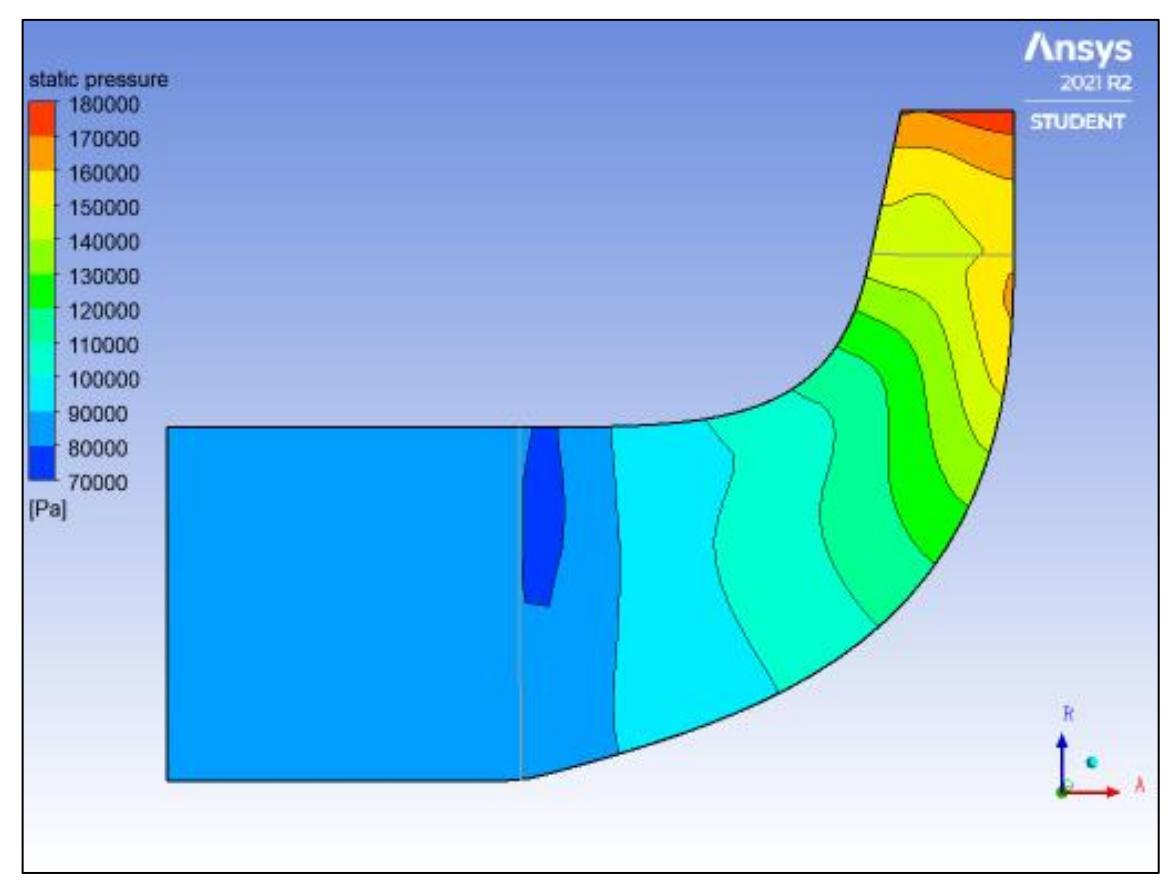

<span id="page-66-0"></span>Figura 29 - Gráfico da seção meridional da pressão estática para 137.000 rpm Fonte: Pesquisa Direta (2021).

No gráfico da [Figura 29](#page-66-0) é possível observar que o gradiente de pressão apresenta um padrão mais uniforme, como visto na condição da [Figura 25a](#page-61-0) (80.000 rpm) com uma pressão máxima próxima do valor obtido na condição da [Figura 25c](#page-61-0) (151.000 rpm). Sendo que o aumento da pressão de forma gradativa, tal como visto anteriormente, se dá pela diminuição da espessura da região entre o *hub* e o *shroud*, comprimindo assim o fluido.

Em seguida são apresentadas também a análise do número de Mach, da velocidade meridional e da velocidade do fluxo relativa às pás, na: [Figura 30,](#page-67-0) [Figura 31](#page-68-0) e [Figura 32](#page-69-0) respectivamente.

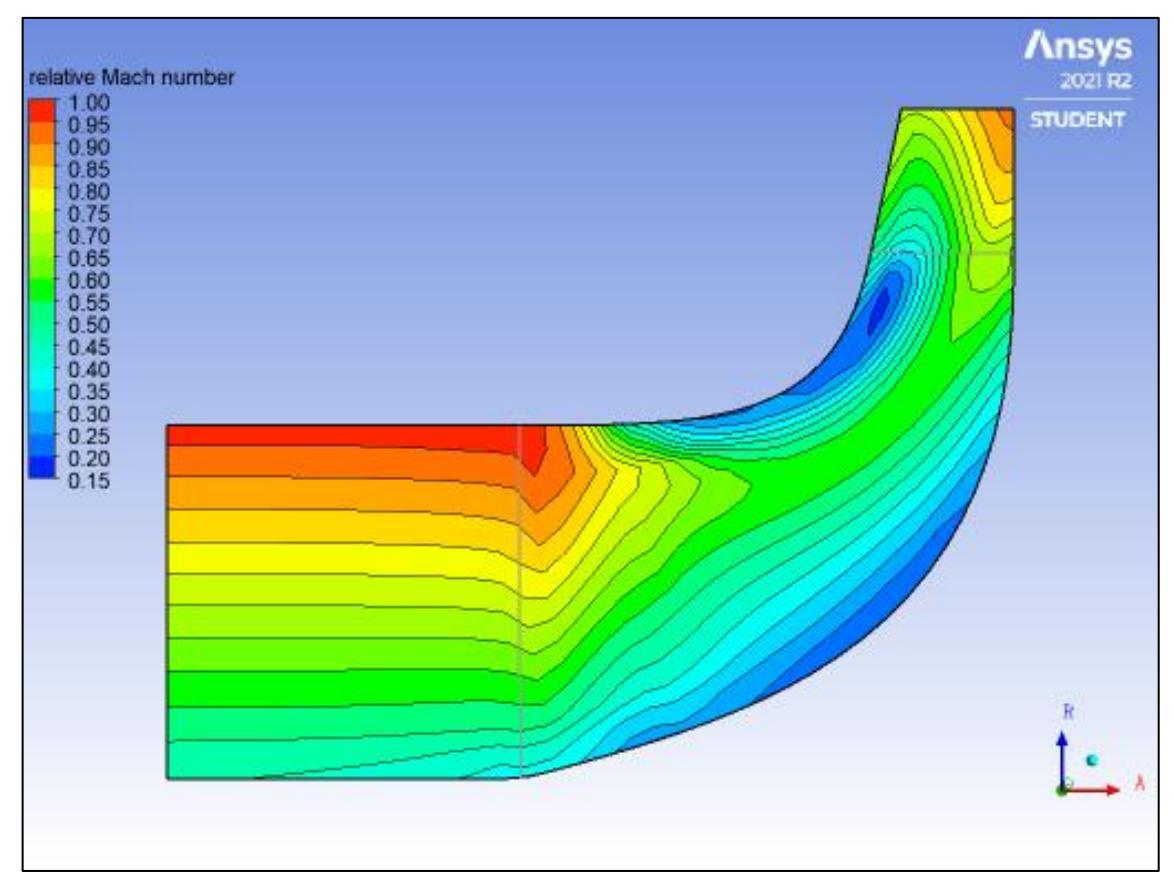

<span id="page-67-0"></span>Figura 30 - Gráfico da seção meridional do número de Mach para 137.000 rpm Fonte: Pesquisa Direta (2021).

Observa-se na [Figura 30](#page-67-0) que as regiões de Mach igual a 1 aparecem no diâmetro mais externo da entrada do rotor e na saída mais próxima ao *hub*. Ao passo que ao longo do escoamento não são encontradas situações de fluxo supersônico, o que corrobora as considerações feitas para os cálculos analíticos.

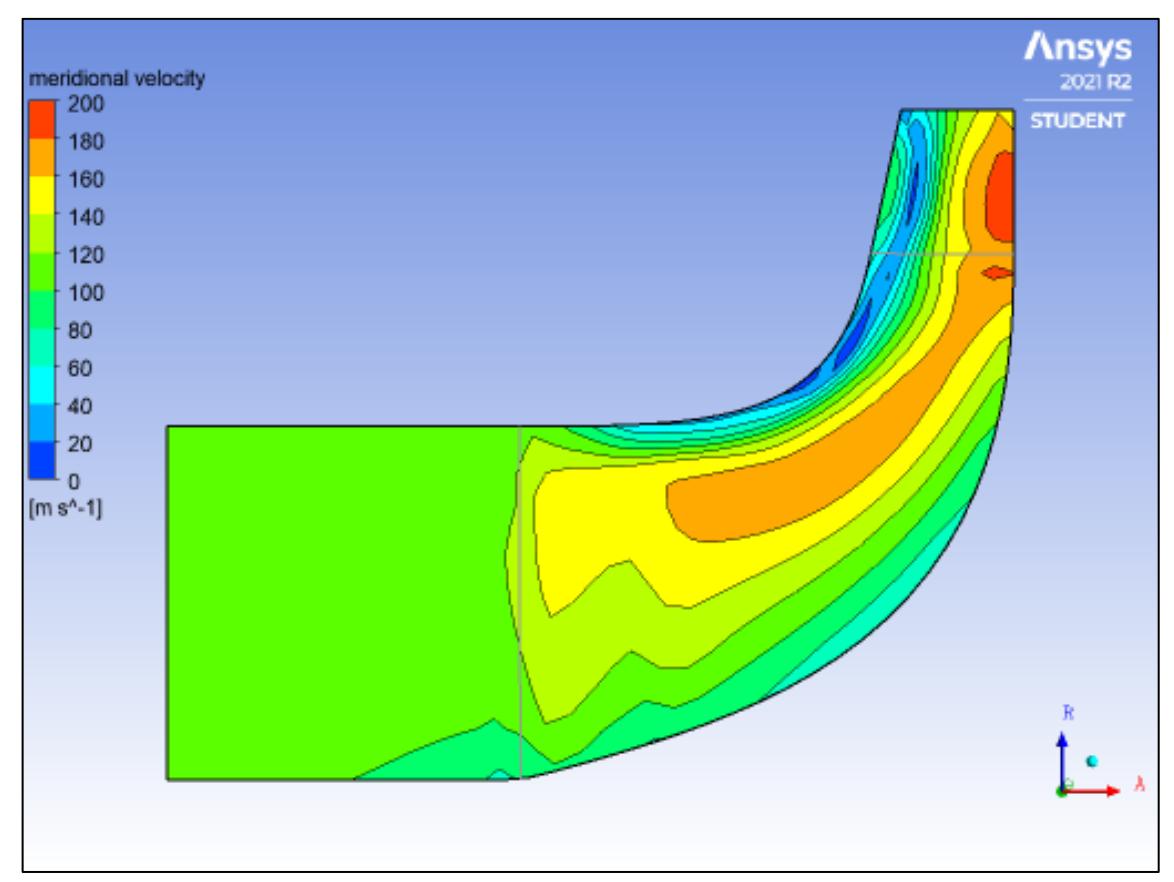

<span id="page-68-0"></span>Figura 31 - Gráfico da seção meridional da velocidade para 137.000 rpm Fonte: Pesquisa Direta (2021).

Já na [Figura 31](#page-68-0) as regiões de velocidade nula, ou seja, de estagnação do fluxo, ocorrem em uma parte menor do *shroud* quando comparadas com as condições da [Figura 25b](#page-61-0) e c.

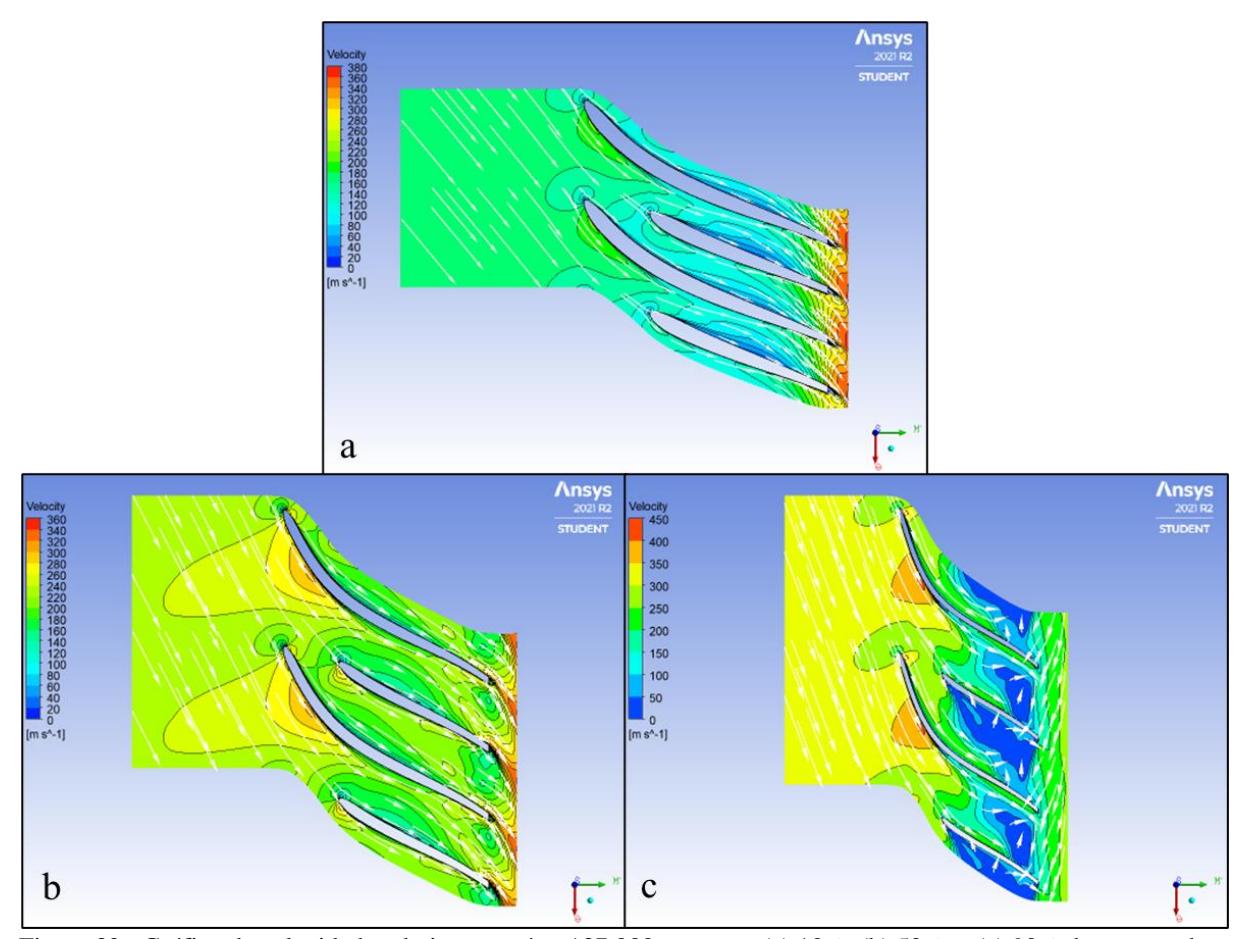

<span id="page-69-0"></span>Figura 32 - Gráfico da velocidade relativa nas pás a 137.000 rpm para (a) 10%; (b) 50%; e (c) 90% da envergadura Fonte: Pesquisa Direta (2021).

No gráfico da [Figura 32a](#page-69-0), observa-se que não surgem regiões de estagnação, que indicam pouca quantidade de massa de ar na região, como na [Figura 28a](#page-64-0), já que o escoamento se encontra desenvolvido e com os vetores de fluxo indicando a sua direção. Na [Figura 32b](#page-69-0), nota-se também o surgimento de um refluxo do escoamento ocasionado pela baixa presença de massa de ar, mas com as setas de direção da velocidade do fluxo coerentes com a superfície das pás do rotor. Finalmente na [Figura 32c](#page-69-0) constata-se também o aparecimento das regiões de estagnação e fluxo desordenado que se apresentam na saída do compressor.

# **4.3.2 Turbina radial**

Considerando 137.000 rotações por minuto, definido no Item [4.3.1](#page-59-1) como sendo o ponto de maior eficiência do compressor centrífugo, n[a Figura 33](#page-70-0) observa-se a variação de pressão ao longo da turbina radial. A entrada da turbina apresenta regiões de alta pressão e, como era de se esperar, a região de menor pressão está na saída.

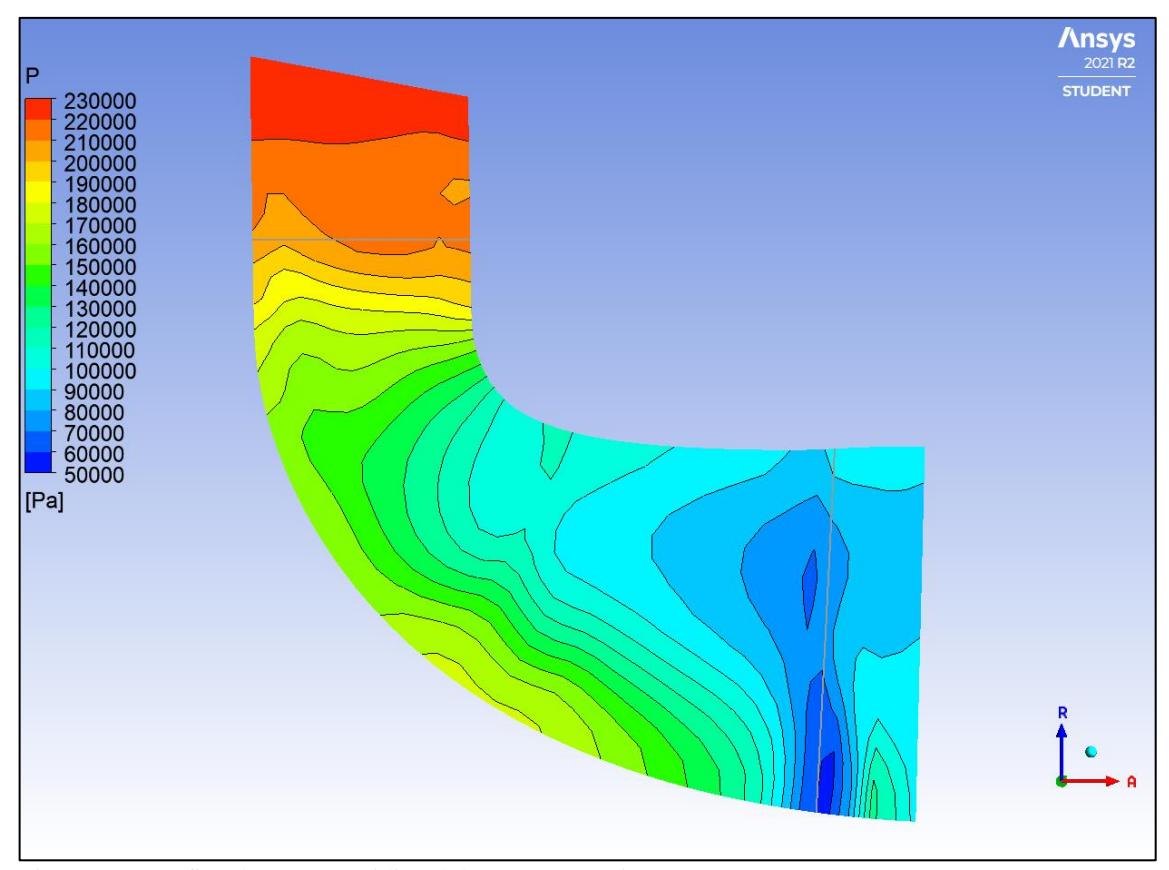

Figura 33 - Gráfico da seção meridional da pressão estática Fonte: Pesquisa Direta (2022).

<span id="page-70-0"></span>No que tange a diferença entre as pressões nas regiões entre o *hub* e o *shroud*, observase que existe uma região de baixa pressão (azul escuro) que se forma mais próxima ao *shroud* na saída da turbina. Tal fato caracteriza uma descontinuidade no gradiente de pressões, o que ocorre com o surgimento de ondas de choque na transição de um escoamento subsônico para um escoamento supersônico. Nessa região, como visto na [Figura 34,](#page-71-0) ocorre o aumento do número de Mach e esse fenômeno de descontinuidade é abordado na sequência.

A [Figura 34](#page-71-0) ilustra o comportamento do número de Mach ao longo da seção meridional da turbina radial. Nota-se que o escoamento é subsônico ao longo do rotor da turbina, sendo que os menores valores de Mach estão próximos ao *hub* e ao *shroud*, onde ocorre a camada limite do escoamento.

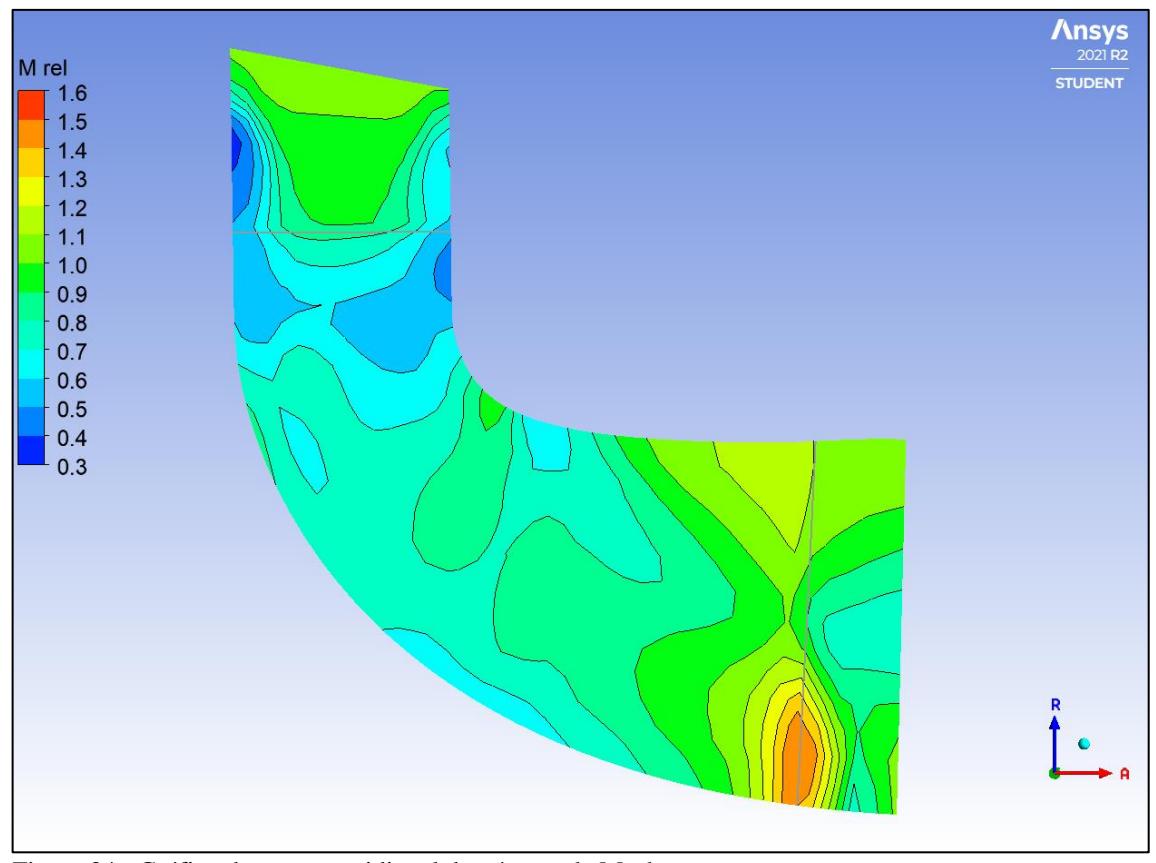

<span id="page-71-0"></span>Figura 34 - Gráfico da seção meridional do número de Mach Fonte: Pesquisa Direta (2022).

Entretanto, como dito anteriormente, existe um ponto de descontinuidade do gradiente de pressões que é representado na [Figura 34](#page-71-0) pela região laranja em que o número de Mach é maior que 1, ou seja, o escoamento passa de subsônico para supersônico. Para compreender o fenômeno é necessário entender a variação do  $C_p$  dos gases de exaustão que são compostos, nessa modelagem, por  $CO_2$  e H<sub>2</sub>O. N[a Figura 35](#page-72-0) é possível observar a variação do  $C_p$  de diversos gases em função da temperatura em que é destacada a região de temperatura presente neste estudo.

No caso do compressor centrífugo, o fluido utilizado na modelagem é o ar atmosférico à temperatura de 291,55 K na entrada e 383,07 K na saída, ao passo que a turbina radial tem como fluido de trabalho os gases de exaustão a temperaturas de 957,59 K na entrada e 538,67 K na saída. Ou seja, a variação de temperatura é de 91,52 K e 418,92 K respectivamente e, aliado a esse fato, os elementos que compõem os gases de exaustão possuem uma curva de variação do calor específico mais acentuada nessa região de temperaturas que o ar atmosférico.
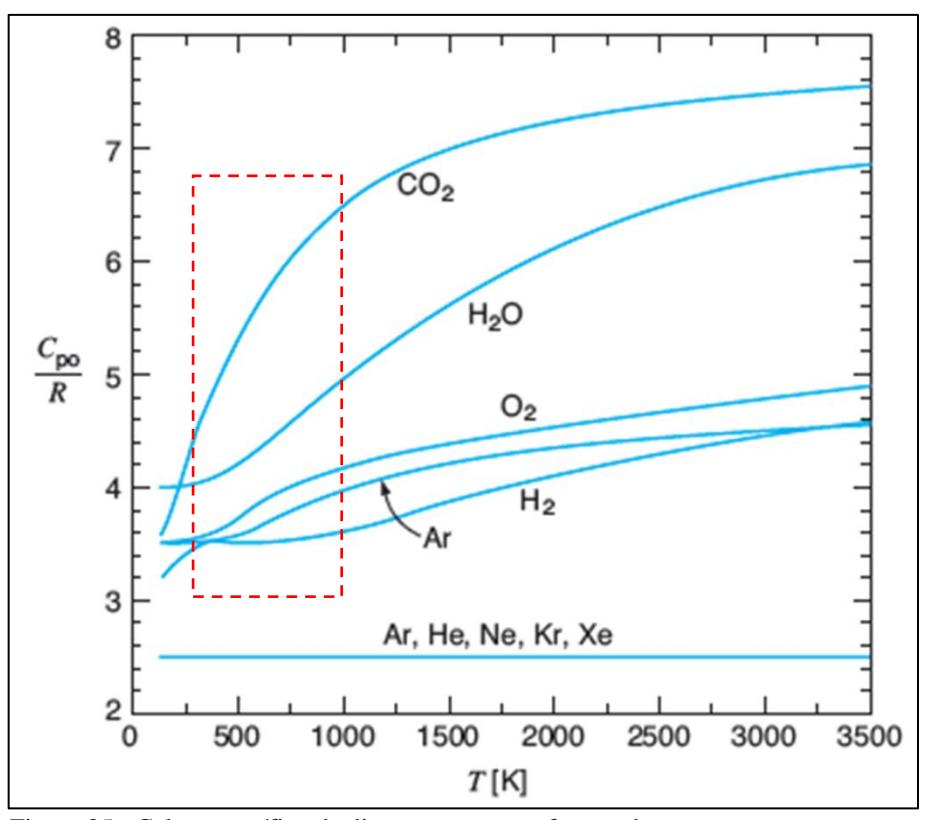

Figura 35 - Calor específico de diversos gases em função da temperatura Fonte: Van Wylen (1995).

Com isso, a modelagem do funcionamento da turbina radial se torna mais complexa que a modelagem do compressor centrífugo, já que a variação das propriedades dos fluidos envolvidos influencia nos resultados.

Outro ponto para se destacar é a transição de um escoamento do regime subsônico para o supersônico e como essa mudança influencia no gradiente de pressões. O gráfico da [Figura](#page-73-0)  [36](#page-73-0) apresenta o comportamento da pressão em um bocal convergente-divergente, em que no ponto de mudança da sua geometria ocorre a transição de um escoamento subsônico para supersônico. Segundo Van Wylen (1995), quando a pressão à jusante de um bocal chega a um ponto crítico, como mostrado pelo ponto h no gráfico da [Figura 36,](#page-73-0) há o surgimento de uma descontinuidade no gradiente de pressões e o aparecimento de ondas de choque.

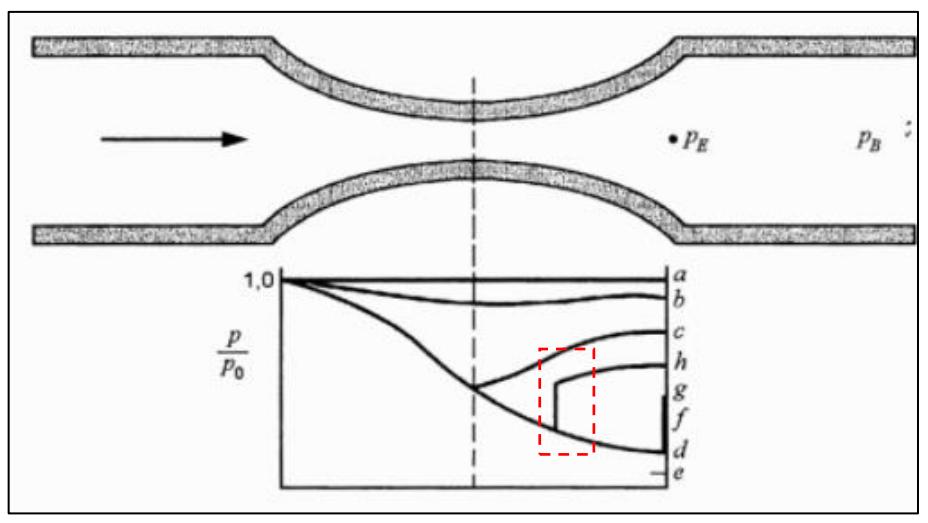

<span id="page-73-0"></span>Figura 36 - Relação de pressão em função da pressão à jusante de um bocal convergente-divergente Fonte: Van Wylen (1995).

De acordo com White (2018), um fluido em regime subsônico aumenta a sua velocidade e reduz a sua pressão em um bocal convergente ao passo que, para um escoamento supersônico, esse fenômeno ocorre em um bocal divergente. A relação entre as variações de velocidade e área para o escoamento isentrópico pode ser vista na Equação [\(23\).](#page-73-1)

<span id="page-73-1"></span>
$$
\frac{dV}{V} = \frac{dA}{A} \frac{1}{Ma^2 - 1} = -\frac{dp}{\rho V^2}
$$
 (23)

É possível observar que no ponto de transição (Mach igual a 1) ocorre um fenômeno de descontinuidade. White (2018) ressalta que uma aceleração infinita é fisicamente impossível e que um dV finito exigiria um  $dA = 0$ . Essa hipótese pode ser considerada para o aparecimento da descontinuidade da pressão observada na [Figura 33,](#page-70-0) corroborada pela [Figura 34,](#page-71-0) que mostra o aumento do número de Mach na mesma região.

A análise da velocidade relativa na seção meridional, mostrada na [Figura 37,](#page-74-0) apresenta a expansão do fluido ao longo da turbina. É possível observar que na entrada, local de maior pressão como visto na [Figura 33,](#page-70-0) também é a região de menor velocidade relativa. Assim, na saída do equipamento se encontra a região de maior velocidade, o que favorece a sua aplicação em um motor *turbojet* como gerador de empuxo.

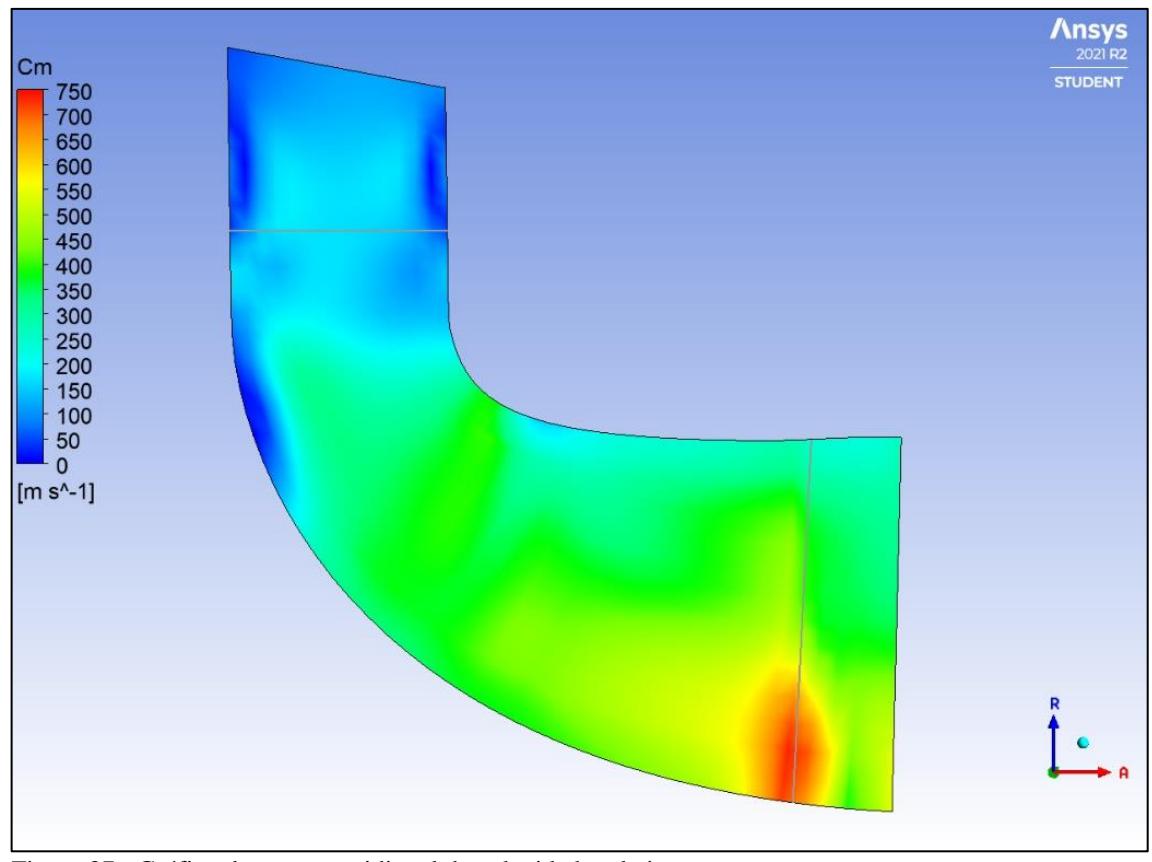

<span id="page-74-0"></span>Figura 37 - Gráfico da seção meridional da velocidade relativa Fonte: Pesquisa Direta (2022).

A [Figura 38](#page-75-0) apresenta os vetores da velocidade relativa nas pás ao longo de sua envergadura, começando em 20% da envergadura [\(Figura 38a](#page-75-0)), passando por 50% [\(Figura 38b](#page-75-0)) até 80% [\(Figura 38c](#page-75-0)). Diferentemente do observado no compressor [\(Figura 32\)](#page-69-0), na turbina não há regiões de estagnação do escoamento, já que não existem pontos em que a velocidade é nula. Destaca-se também a existência de regiões de turbilhonamento ou refluxo, em pontos mais próximos à entrada da turbina e à raiz da pá, que podem ocorrer devido aos seus ângulos de ataque.

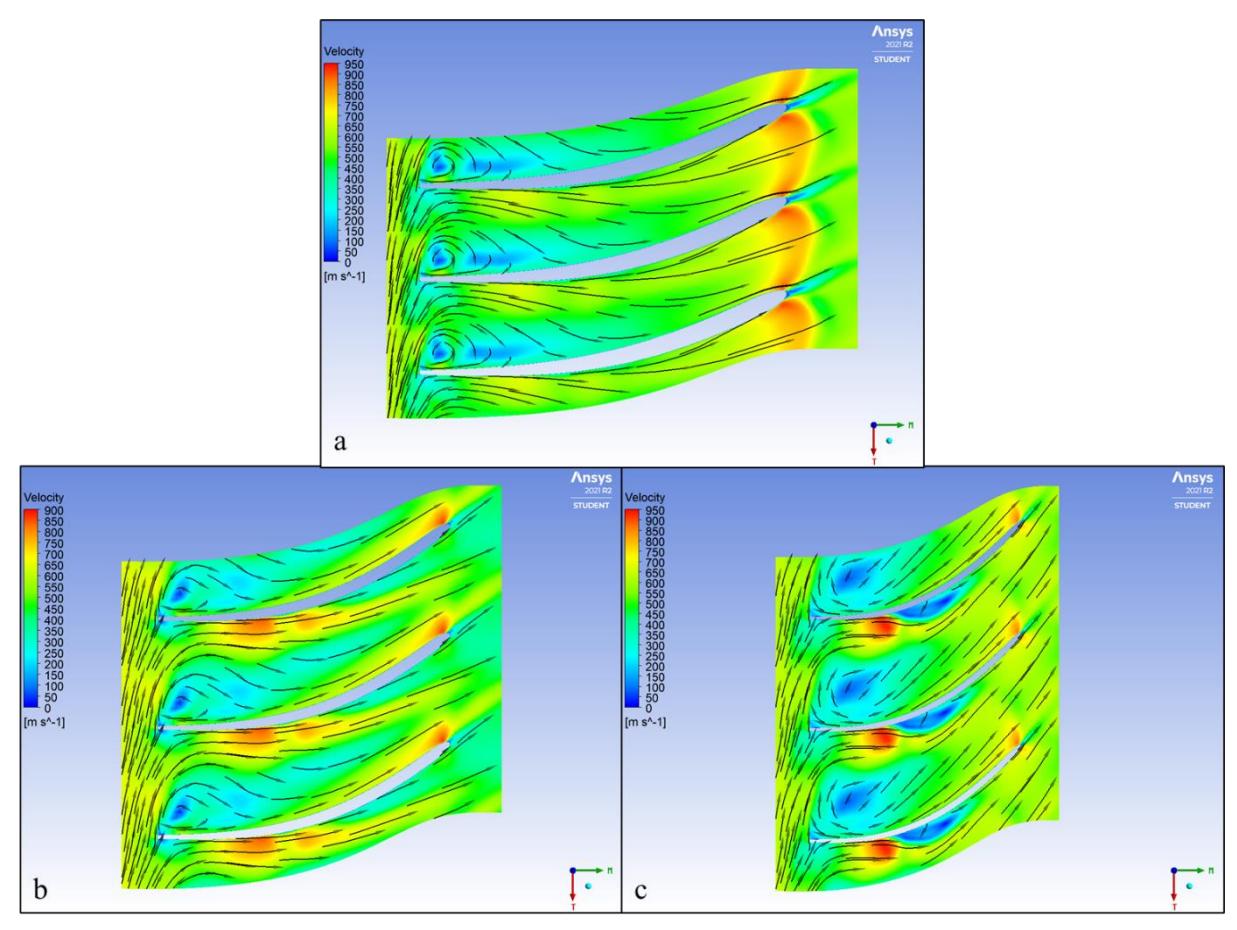

<span id="page-75-0"></span>Figura 38 - Gráfico da velocidade relativa nas pás a 137.000 rpm para (a) 20%; (b) 50%; e (c) 80% da envergadura Fonte: Pesquisa Direta (2022).

Entretanto, o escoamento é bem desenvolvido ao longo da pá, o que é demonstrado pela direção dos vetores de velocidade. Assim como na [Figura 37,](#page-74-0) é possível observar o aumento de velocidade ao longo da turbina, sendo a saída a região de maior valor.

### **5 CONCLUSÕES E RECOMENDAÇÕES**

Este capítulo apresenta as conclusões tomadas a partir dos resultados obtidos. Posteriormente são apresentadas sugestões para trabalhos futuros.

#### **5.1 Conclusões**

O objetivo deste trabalho é simular computacionalmente uma microturbina a gás construída a partir de um turbocompressor automotivo, o qual dois de seus componentes são modelados em CAD no *software Solidworks*® e, posteriormente, analisados no *software* de dinâmica de fluidos computacional ANSYS CFX. Os parâmetros utilizados como condição de contorno das análises numéricas do compressor centrífugo e da turbina radial são obtidos tanto no mapa de eficiência do fabricante quanto em cálculos analíticos para a câmara de combustão.

Destaca-se, para todas as análises, a realização de um estudo de convergência de malha considerando como parâmetro as eficiências do compressor centrífugo e da turbina radial. Tal análise se faz necessária nas simulações computacionais para garantir que os resultados das iterações se aproximem de um valor representativo da análise por elementos finitos do fenômeno físico. No caso do compressor e da turbina, as suas eficiências isentrópicas convergiram para os valores de 87% e 72% respectivamente.

No caso das análises do compressor centrífugo, adota-se diversos pontos para diferentes rotações no mapa de eficiência fornecido pelo fabricante e realiza-se uma modelagem para cada, considerando suas respectivas vazões mássicas. Por fim, define-se parâmetros como: Razão de Pressão, Razão de Temperatura, Potência de acionamento e Eficiência isentrópica. Desta forma, buscando a maior eficiência dentre as rotações que forneciam razão de potência maior que 2, estabeleceu-se a rotação de 137.000 rpm e seus resultados para a sequência do estudo.

Para a turbina radial, realiza-se a análise termodinâmica da câmara de combustão que teve como valores de entrada os encontrados na simulação do compressor centrífugo. Assim, considerando a rotação de 137.000 rpm e seus resultados, é possível determinar as condições de contorno de entrada e saída para a turbina. Obteve-se como resultado a velocidade e temperaturas médias de saída de 550 m/s e 538 K.

No entanto, nessa análise, diferentemente do compressor centrífugo, observa-se o surgimento de descontinuidades no gradiente de pressão, que indica uma variação do comportamento do escoamento na região de transição entre subsônico e supersônico como sugere White (2018). Outra possibilidade é a deficiência do modelo numérico em representar as propriedades, como o calor específico, do gás de combustão que variam com a temperatura como apresentado por Van Wylen (1995).

Portanto, este trabalho cumpre com os seus objetivos iniciais de simular computacionalmente o compressor centrífugo e a turbina radial. A análise desses componentes pode servir para a construção de uma microturbina para ser utilizada em uma bancada de testes e demonstrações para os alunos de Engenharia Mecânica da Universidade Federal de Ouro Preto no laboratório de Sistemas Térmicos.

## **5.2 Recomendações**

Recomenda-se a simulação e construção dos outros componentes da microturbina, tais como: câmara de combustão; invólucro (*casing*); sistemas de lubrificação e combustível; bocais de entrada e saída; estrutura da bancada. Um projeto detalhado de cada componente se faz necessário já que, diferentemente do sistema turbocompressor que foi derivado de um equipamento já existente, todos precisam ser construídos de forma a atender as especificações das simulações e cálculos analíticos.

Outra recomendação é a utilização de outras fontes de combustíveis, principalmente renováveis, que podem ser testadas utilizando a microturbina. Assim, novas pesquisas na área de combustíveis são incentivadas dentro da comunidade acadêmica. Por fim, pode-se considerar um estudo utilizando a microturbina como gerador de potência de eixo, podendo ser aplicada tanto em sistema de mobilidade, um motor do tipo *turbofan* ou *turboprop*, quanto em sistemas de geração de energia para pequenas aplicações.

# **REFERÊNCIAS BIBLIOGRÁFICAS**

#### ANSYS Inc. **ANSYS CFX Introduction.** 2016.

**ANSYS.** Michigan State University, 2021. Disponível em: <https://www.egr.msu.edu/decs/software/ansys>. Acesso em: 25 de jun. de 2021.

BATHE, Klaus‐Jürgen. **Finite element method**. Wiley encyclopedia of computer science and engineering, p. 1-12, 2007.

BENINI, Ernesto; GIACOMETTI, Stefano. **Design, manufacturing and operation of a small turbojet-engine for research purposes**. Applied Energy, v. 84, n. 11, p. 1102-1116, 2007.

BOYCE, Meherwan P. **Gas turbine engineering handbook**. Elsevier, 2011.

BRUNETTI, F. **Motores de combustão interna**. Editora Blucher, 2018.

ÇENGEL, Yunus A.; BOLES, Michael A. **Thermodynamics: An Engineering Approach Fifth Edition**. 2006.

EHYAEI, Mehdi Aliehyaei; ANJIRIDEZFULI, Abdolhasan; ROSEN, Mark A. **Exergetic analysis of an aircraft turbojet engine with an afterburner**. Thermal science, v. 17, n. 4, p. 1181-1194, 2013.

FAWKE, A. J.; SARAVANAMUTTOO, H. I. H. **Digital computer methods for prediction of gas turbine dynamic response.** SAE Transactions, p. 1805-1813, 1971.

FONSECA, J. J. S. **Metodologia da pesquisa científica**. Fortaleza: UEC, 2002. Apostila.

**Gás Liquefeito de Petróleo: Informações Técnicas.** PETROBRAS, 2019. Disponível em:< http://sites.petrobras.com.br/minisite/assistenciatecnica/public/downloads/manual-tecnicogas-liquefeito-petrobras-assistencia-tecnica-petrobras.pdf>. Acesso em: 15 de jul. de 2021.

GIAMPAOLO, Tony. **Gas turbine handbook: principles and practice**. CRC press, 2006.

GIL, A. C. **Métodos e técnicas de pesquisa social**. São Paulo: Atlas, 1999.

GROOVER, Mikell; ZIMMERS, E. W. J. R. **CAD/CAM: computer-aided design and manufacturing.** Pearson Education, 1983.

**Heinkel He 178.** Encyclopedia Britannica, 2021. Disponível em: <https://www.britannica.com/technology/He-178/images-videos#/media/1/258016/111747>. Acesso em: 17 de jul. de 2021.

HUANG, Meirong; GRAMOLL, Kurt; LAI, F. C. **Online interactive multimedia for engineering thermodynamics**. In: 2004 Annual Conference. 2004. p. 9.962. 1-9.962. 11.

JACOB, F.; TED, B. **Um Primeiro Curso em Elementos Finitos.** Grupo GEN, 2009.

KONEČNÁ, Eva; TENG, Sin Yong; MÁŠA, Vítězslav. **New insights into the potential of the gas microturbine in microgrids and industrial applications**. Renewable and Sustainable Energy Reviews, v. 134, p. 110078, 2020.

LEAL, E. M. *Combustão***: Material de Apoio à Disciplina**. Ouro Preto: UFOP, 2017.

LEFEBVRE, Arthur H.; BALLAL, Dilip R. **Gas turbine combustion: alternative fuels and emissions**. CRC press, 2010.

MADENCI, Erdogan; GUVEN, Ibrahim. **The finite element method and applications in engineering using ANSYS®**. Springer, 2015.

MARCONI, Marina de Andrade; LAKATOS, Eva Maria. **Fundamentos de metodologia científica**. 5. ed.-São Paulo: Atlas, 2003.

PACHECO, Matheus Ekermann; **Dimensionamento de uma câmara de combustão de uma turbina a gás turbojet de bancada.** Ouro Preto: UFOP, 2017.

MEYWERK, Martin. **CAE-Methoden in der Fahrzeugtechnik**. Berlin: Springer, 2007.

MINAYO, M. C. S. **Pesquisa social: teoria, método e criatividade.** 22 ed. Rio de Janeiro: Vozes, 2003.

NASCIMENTO, Marco Antônio Rosado *et al*. **Micro gas turbine engine: a review**. **Progress in gas turbine performance**, p. 107-141, 2013.

NICOLLI, Riccardo. **Combat Aircraft. The legendary models from World War I to the present day.** Editora: White Star Publishers. Reino Unido, 2016.

OCTAVIANI, Julio Cesar. **Secagem de café cereja descascado desmucilado com utilização de gás liquefeito de petróleo**. 2000. 92p. Dissertação (mestrado) - Universidade Estadual de Campinas, Faculdade de Engenharia Agrícola, Campinas, SP.

OLIVEIRA, Lucilene R. de; NASCIMENTO, Marco Antonio Rosa do. **Análise Aerodinâmica e Térmica de uma Câmara de Combustão anular de Turbinas a Gás Utilizando CFD**. Cadernos UniFOA, v. 4, n. 9, p. 13-22, 2017.

QUEIROZ, M; MATIAS, J. A. **Básico de Turbina a gás**. Jan/2013 < http://www.ebah.com.br/content/ABAAAepQEAL/basico-turbinas-a-gas-petrobras >

RODRIGUES, A.R. *et al*. **Desenho técnico mecânico: projeto e fabricação no desenvolvimento de produtos industriais.** 1 ed. Rio de Janeiro: Elsevier, 2015.

ROGALSKI, M. **Turbinas a gás***.* Paraná: Universidade Tuiuti do Paraná, 2015.

SANTOS, Carlos Vinícius Pinto dos. **A química do gás de cozinha.** O mundo da química, 2021. Disponível em:< https://www.omundodaquimica.com.br/curiosidade/gas\_cozinha>. Acesso em: 16 de jul. de 2021.

SARAVANAMUTTOO, H. I. H. *et al*. **Gas turbine theory** 5th edition. Englewood Cliffs, NJ: Prentice-Hall, 2001.

**Schematic diagram of the operation of a centrifugal flow turbojet engine.** Emoscopes, 2005. Disponível em: <https://pt.m.wikipedia.org/wiki/Ficheiro:Turbojet operation-\_centrifugal\_flow.png>. Acesso em: 08 de jul. de 2021.

SCHRECKLING, Kurt. **Gas Turbines for Model Aircraft**. Traplet Publications, 1994.

SILVA, C. R. O. **Metodologia do trabalho científico.** Fortaleza: Centro Federal e Educação Tecnológica do Ceará, 2004.

SIMPSON, John Andrew; WEINER, Edmund SC; PROFFITT, Michael (Ed.). **Oxford English dictionary additions series**. Oxford University Press, 1997.

TEKKAYA, A. Erman. **State-of-the-art of simulation of sheet metal forming**. Journal of Materials Processing Technology, v. 103, n. 1, p. 14-22, 2000.

TETSUI, Toshimitsu. **Development of a TiAl turbocharger for passenger vehicles**. Materials Science and Engineering: A, v. 329, p. 582-588, 2002.

VAN WYLEN, Gordon; SONNTAG, Richard E.; BORGNAKKE, Claus. **Fundamentos da termodinâmica clássica**. Editora Blucher, 1995.

WATSON, Neil; JANOTA, Marian. **Turbocharging the internal combustion engine**. Macmillan International Higher Education, 1982.

**WHAT is SolidWorks**®**?** Capitol Technology University, 2021. Disponível em: <https://www.captechu.edu/blog/solidworks-mechatronics-design-and-engineering-program>. Acesso em: 17 de jun. de 2021.

WHITE, Frank M. **Mecânica dos fluidos.** McGraw Hill Brasil, 2018.

YIN, R. K. **Estudo de Caso: Planejamento e Métodos**. 2. ed. Porto Alegre: Bookman, 2001.